**Implementación de un prototipo para identificar maderas empleando redes neuronales convolucionales en un dispositivo de cómputo de bajo costo**

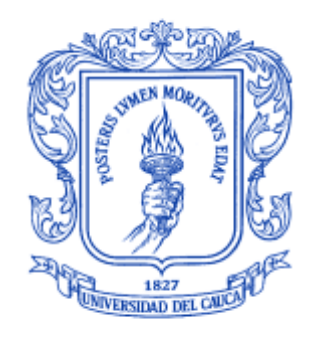

**Modalidad: Trabajo de Investigación**

**Daniel Felipe Quesada Gómez 104616010737**

**Universidad del Cauca**

**Facultad de Ingeniería Electrónica y Telecomunicaciones**

**Departamento de Sistemas**

**Popayán**

**Implementación de un prototipo para identificar maderas empleando redes neuronales convolucionales en un dispositivo de cómputo de bajo costo**

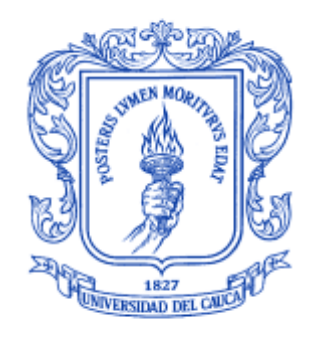

Modalidad: Trabajo de Investigación

**Daniel Felipe Quesada Gómez 104616010737**

**Director: Mag. Carlos Felipe Ordoñez Burbano Codirector: PhD. Néstor Milciades Díaz Mariño Asesor: PhD Rubiel Vargas Cañas**

**Universidad del Cauca Facultad de Ingeniería Electrónica y Telecomunicaciones Departamento de Sistemas Popayán**

## **Tabla de Contenido**

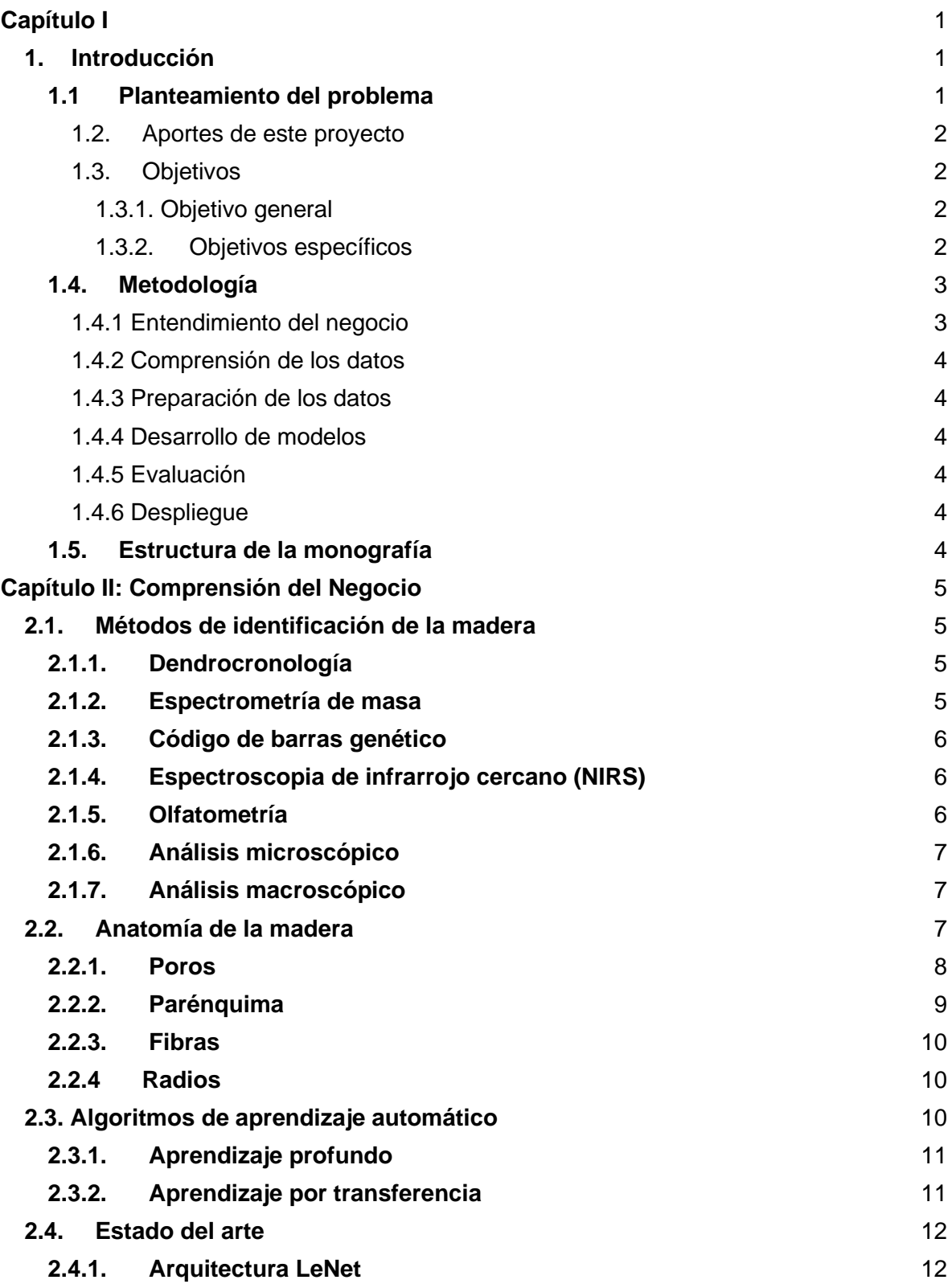

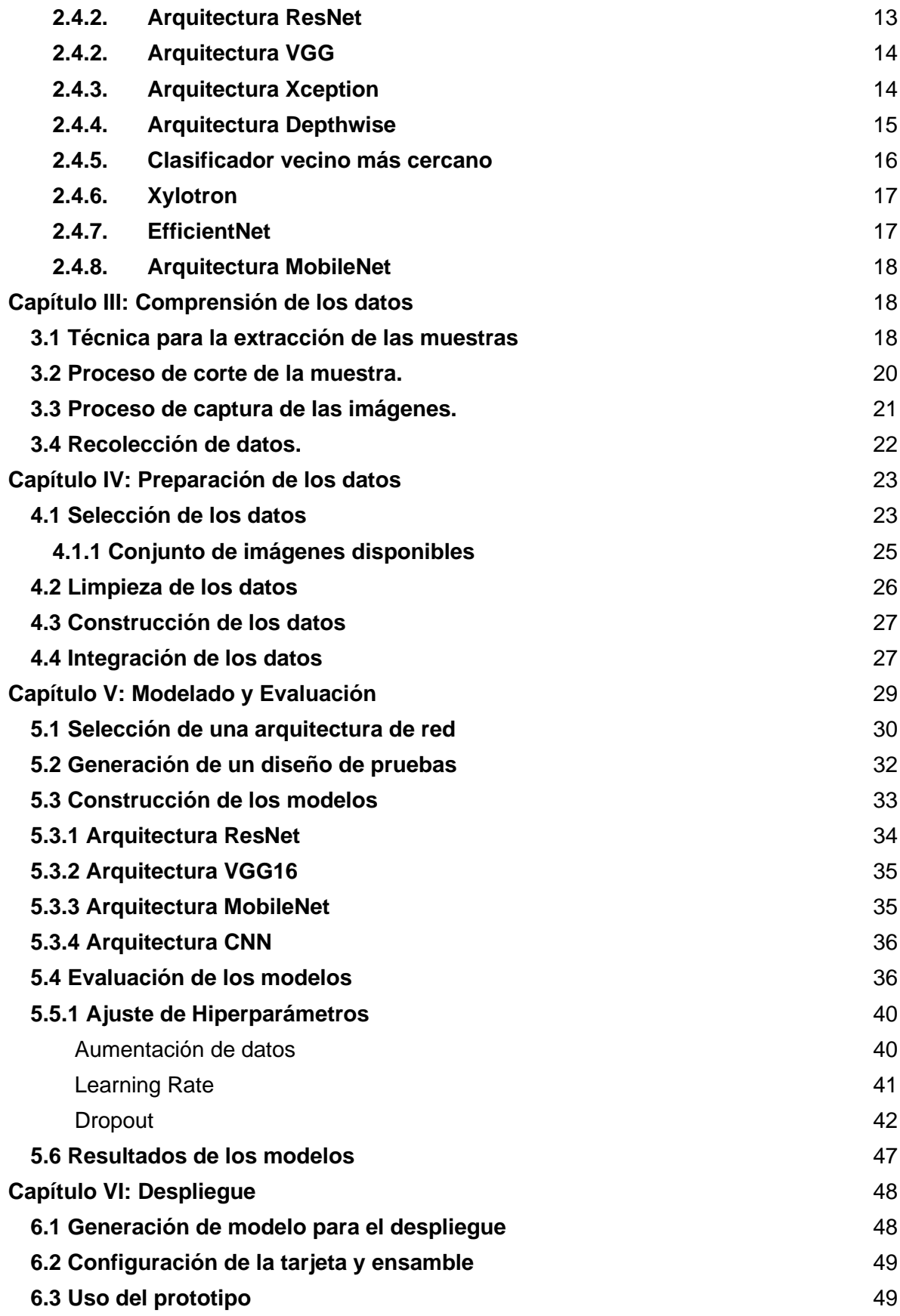

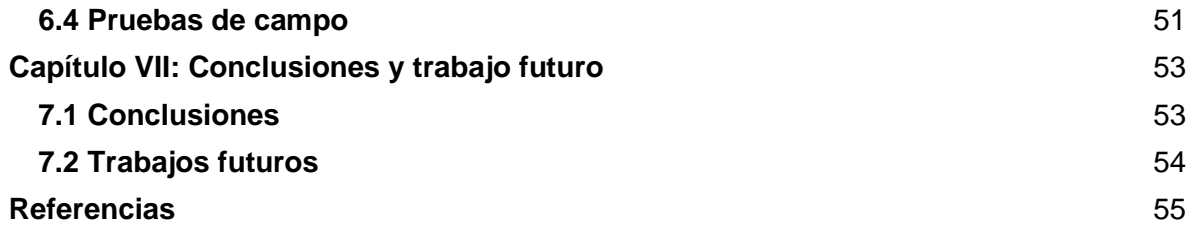

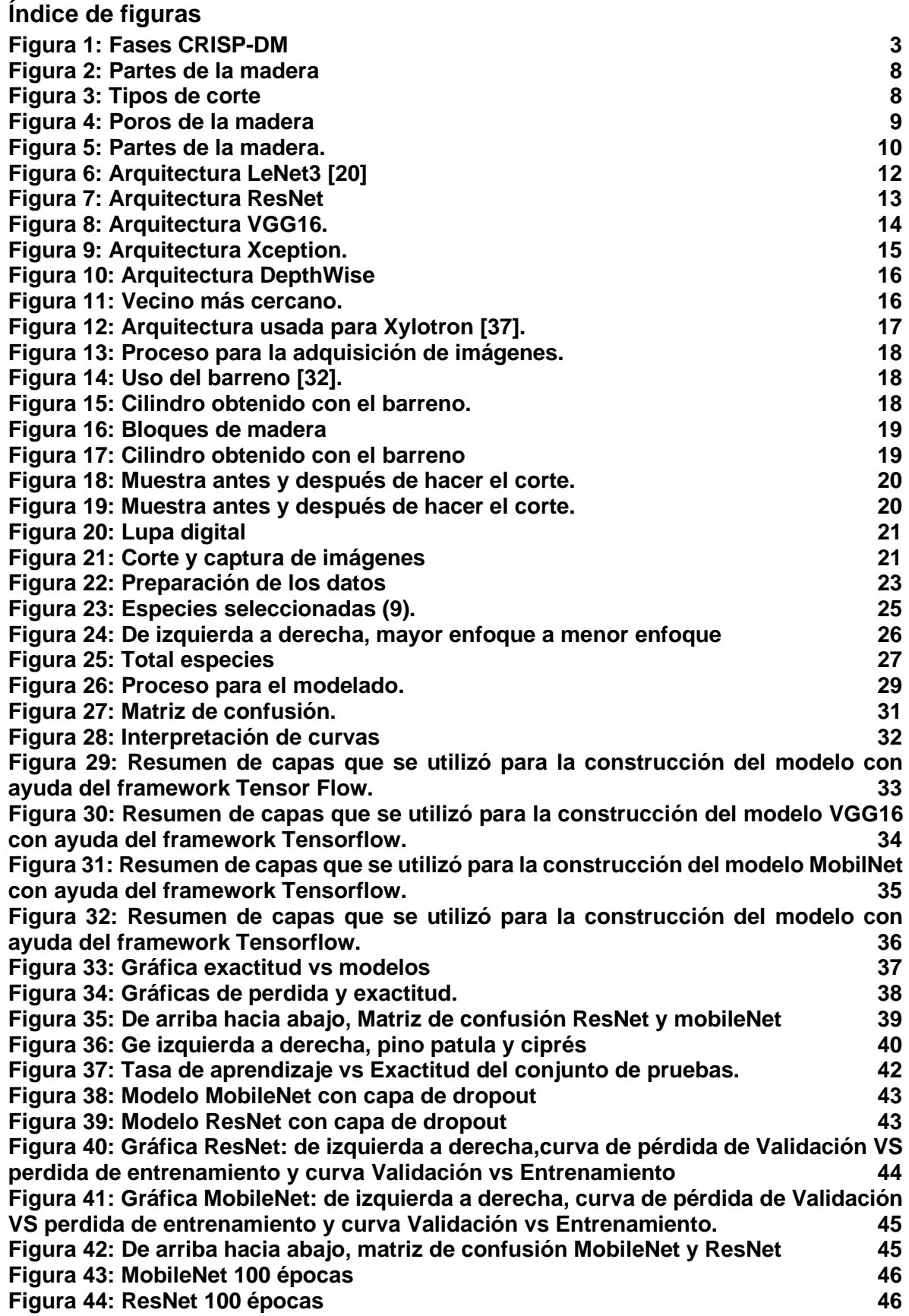

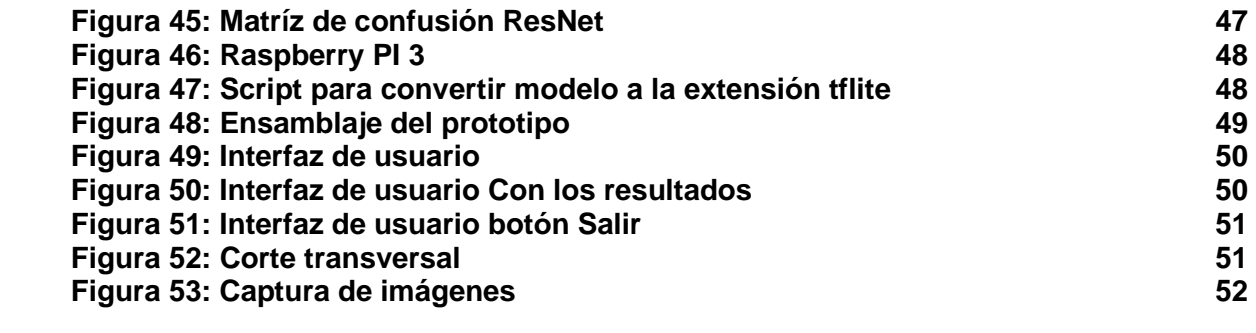

**Índice de tablas**

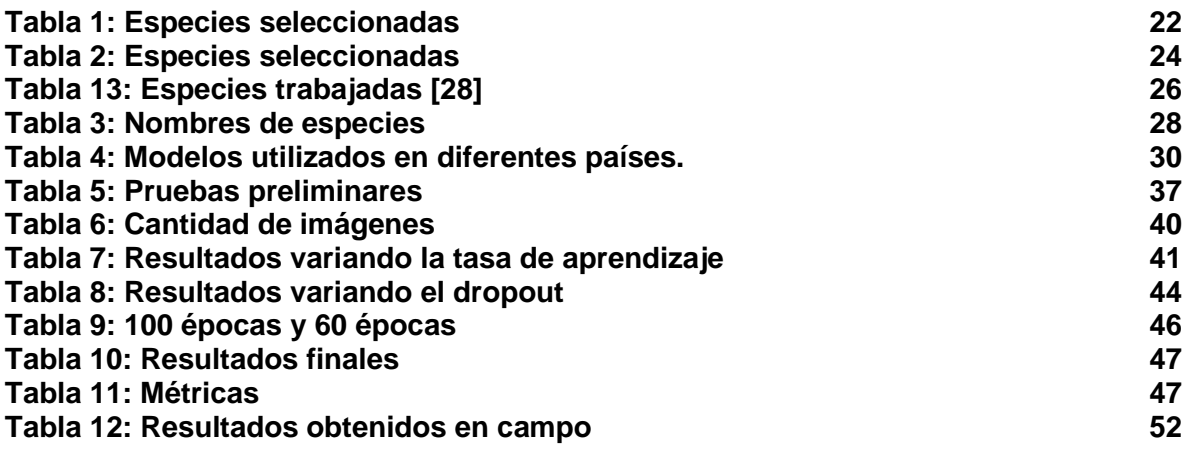

# <span id="page-8-0"></span>**Capítulo I**

# <span id="page-8-1"></span>**1. Introducción**

# <span id="page-8-2"></span>**1.1 Planteamiento del problema**

Colombia es uno de los países más biodiversos del mundo y no está exento del flagelo de la destrucción y deforestación de sus bosques nativos por causa de actividades como la transformación de los terrenos para poder suplir la creciente demanda de alimentos, la tala con fines económicos, la extracción ilícita de minerales, la ampliación de la frontera agrícola y pecuaria, la ampliación de la infraestructura vial y la urbanización de zonas boscosas [1]. El decrecimiento de la cobertura forestal, en Colombia y alrededor del mundo, tiene efectos negativos sobre el equilibrio de ecosistemas, de las comunidades indígenas y campesinas, y en general toda la población se ve afectada por la deforestación [2]. La falta de bosques ocasiona la pérdida del hábitat de millones de especies, contribuye al cambio climático y los suelos húmedos sin la protección de los árboles se secan rápidamente. Según cifras del IDEAM, la deforestación en Colombia ascendió a 140.356 hectáreas de bosque natural, por consiguiente, el aumento de la deforestación de bosques naturales fue del 16% [2]. En ese sentido, el gobierno tiene la obligación de regular estas actividades con el fin de mitigar el daño a los ecosistemas mediante incentivos de la plantación de bosques para la explotación y generar restricciones para la tala de bosques naturales [3].

Con el fin de mitigar la deforestación y la tala ilegal que se ha venido presenciando en el país, el gobierno ha tratado de implementar planes para poder contrarrestar la tala indiscriminada de bosques naturales [1]. En consecuencia, el país apuesta por el desarrollo sostenible, económico, social y ambiental para que de esta forma puedan mejorar la calidad y cantidad de recursos naturales [1]. No obstante, mantener estas regulaciones sobre el territorio nacional ha sido muy complicado, dado que no se tiene un control estricto sobre toda la cadena de producción porque se carece de herramientas para poder hacer un rastreo e identificación de la madera [6].

La identificación de las maderas se hace de manera manual [4] o haciendo uso de base de datos de maderas colombianas, de este modo, la identificación visual se hace basada en el juicio, experticia y conocimiento de la anatomía de maderas del observador. También existen aplicaciones como Covima [5][43] la cual permite verificar 55 especies maderables que se comercializan mediante la comparación de una imagen macroscópica de la madera con la muestra, donde aquellas aplicaciones están desplegadas en la nube, haciendo que sea necesario el uso de internet para poder obtener las imágenes y seguido a eso, poder hacer la respectiva identificación, aspecto que es de gran relevancia por la cobertura de internet en el Cauca y el país.

Teniendo en cuenta lo anterior, para la identificación de maderas se emplean análisis de ADN o rayos X [4] que se realizan al interior de laboratorios, los cuales son de muy alto costo o casi no se pueden utilizar en el campo. Existen varias técnicas las cuales permiten la identificación de maderas, entre las cuales se pueden dividir en dos métodos, primero, el análisis e inspección en campo y la segunda, que consiste en el análisis detallado mediante un laboratorio [4]. Existe un método de menor costo que los mencionados anteriormente, el cual consiste en un análisis macroscópico en donde solamente se requiere una lupa para poder realizar su debida identificación, pero no existe una gran cantidad de personal capacitado para aplicar correctamente esta técnica, además, de la alta demanda [4]. Debido a esto, existe un gran campo de estudio para impulsar el desarrollo de sistemas de visión por computadora para ayudar en el reconocimiento de maderas.

La visión por computadora juega un papel importante en la identificación rápida en campo, dado que ayuda al criterio de decisión de las personas con poca experticia en la identificación. Dentro de las soluciones existentes a nivel mundial se encuentran my-WoodID [29] donde se presenta una aplicación móvil usando un macro lente adaptable a un teléfono inteligente. Este sistema está capacitado para identificar 100 tipos de madera comúnmente comercializados que se encuentran en Malasia con una precisión del 77.52%. Con el alojamiento en la nube, el sistema es de fácil acceso, rápido y escalable al mismo tiempo que proporciona una gran precisión en la identificación. Por otro lado, en el contexto nacional existe el Xylotron [27] que permite la identificación de 14 especies comercializadas en Colombia, sin embargo, requiere de ciertas consideraciones a la hora de preparar la muestra y su debida captura. Estas soluciones mantienen las dificultades de trasladar las aplicaciones fuera de su contexto local, dada la escasez de imágenes de referencia, la falta de colaboración y prácticas estandarizadas.

Con base en lo anteriormente planteado, el desarrollo de este proyecto resolvió la siguiente pregunta de investigación: ¿Cómo contribuyen los algoritmos de aprendizaje profundo dentro de los procesos de identificación de maderas colombianas en campo?

#### <span id="page-9-0"></span>**1.2. Aportes de este proyecto**

En este trabajo se propuso un prototipo portable para la identificación de 20 especies de maderas comercializadas en la región del Cauca a partir de imágenes macroscópicas de la sección transversal sin la necesidad de estar conectado a una red de internet y que puede ser utilizado en campo. Este sistema utiliza el aprendizaje por transferencia para ser adaptado al problema de capturar imágenes preparadas en campo, por tal motivo para la creación del conjunto de datos se siguió el mismo protocolo de preparación y captura utilizado en ámbitos reales. La herramienta se probó en diferentes centrales de maderas de la ciudad de Popayán con la compañía de personal experto para tener una guía a la hora de realizar las pruebas de validación.

#### <span id="page-9-1"></span>**1.3. Objetivos**

#### <span id="page-9-2"></span>**1.3.1. Objetivo general**

Diseñar e Implementar un prototipo para identificación de especies de maderas en un dispositivo de cómputo de bajo costo que opere sin internet.

#### <span id="page-9-3"></span>**1.3.2. Objetivos específicos**

- Crear un dataset que contenga un conjunto de imágenes macroscópicas de especies de maderas que contribuyan a enriquecer el dataset de trabajo.
- Evaluar el desempeño de un conjunto de modelos neuronales basados en aprendizaje por transferencia sobre sistemas embebidos empleando el dataset de imágenes obtenido.
- Implementar un prototipo para identificación de maderas, que se base en las mejores arquitecturas hardware y software identificadas.

● Validar y contrastar el funcionamiento del prototipo en centros de acopio y viveros con el fin de evaluar la precisión del prototipo.

# <span id="page-10-0"></span>**1.4. Metodología**

Para el desarrollo de este proyecto se plantea seguir la metodología de CRISP-DM [7], la cual es aplicable al presente proyecto. CRISP-DM posee una serie de fases genéricas las cuales brindan la flexibilidad para evaluar y ajustarse a las diferentes fases del proyecto múltiples veces. A continuación, se muestra una gráfica con las fases de CRISP-DM.

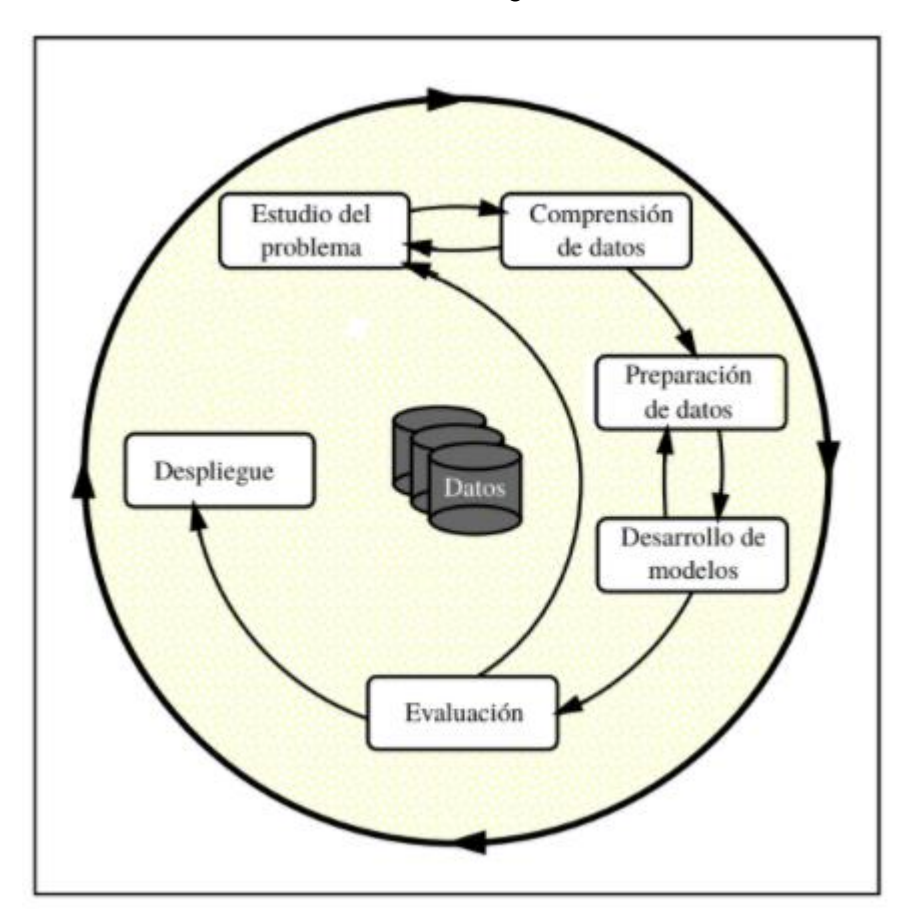

Figura 1: Fases CRISP-DM [7]

#### <span id="page-10-2"></span><span id="page-10-1"></span>**1.4.1 Entendimiento del negocio**

En el contexto regional, existe la intención de proteger los bosques nativos y sus comunidades locales de actividades ilegales como, la minería y la tala ilegal, a través del uso de herramientas tecnológicas para el reconocimiento de maderas [2]. Por medio del protocolo recomendado para la identificación de madera sobresalen dos métodos, el primero es una inspección en campo y el segundo es una prueba de laboratorio, los cuales son métodos lentos y deben ser realizados por expertos. Una solución a este problema es la implementación de tecnologías para el reconocimiento de maderas que se pueda utilizar en campo.

#### <span id="page-11-0"></span>**1.4.2 Comprensión de los datos**

Se plantea la recolección de un conjunto de imágenes perteneciente a diferentes especies comercializadas y transportadas en la región del Cauca. Se debe hacer un proceso de entendimiento de la composición anatómica de los árboles que hay en cada imagen tomada por un sistema de cámara conocido como lupa digital, el cual es empleado por Corporaciones Regionales dentro de sus procesos de Gobernanza Forestal.

#### <span id="page-11-1"></span>**1.4.3 Preparación de los datos**

En esta fase se definirán y aplicarán los criterios de selección y redimensionamiento de las imágenes con el fin de garantizar que todas las imágenes cumplan con las mismas características para ser procesadas por los modelos de aprendizaje profundo, donde se debe hacer un etiquetado de las imágenes y separarlas en tres subconjuntos; uno de entrenamiento, uno de validación y uno de prueba.

#### <span id="page-11-2"></span>**1.4.4 Desarrollo de modelos**

Posteriormente, se seleccionará y ajustará una arquitectura de red por medio de la experimentación basada en varios modelos preexistentes, para comprender su desempeño y ajustes de parámetros a la hora de clasificar las imágenes de la sección transversal de la especie forestal, con el objetivo de determinar si una imagen pertenece a una especie de interés. Esta etapa es de gran relevancia ya que se debe refinar el modelo computacional para que opere satisfactoriamente.

#### <span id="page-11-3"></span>**1.4.5 Evaluación**

Se evaluarán los diferentes modelos que se implementaron con el fin de medir el rendimiento a la hora de identificar las imágenes en una variedad de situaciones no capturadas en los datos de validación.

#### <span id="page-11-4"></span>**1.4.6 Despliegue**

En esta instancia se involucró el trabajo necesario para hacer accesible el modelo de aprendizaje profundo desde un dispositivo de cómputo de bajo costo sin necesidad de tener conexión a internet, donde se evalúan las compatibilidades de software y hardware, es decir, el trabajo conjunto de la lupa digital y el miniordenador.

## <span id="page-11-5"></span>**1.5. Estructura de la monografía**

La presente monografía está organizada de la siguiente forma:

**Capítulo 1:** Introducción. En este capítulo, es presentado el planteamiento del problema, la justificación, los objetivos del presente trabajo y la metodología que se siguió. Además, en este capítulo, se brinda una estructura del documento de monografía, con el fin de brindar al lector información de cómo se presentará el trabajo de investigación.

#### **Capítulo 2:** Comprensión del negocio

**Capítulo 3:** Comprensión de los datos: En este capítulo se presenta la recopilación de las muestras y como es el proceso para la captura de la imagen macroscópica de la sección transversal. También se explica el uso de la lupa digital y cómo se realiza el corte sobre la superficie de madera.

**Capítulo 4:** Preparación de los datos: en esta sección se detalla la captura de las imágenes y la integración con los conjuntos trabajados en [28].

**Capítulo 5:** Modelado y evaluación: aquí se presenta la selección de los modelos, el ajuste de hiper parámetros y su respectiva evaluación con el fin de obtener el mejor modelo para su despliegue.

**Capítulo 6:** Despliegue: en esta fase se detalla el proceso de creación del prototipo, en ensamble del prototipo, la conversión de modelo para su despliegue y las pruebas que se realizaron en campo.

**Capítulo 7:** Conclusiones y trabajo futuro: es este último capítulo se muestran las conclusiones obtenidas y los trabajos futuros.

# <span id="page-12-0"></span>**Capítulo II: Comprensión del Negocio**

## <span id="page-12-1"></span>**2.1. Métodos de identificación de la madera**

Las especies de árboles que corresponden a un mismo grupo presentan similitudes genéticas las cuales se expresan en las características morfológicas y fisiológicas [8]. Los métodos para la identificación de maderas incluyen una gran variedad de enfoques organolépticos, químicos y genéticos para determinar las fuentes taxonómicas, origen geográfico y la edad [9]. A continuación, se describen los métodos para la identificación de maderas.

# <span id="page-12-2"></span>**2.1.1. Dendrocronología**

La ciencia de la dendrocronología se basa en el análisis de los incrementos periódicos que se forman en la mayoría de las especies de árboles templados y algunas especies de árboles tropicales. Las características de los anillos que posee cada árbol pueden proporcionar información de gran relevancia sobre el crecimiento y la cronología de estos anillos puede proporcionar información acerca del árbol y el entorno en el que se encuentra. Este método también puede proporcionar información sobre la edad y la procedencia del árbol. [10]

## <span id="page-12-3"></span>**2.1.2. Espectrometría de masa**

Este método de identificación de la madera utiliza espectrometría de masas para caracterizar los fitoquímicos presentes en el duramen, a menudo denominados extractos y exudados, o metabolitos. Estos extractos se depositan durante la formación del duramen y son en gran parte responsables de su durabilidad. Los extractos se pueden medir mediante espectrometría de masas para generar un perfil químico o una huella dactilar. Los análisis estadísticos de estos perfiles se pueden optimizar para agrupar individuos relacionados taxonómicamente. La espectrometría de masas ioniza compuestos químicos para generar moléculas cargadas y mide las relaciones de masa a carga. Tradicionalmente, la espectrometría de masas requería amplios pasos de preparación de muestras debido a la necesidad de ionización en el vacío [11].

# <span id="page-13-0"></span>**2.1.3. Código de barras genético**

El código de barras del ADN se basa en la premisa de que determinadas regiones genéticas muestran suficiente variación genética para permitir que los miembros de una especie se distingan de forma fiable de los miembros de otra especie. El código de barras de ADN es ahora una iniciativa global con la región del gen del citocromo oxidasa mitocondrial elegida como estándar para los animales. Dos regiones del gen del cloroplasto son actualmente los marcadores estándar para las plantas, sin embargo, solo pueden distinguir alrededor del 70 por ciento de las maderas y, a menudo, requieren códigos de barras locales (regiones genéticas adicionales) para facilitar la determinación a nivel de especie. Los códigos de barras de ADN se pueden utilizar como parte de un proceso de descubrimiento de especies o para la identificación de muestras. A los efectos de la identificación forense de la madera, es el último recurso que se utiliza, aunque el descubrimiento de especies utilizando códigos de barras de ADN probablemente constituirá una proporción de la investigación taxonómica de fondo necesaria para respaldar una identificación sólida de especies [12].

# <span id="page-13-1"></span>**2.1.4. Espectroscopia de infrarrojo cercano (NIRS)**

Existen diversos colores que no pueden ser detectados a través del ojo humano, es posible generar y medir estos colores invisibles por medio de instrumentos. Cuando se expone a energía electromagnética un material la reflexión de la luz puede hacer que algunos colores sobresalgan más que otros dando pistas sobre la composición del material. La espectroscopia de infrarrojo cercano (NIRS) mide los espectros de absorción del material cuando se expone a energía electromagnética del infrarrojo cercano y devuelve información derivada de la estructura química y física de la madera. Los resultados de este análisis son directamente informativos y se requiere un análisis multivariado para obtener resultados significativos [13]. Este método tiene la capacidad de retornar resultados precisos con un procesamiento de muestras mínimo y la ayuda de una persona con habilidades especializadas para esta identificación.

# <span id="page-13-2"></span>**2.1.5. Olfatometría**

El uso de perros detectores para la identificación rápida de madera en el campo puede ser muy útil para especies particulares de interés, específicamente aquellas bajo la regulación de los gobiernos. Sin embargo, un perro sólo puede confirmar si detecta el olor de una sustancia a la que ha sido entrenado para responder; no puede determinar la identidad de otras sustancias. Como tal, el uso de perros detectores puede aumentar el conjunto de herramientas del personal encargado de hacer cumplir la ley, pero no puede satisfacer todas las necesidades de identificación rápida de campos de madera. No hay un límite establecido para la cantidad de objetivos que un perro puede ser entrenado para detectar, pero 12-15 se considera un conjunto razonable de olores para cualquier perro en particular dado el tiempo requerido para el entrenamiento continuo para preservar la eficacia. Además, la intensidad de los olores y la frecuencia de su presentación pueden afectar la voluntad de un perro de buscarlos. El perro puede ignorar los olores raros y débiles en favor de los más comunes y fuertes. Se han elaborado directrices para el adiestramiento de perros a fin de detectar la vida silvestre en el comercio y se emprendió un proyecto piloto para evaluar la viabilidad de utilizar perros detectores para identificar maderas específicas. La información se proporciona en las referencias [14].

## <span id="page-14-0"></span>**2.1.6. Análisis microscópico**

Es el método de laboratorio que más se usa. Este consiste en observar la madera mediante microscopía óptica de transmisión en busca de características microscópicas definidas donde se describen los tipos de tejidos individuales: vasos, parénquima, rayos y fibras, las cuales proporcionan información adicional sobre las inclusiones minerales como parte de una "huella dactilar anatómica" de la madera. Los análisis microscópicos permiten la identificación de madera de todas las muestras de madera maciza, incluidas capas de chapa muy delgadas y también hebras y virutas de madera individuales. Para la identificación microscópica de madera de muestras macizas, estas muestras a menudo tienen una longitud de aprox. 20 a 50 mm y una sección transversal de 10 a 15 mm son ideales [15].

# <span id="page-14-1"></span>**2.1.7. Análisis macroscópico**

Se ha desarrollado una variedad de ayudas que describen las características anatómicas macroscópicas de una selección de maderas para ayudar a las fuerzas del orden en la identificación rápida de cargas de madera. Estos recursos incluyen manuales, bases de datos de referencia interactivas y carteles, y deben ir acompañados, cuando sea posible, de programas de capacitación sobre su uso eficaz realizado por anatomistas profesionales de la madera. Los ejemplares de maderas de especies conocidas que pueden encontrarse con frecuencia en un punto de control particular son otra opción para respaldar la identificación macroscópica de madera de primera línea. Las personas pueden examinar estos ejemplos reales de madera y compararlos directamente con la evidencia. Sin embargo, se debe tener mucho cuidado al obtener tales ejemplos como referencia, ya que un ejemplo incorrecto obviamente puede conducir a resultados incorrectos de identificación rápida en campo. Las maderas de ejemplo deben ser verificadas por un anatomista experto en madera antes de su uso para garantizar una identificación correcta [9].

# <span id="page-14-2"></span>**2.2. Anatomía de la madera**

Existen una gran variedad de maderas alrededor del mundo, cada especie tiene unas propiedades que las caracterizan. Las características de la madera se basan en un amplio conjunto de caracteres anatómicos de la madera. Cada carácter anatómico tiene un grado relativo de influencia ambiental y genética y, como tal, combinaciones específicas de caracteres pueden servir como identificadores de diagnóstico de ciertos grupos

taxonómicos. La anatomía de la madera se centra en el examen de la forma, el tamaño, la disposición y el contenido de los diversos tipos de células y tejidos que se encuentran en la madera [38].

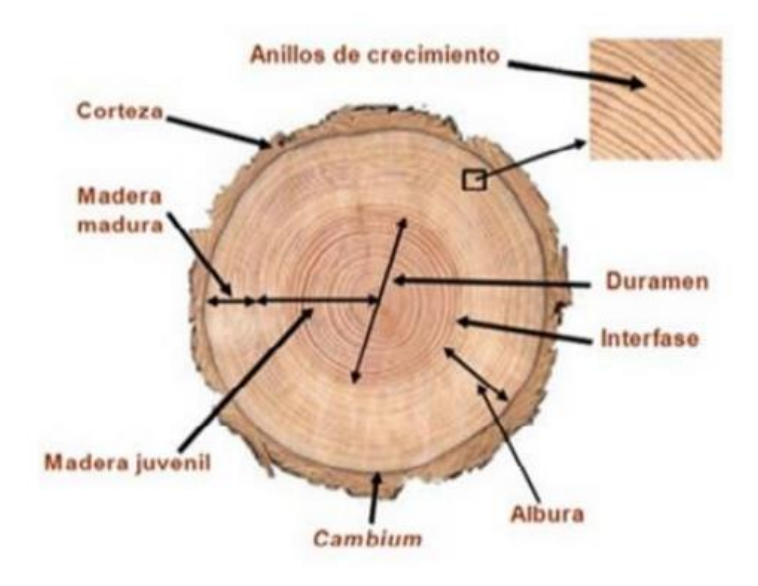

Figura 2: Partes de la madera [38]

<span id="page-15-1"></span>Entre las particularidades de la madera destaca no solo que no es un material homogéneo, sino que las diferentes células que lo componen desempeñan las funciones de conducción de savia, sostén del vegetal, transformación y almacenamiento de los productos vitales. Los más comunes tipos de corte son: transversal, radial y tangencial (Figura 3). A continuación, se describen los elementos que son visibles en el corte transversal de la madera.

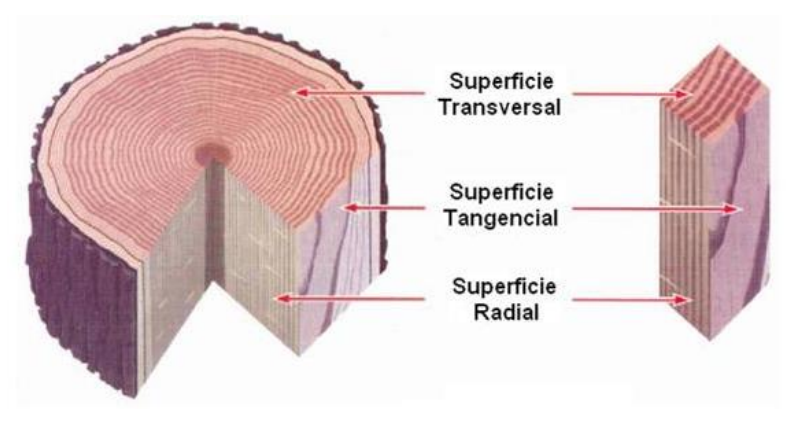

Figura 3: Tipos de corte

## <span id="page-15-2"></span><span id="page-15-0"></span>**2.2.1. Poros**

Los poros son células conductoras con forma tubular que en especies como el nogal o el olmo se pueden ver a simple vista (figura 4). Las coníferas pueden tener canales resiníferos,

que son diferentes que los poros en su anatomía (los canales resiníferos tienen bordes irregulares cubiertos de células que producen resina) y aparecen en menor cantidad que los poros.

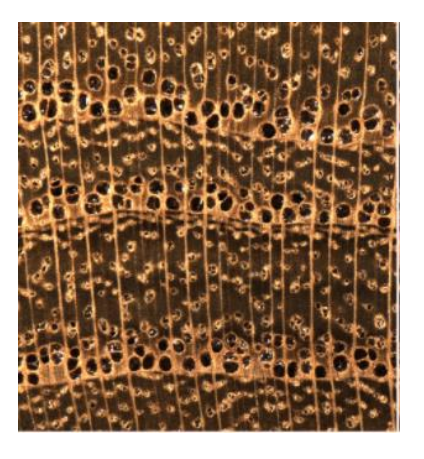

Figura 4: Poros de la madera [38].

# <span id="page-16-1"></span><span id="page-16-0"></span>**2.2.2. Parénquima**

Son células que se agrupan en sentido longitudinal, paralelamente al eje del tronco. Su color es, en general, más claro que el del resto de las células que componen el tejido leñoso, de manera que, en la sección transversal, se pueden apreciar sus dibujos con una lente de diezaumentos. Unas veces toca los poros (paratraqueal) y otras es independiente de éstos (apotraqueal). Dichas células cumplen la función de almacenamiento, translocación de azúcares y agua dentro del leño y en algunos casos pueden desarrollar la función de soporte [16]. Dentro del análisis macroscópico no se pueden observar estas células mediante una lupa debido a su tamaño tan reducido.

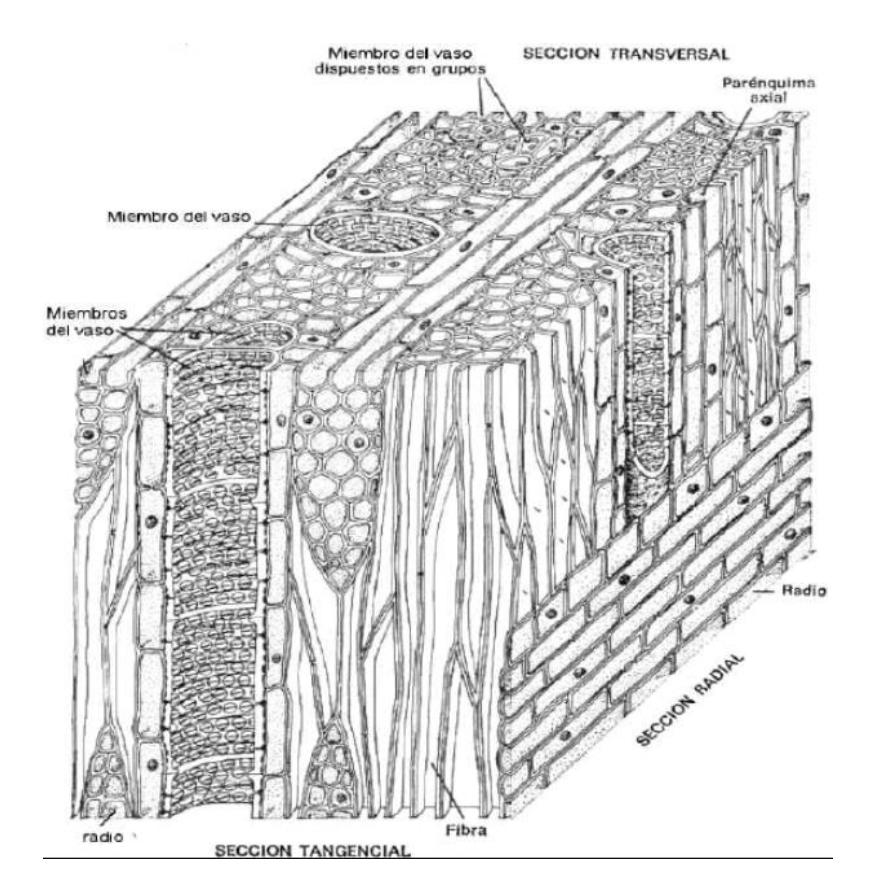

<span id="page-17-3"></span>Figura 5: Partes de la madera vistas desde el corte transversal, tangencial y radial [30].

## <span id="page-17-0"></span>**2.2.3. Fibras**

Son células que constituyen el mayor porcentaje del tronco y con función única de sustentación. Las fibras influyen directamente en el peso, grado de variación volumétrica e indirectamente a las propiedades mecánicas de la madera.

## <span id="page-17-1"></span>**2.2.4 Radios**

Los radios son líneas que van desde la parte interior hasta el exterior del árbol formando el sistema transversal del tronco. Los radios están constituidos por parénquimas axiales, por esta razón los radios son partes débiles de la madera por lo que durante el proceso de secado de la madera se tienden a producir grietas. Tienen la función de sintetizar, almacenar y transportar bioquímicos en dirección horizontal.

## <span id="page-17-2"></span>**2.3. Algoritmos de aprendizaje automático**

Las redes neuronales y el aprendizaje profundo están entre las herramientas más utilizadas dentro del aprendizaje automático, tienen como objetivo desarrollar sistemas que aprendan, reconozcan patrones, puedan predecir comportamientos y generalicen información a partir de un conjunto de datos. Estas herramientas se han convertido en una potencial área de investigación en la ingeniería [17][33].

El aprendizaje automático tiene como objetivo establecer un regresor o clasificador a través del aprendizaje del conjunto de entrenamiento y luego evaluar el rendimiento del regresor o clasificador a través del conjunto de prueba [17][18].

## <span id="page-18-0"></span>**2.3.1. Aprendizaje profundo**

El aprendizaje profundo permite que los modelos computacionales que se componen de múltiples capas de procesamiento aprendan representaciones de datos con múltiples niveles de abstracción. Estos métodos han mejorado significativamente el campo del reconocimiento de voz, reconocimiento de imágenes, detección de objetos entre otros dominios [18][41]. El aprendizaje profundo descubre una estructura en común en grandes conjuntos de datos y mediante el uso de algoritmos de backpropagation ajusta los parámetros internos de cada capa a partir de la capa anterior. Uno de los procedimientos utilizados es el descenso de gradiente estocástico (SGD) [42]. Esto consiste en mostrar el vector de entrada para algunos ejemplos, calcular las salidas y los errores, calcular el gradiente promedio para esos ejemplos y ajustar los pesos en consecuencia.

# <span id="page-18-1"></span>**2.3.2. Aprendizaje por transferencia**

El aprendizaje por transferencia (en inglés: transfer learning), consiste en entrenar primero un modelo base con un conjunto de datos de origen y luego transferir las características aprendidas a una segunda red para entrenarse con un conjunto de datos distinto a la inicial [46], como se puede apreciar en la figura 55, se hace un pre entrenamiento del modelo base y luego se adapta a un problema en específico que se quiera abordar. Esto mejora la capacidad de generalización del modelo en muchas tareas de visión artificial, como el reconocimiento de imágenes y la localización de objetos [47].

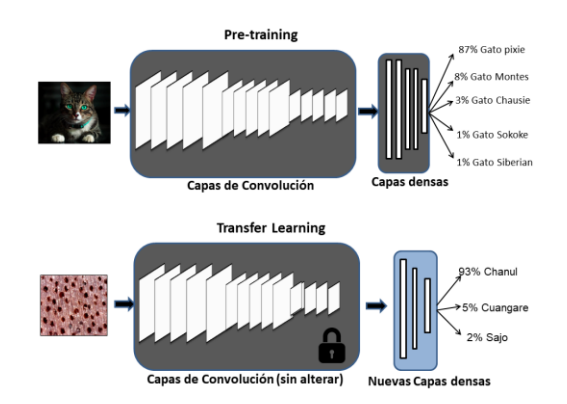

Figura 55: aprendizaje por transferencia [28].

## <span id="page-19-0"></span>**2.4. Estado del arte**

## <span id="page-19-1"></span>**2.4.1. Arquitectura LeNet**

En [19] se presenta una red neuronal para la identificación de especies forestales basadas en imágenes macroscópicas de cortes de madera. Aquí se implementa una arquitectura de red neuronal convolucional (CNN) LeNet la cual se puede ver en la figura 6, la cual se entrena desde cero con una base de datos de imágenes macroscópicas de 41 especies forestales. Esta base de datos contiene 2942 imágenes en formato JPG y con 3264 x 2448 píxeles de resolución. El entrenamiento de los datos se hizo dividiendo en un conjunto del 80% para los datos de entrenamiento, luego un conjunto del 15% para los datos de validación y 5% para las pruebas. Para incrementar el tamaño del dataset se tomó cada imagen de los conjuntos de validación y entrenamiento y se dividió en 16 sub-imágenes no superpuestas las cuales tienen tamaños idénticos. Al ser evaluado este modelo, se obtiene un resultado del 93,6% accuracy.

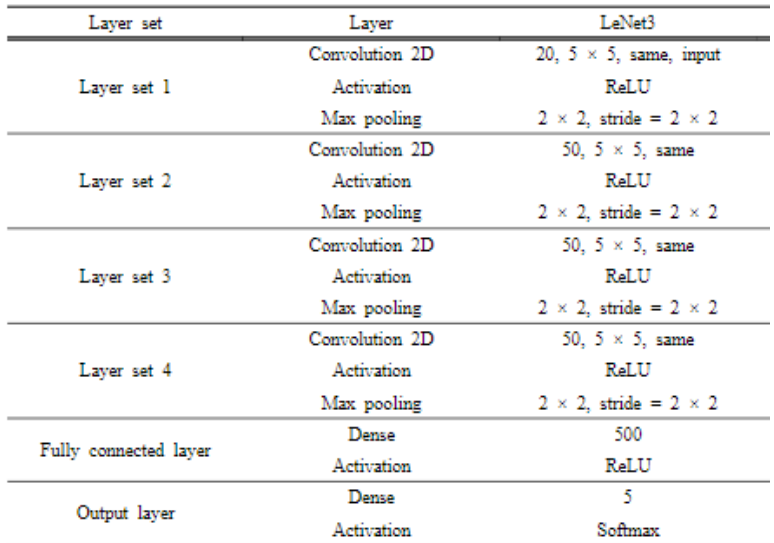

Figura 6: arquitectura LeNet3 [20]

<span id="page-19-2"></span>Las arquitecturas profundas LeNet3 y NIRNet fueron usadas en [20] y su rendimiento fue evaluado en un dataset de 475 imágenes, correspondientes a cinco especies diferentes pertenecientes a Corea. Los modelos se probaron mediante un teléfono inteligente. A la hora de evaluar los modelos, se utilizaron las métricas precisión, recall y F1. El modelo LeNet obtuvo un mejor desempeño con precisión, recall y F1 de 93.28%, 90.96% y 91.98% respectivamente, mientras que el modelo NIRNet obtuvo una precisión, recall y F1 de 86.22%, 85.69% y 85.94% respectivamente. Adicionalmente, los autores probaron algunos métodos de ensamble con los modelos obtenidos, donde el mejor resultado se consiguió al aplicar el método de promedio, obteniendo valores de precisión, recall y F1 de 96.28%, 94.58% y 95.31%, respectivamente.

# <span id="page-20-0"></span>**2.4.2. Arquitectura ResNet**

En el artículo [19] anteriormente mencionado, además de la arquitectura LeNet mencionada previamente se hace uso de una arquitectura ResNet la cual se aprecia en la figura 7, que ha sido pre-entrenada en ImageNet y luego se refinan parámetros en el dataset del problema. El modelo basado en ResNet alcanzó una precisión superior al 98%, superando al modelo LeNet implementado en este mismo artículo.

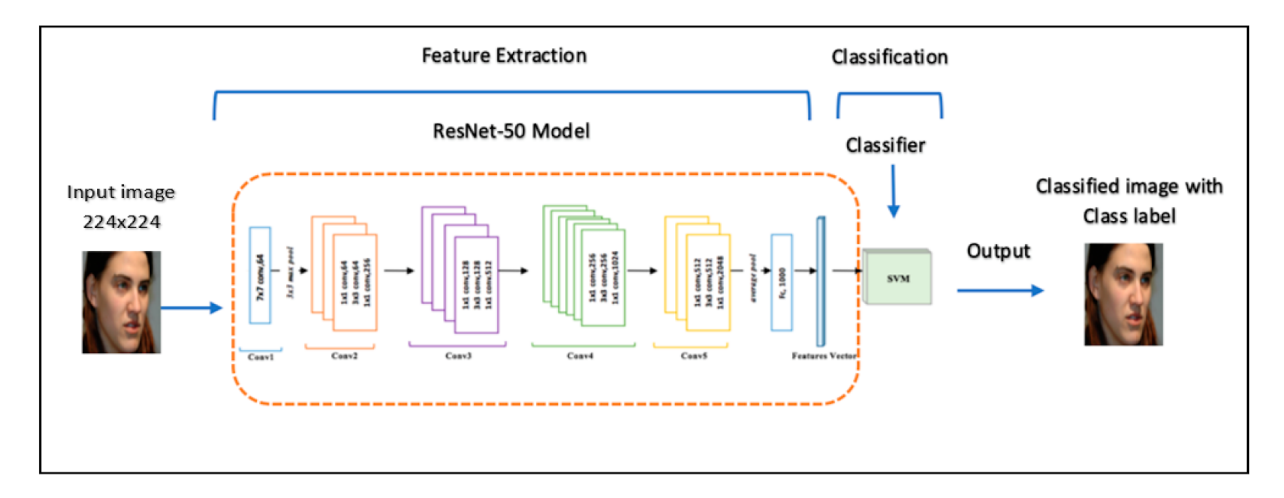

Figura 7: arquitectura ResNet [19].

<span id="page-20-1"></span>En el artículo [21] se determina la viabilidad de utilizar una CNN ResNet para identificar correctamente las especies de madera dura a partir de imágenes macroscópicas. El método consiste en un teléfono inteligente equipado con un lente macro con zoom de 14x para fotografía. Se tomaron como referencia diez especies diferentes de madera dura de América del Norte para crear un conjunto de 1869 imágenes. Se utilizó el método de validación cruzada cinco veces, en los cuales el número de muestras de prueba fue variando de 341 a 342. Durante el desarrollo se fue realizando el aumento de datos para cada conjunto de entrenamiento mediante rotación, zoom y reflexión de imágenes. Se evidencia que la red neuronal puede identificar de manera precisa las diferentes especies de madera dura basándose en imágenes macroscópicas con una precisión ajustada del 92.60%. También, otra implementación descrita en [29], propone un sistema de identificación macroscópico de madera que utiliza visión artificial con un método de aprendizaje profundo utilizando un teléfono inteligente y una macro lente adaptable como dispositivo de adquisición de imágenes. Con el alojamiento en la nube, el sistema es de fácil acceso, rápido y escalable al mismo tiempo que proporciona una gran precisión en la identificación. Este sistema está capacitado para identificar 100 tipos de madera comúnmente comercializados que se encuentran en Malasia con una precisión del 77.52%.

En [29] aborda el problema de la identificación automática de especies de árboles a partir de imágenes macroscópicas de madera. El modelo se aplica a segmentos consecutivos de la imagen siguiendo la estrategia de ventana deslizante para reconocer la pertenencia de un píxel central del segmento. Luego decide sobre las especies de árboles resultantes mediante una votación por mayoría. El rendimiento del modelo se evaluó en relación con un conjunto de datos de 312 imágenes de núcleos de madera que representan 14 especies de árboles europeos. Los autores consideraron dos tareas, las cuales incluyen la clasificación de segmentos de imágenes de madera y la clasificación de núcleos de madera.

En estas tareas, el modelo propuesto reconoció correctamente especies de casi el 93% de los segmentos de la imagen de madera y el 98,7% de las imágenes de núcleos de madera. También superó al competidor basado en redes neuronales convolucionales de última generación en un 9% y un 3%, respectivamente.

# <span id="page-21-0"></span>**2.4.2. Arquitectura VGG**

Una red VGG19 se describe en [23] cuya arquitectura se aprecia en la figura 8, la cual clasifica 25 especies de maderas. Mediante una lupa de 20 aumentos se obtuvieron un total de 192 imágenes de cada especie de árbol, obteniendo un total de 4800 imágenes. Este número de imágenes se divide en tres subconjuntos, los cuales corresponden a entrenamiento, validación y prueba. El 60% del dataset es usado para el conjunto de entrenamiento, el 20% es usado para el conjunto de validación y el 20% restante es usado en el conjunto de prueba. El modelo de la red VGG19 se entrenó en el conjunto de datos ImageNet y se aplicó a la clasificación de 25 maderas, para lograr esto, los autores [23] tuvieron que aplicar métodos de aprendizaje por transferencia sobre el modelo preentrenado. La red de aprendizaje profundo logra un buen efecto de ajuste al aprender de una gran cantidad de datos de muestras de madera etiquetadas y extraer características efectivas. También tiene un buen rendimiento de generalización en el conjunto de prueba.

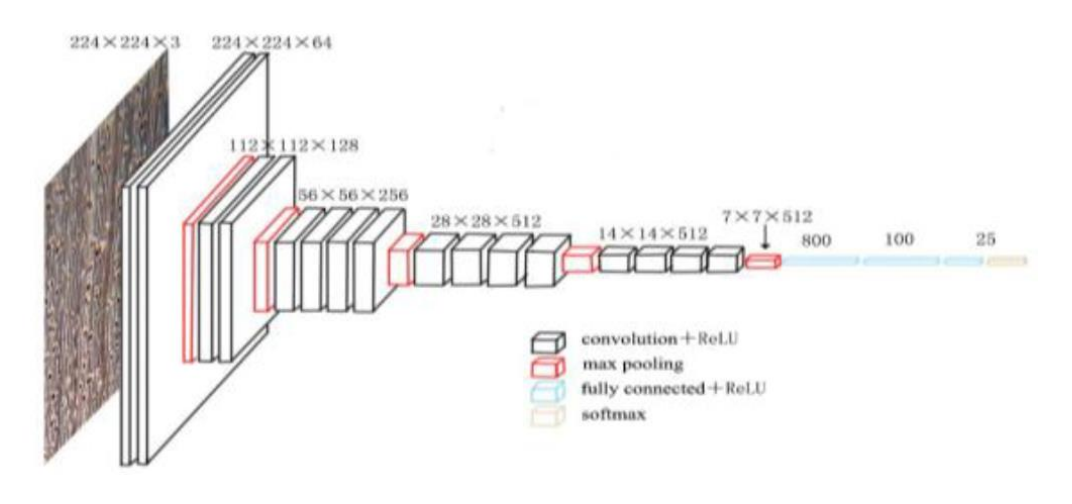

Figura 8: Arquitectura VGG16 [23].

# <span id="page-21-2"></span><span id="page-21-1"></span>**2.4.3. Arquitectura Xception**

En [24] se investiga el uso de la red neuronal convolucional profunda (D-CNN) con el método de aprendizaje por transferencia y el diseño de cuello de botella para la clasificación de cinco clases de cedro con un pequeño conjunto de datos aplicando un modelo xception figura 9, con el fin de determinar la calidad de la madera. Hay cinco clases diferentes de madera en dicha propuesta, la mejor calidad es la clase I y la peor calidad es la clase V. El método de aprendizaje y las funciones de cuello de botella pueden aumentar la precisión de la red neuronal convolucional profunda (D-CNN). Al evaluar el modelo, el experimento alcanza un 95,69% de precisión.

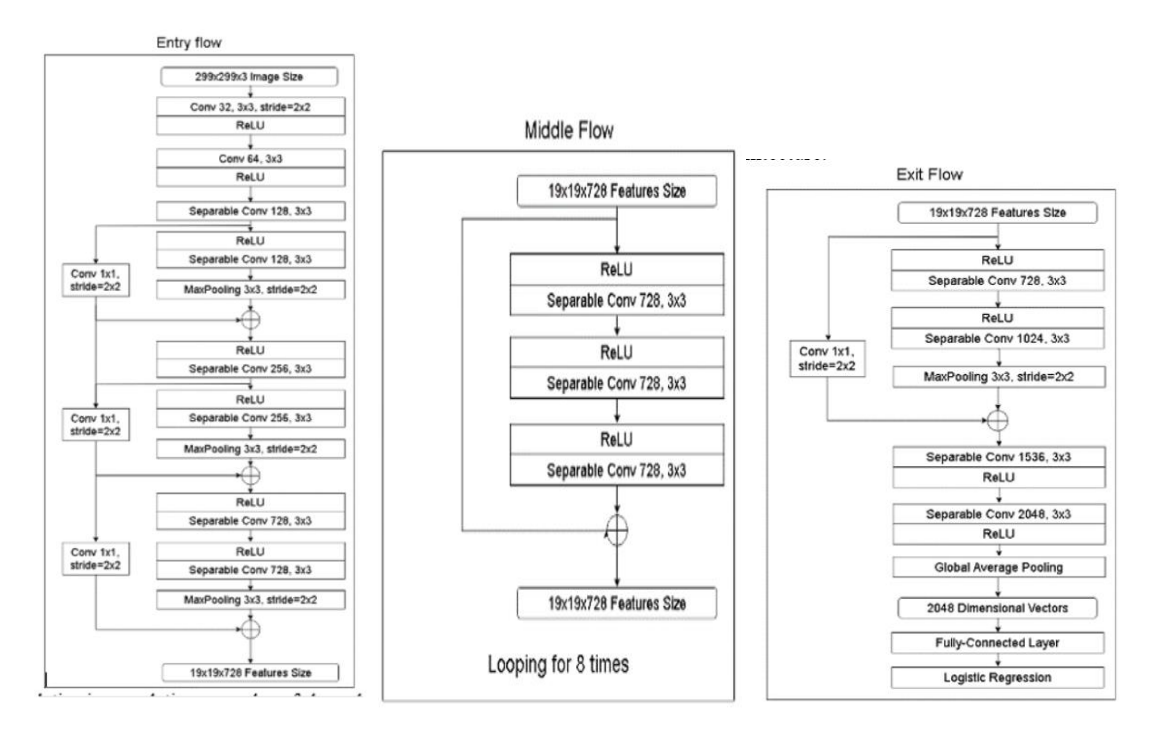

Figura 9: Arquitectura Xception [24].

# <span id="page-22-1"></span><span id="page-22-0"></span>**2.4.4. Arquitectura Depthwise**

La identificación confiable y rápida de especies maderables es un tema muy relevante para muchos países de América del Sur, en [25] propone una CNN para la identificación de maderas en Perú, la arquitectura del modelo se detalla en la figura 10. Este modelo puede ejecutarse en un SBCo en tiempo real y es capaz de manejar el problema de reconocimiento de conjuntos abiertos. Este modelo puede discriminar entre especies conocidas y especies desconocidas. Las imágenes usadas pertenecen a dos conjuntos. El primero agrupa 16 especies de maderas del Perú y el segundo conjunto corresponde al Forest Species Database - Macroscopic. Para la evaluación del modelo se hacen pruebas sobre los dos conjuntos de datos y se desarrollan experimentos en el SBCo Raspberry Pi para medir el consumo de energía. Los resultados mostraron que logra discriminar las especies que no conoce con una alta precisión y una medida F1 superior al 92% para ambos conjuntos de imágenes utilizados.

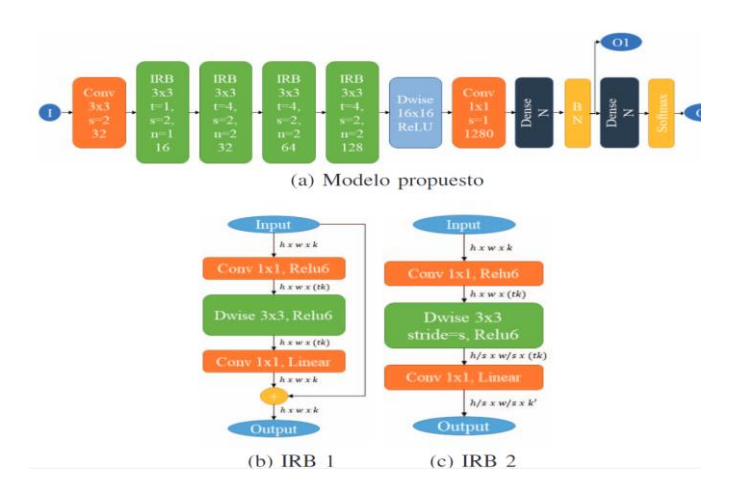

Figura 10: Arquitectura DepthWise [25].

## <span id="page-23-1"></span><span id="page-23-0"></span>**2.4.5. Clasificador vecino más cercano**

En [26] se plantea que la visión artificial basada en el reconocimiento de patrones podría ser una solución viable y atractiva debido a que depende menos del conocimiento experto. Este trabajo se centra en la clasificación automatizada de 1221 micro-imágenes de 77 especies de madera pertenecientes a la región del Congo, en la figura 11 se muestra la arquitectura utilizada. Imágenes microscópicas de la sección transversal de las especies de maderas fueron tomadas de manera estandarizada con un aumento de 25x las cuales son clasificadas mediante un modelo basado en el algoritmo del vecino más cercano. A la hora de evaluar los modelos obtuvieron una tasa de éxito del 88% a nivel de especies, 89% a nivel de tipo y un 90% a nivel de familia.

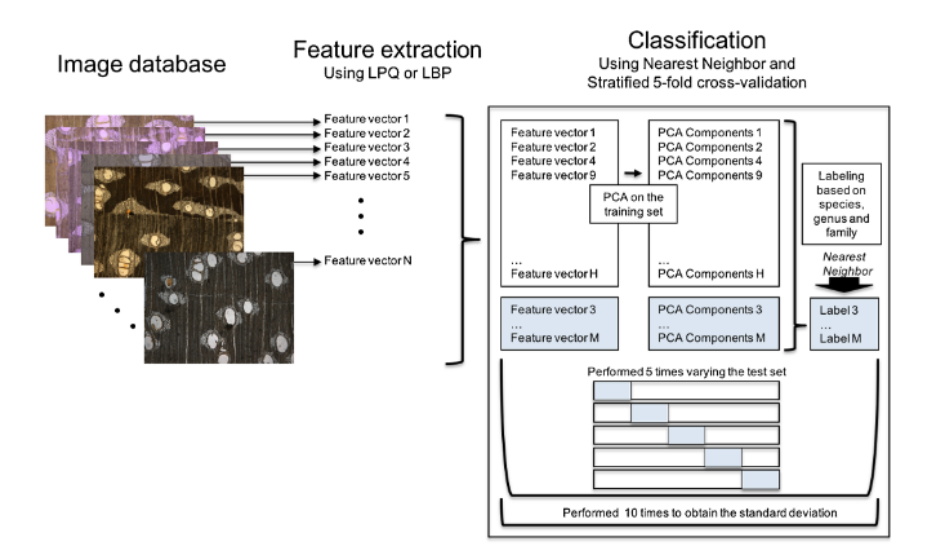

<span id="page-23-2"></span>Figura 11: Vecino más cercano [26].

## <span id="page-24-0"></span>**2.4.6. Xylotron**

En [27] se utilizaron 764 especímenes de xilotecas para la identificación de 14 especies comercializadas en Colombia. Se tomaron un total de 4180 imágenes de las superficies pulidas de la madera mediante el Xylotron, el cual es un sistema de visión por computadora que emplea imágenes macroscópicas para la identificación de maderas, en la figura 12 se muestra la arquitectura utilizada. Estas imágenes fueron clasificadas en 14 clases y separadas en dos conjuntos, uno de prueba y otro de entrenamiento, de tal manera que, el 80% de las imágenes pertenecen al conjunto de entrenamiento y el 20% restante corresponde a el conjunto de prueba. La exactitud de la clasificación de los especímenes fue del 97.3%. Este sistema sin ninguna optimización computacional requiere de 2-3 segundos de tiempo para realizar la identificación de las imágenes en campo, sin embargo, presenta un alto costo económico para uso masivo.

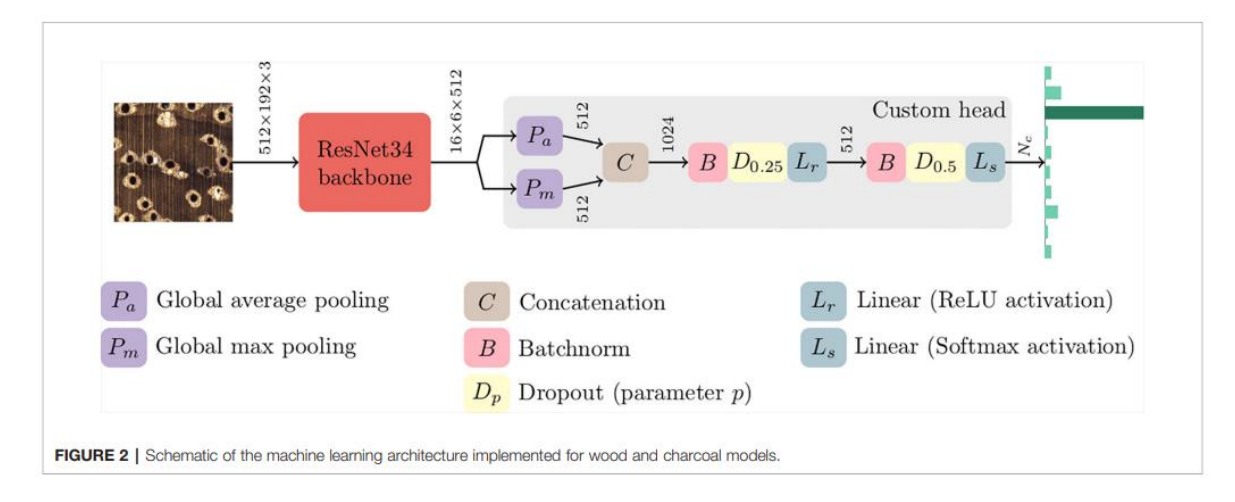

Figura 12: Arquitectura usada para Xylotron [37].

# <span id="page-24-2"></span><span id="page-24-1"></span>**2.4.7. EfficientNet**

Para la identificación de especies de maderas [28] plantea el uso de una CNN en la modalidad de transfer learning sobre nueve especies de madera comercializadas en el departamento del Cauca. En el proceso de adquisición de imágenes los autores utilizaron una lupa digital con la cual después de eliminar las imágenes de baja calidad obtienen 8445 imágenes. Emplearon la métrica del coeficiente de correlación de Matthews cuyo resultado fue 0.967 sobre el conjunto de prueba y abre la posibilidad de diferenciar correctamente las 9 especies con un porcentaje superior al 90%. Adicionalmente, se hizo el despliegue en la nube para ser accesible mediante un chatbot de Telegram (IMACA).

## <span id="page-25-0"></span>**2.4.8. Arquitectura MobileNet**

La red mobileNet se basa en una arquitectura simplificada que utiliza depth-wise separables en profundidad para construir redes neuronales profundas y livianas [44]. En [45] se utilizaron 1000 imágenes de 10 especies de maderas comercializadas en indonesia. Las imágenes se dividieron en 90 conjuntos de datos de imágenes y 10 imágenes para conjuntos de datos de validación. Según los resultados, se alcanzó una exactitud de 98% para el conjunto de entrenamiento, el 93,3% para las pruebas, el 28% de recall y el 93% para la precisión.

# <span id="page-25-1"></span>**Capítulo III: Comprensión de los datos**

El criterio base para definir un protocolo de adquisición de imágenes, fue adaptarse a las condiciones bajo las cuales se hacen las inspecciones de madera en campo, de manera que el proceso sea lo más ceñido a la realidad. Los siguientes procesos son importantes para poder dar explicación a la recolección de datos que se realizó para este trabajo.

Para la comprensión de los datos, hay que tener en cuenta el proceso que se debe seguir para poder obtener una imagen macroscópica de una muestra de madera, en la figura 13 se detalla dicho proceso que se debe seguir para dicho objetivo.

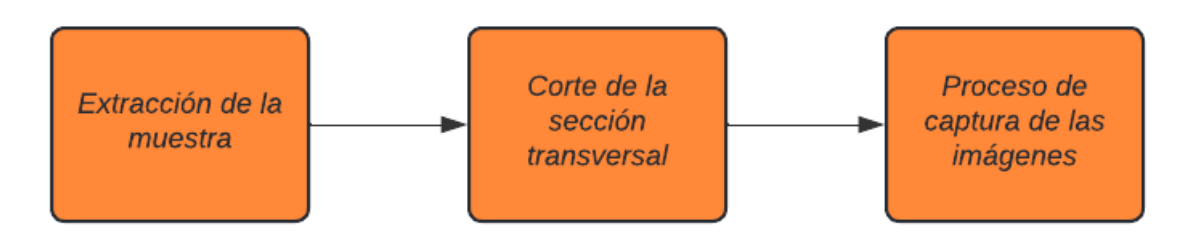

Figura 13: Proceso para la adquisición de imágenes. fuente autor.

## <span id="page-25-3"></span><span id="page-25-2"></span>**3.1 Técnica para la extracción de las muestras**

Para la extracción de las muestras se utiliza un barreno, como se muestra en la figura 14, el cual es un instrumento que permite extraer pequeñas porciones cilíndricas de madera de un árbol [32]. Este instrumento consta de una punta aserrada para poder entrar con mayor facilidad en la madera, en este proceso queda un cilindro de aproximadamente 5mm de diámetro el cual es utilizado para hacer el corte de la sección transversal y luego la captura de la imagen usando una lupa digital.

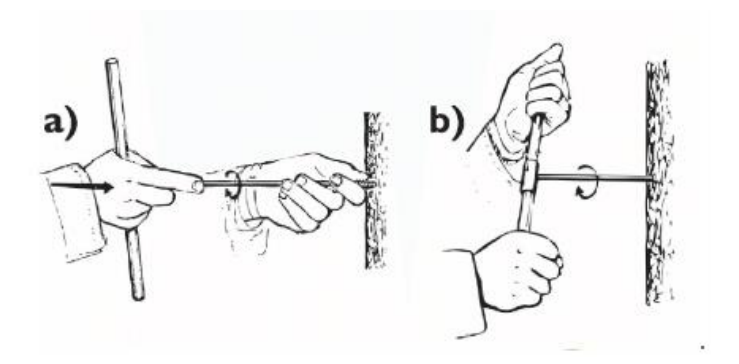

Figura 14: Uso del barreno [32].

<span id="page-26-0"></span>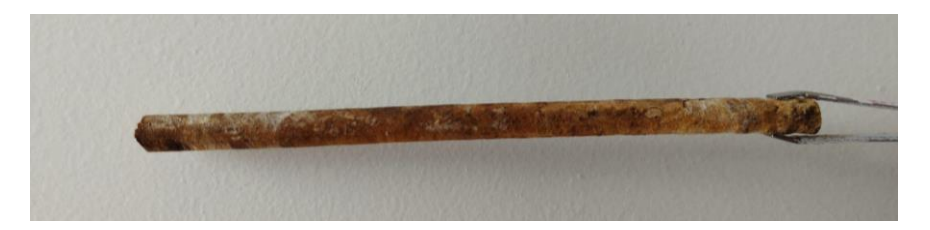

Figura 15: Cilindro obtenido con el barreno, fuente autor.

<span id="page-26-1"></span>También existen bloques de madera los cuales se les puede hacer el corte transversal de la misma manera que la técnica anterior; la diferencia entre estas es que existe una mayor área para hacer el corte transversal.

<span id="page-26-2"></span>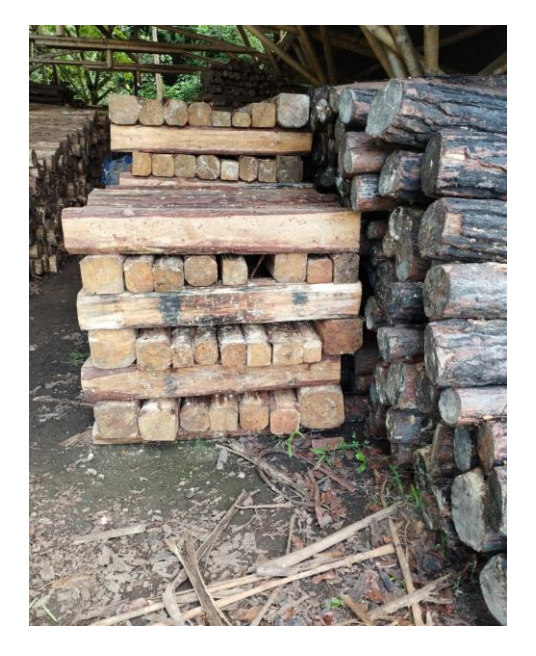

Figura 16: Bloques de madera, fuente autor.

### <span id="page-27-0"></span>**3.2 Proceso de corte de la muestra.**

Luego de haber obtenido el cilindro se procede a hacer el corte apoyándose sobre una base metálica la cual proporciona más estabilidad para poder hacer un corte longitudinal como se muestra en la figura 15.

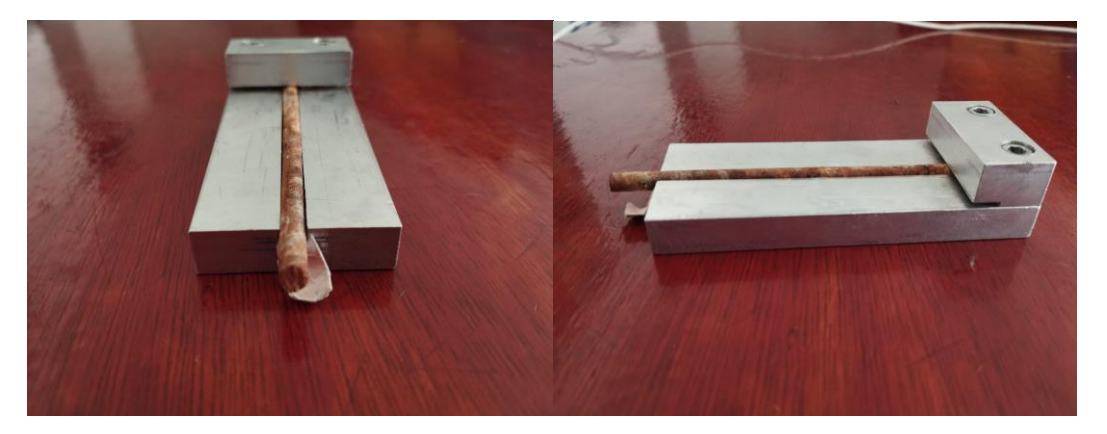

Figura 17: Cilindro obtenido con el barreno, fuente autor

<span id="page-27-1"></span>Cuando se posiciona el trozo de madera en la estructura de aluminio, se debe garantizar que las fibras deben estar de forma perpendicular a las bases de apoyo. Con ayuda de un bisturí se hace el corte a lo largo de las muestras con el fin de exponer la mayor cantidad de características la madera, en la figura 17 y 18 se detalla el proceso.

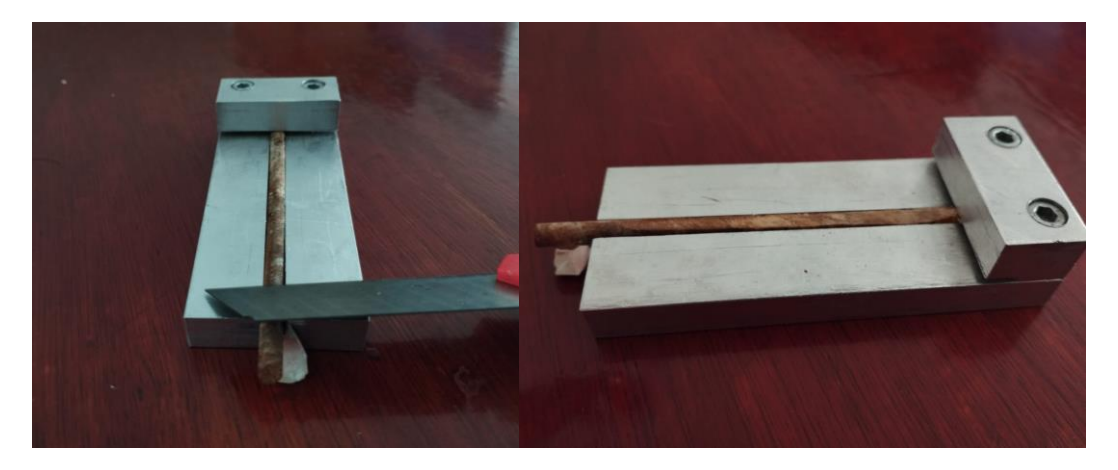

Figura 18: Muestra antes y después de hacer el corte, fuente autor.

<span id="page-27-2"></span>En este proceso el corte debe ser lo más limpio posible para que la mayor cantidad de poros quede expuesta y así de esta manera se pueden obtener aproximadamente 130 imágenes de cada muestra, haciendo que se tenga una buena cantidad de datos para el proceso de entrenamiento.

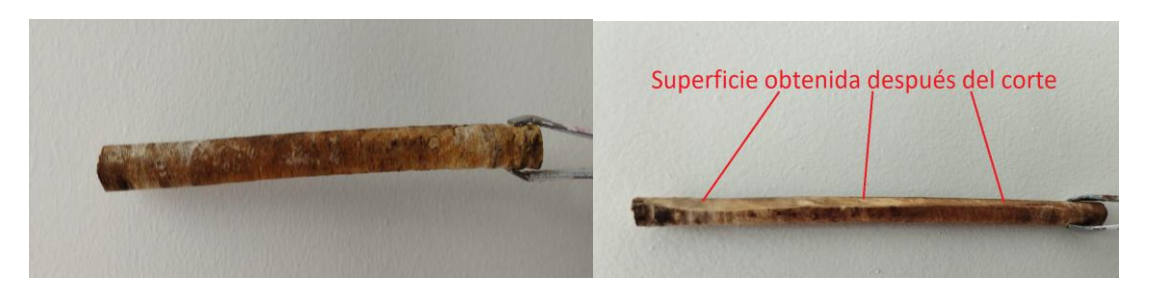

Figura 19: Muestra antes y después de hacer el corte, fuente autor.

#### <span id="page-28-1"></span><span id="page-28-0"></span>**3.3 Proceso de captura de las imágenes.**

Para obtener una imagen macroscópica de la madera es necesario el uso de una lupa digital con la cual se logra visualizar un área 3x2 mm sobre la superficie de la muestra previamente obtenida con la ayuda del barreno, esta se debe ubicar sobre la superficie que fue cortada.

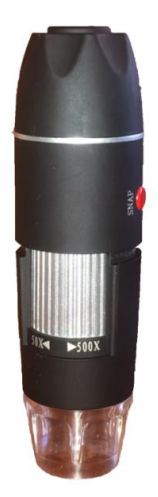

Figura 20: Lupa digital, fuente autor

<span id="page-28-2"></span>Se toma cada cilindro en los pasos anteriores y se coloca en una base en aluminio diseñada para realizar el respectivo corte transversal con ayuda del instrumento de corte (bisturí). Después de posicionar el cilindro de madera, se le realiza un corte según la figura 18, con el fin de poder exponer la mayor cantidad de características anatómicas. Posteriormente, se hacen las respectivas capturas de cada cilindro con ayuda de una lupa digital como se muestra en la figura 20 y 21. Es de anotar que de cada cilindro se pueden capturan aproximadamente una cantidad entre 100-150 imágenes

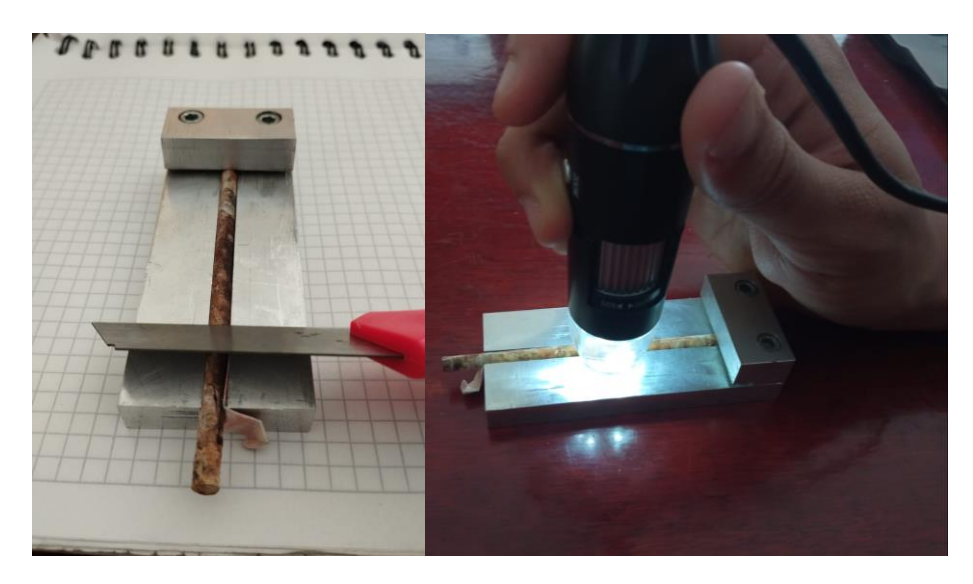

Figura 21: Corte y captura de imágenes, fuente autor

## <span id="page-29-1"></span><span id="page-29-0"></span>**3.4 Recolección de datos.**

Durante la recolección de los datos la Corporación Autónoma del Cauca (CRC) proporcionó aproximadamente 14 bolsas selladas en las cuales se encontraban múltiples cilindros de madera pertenecientes a una especie que ya venían etiquetadas con el nombre y/o código de identificación de un proceso de aprovechamiento forestal en el departamento del Cauca, en la tabla 1 se muestran las especies que fueron seleccionadas inicialmente.

<span id="page-29-2"></span>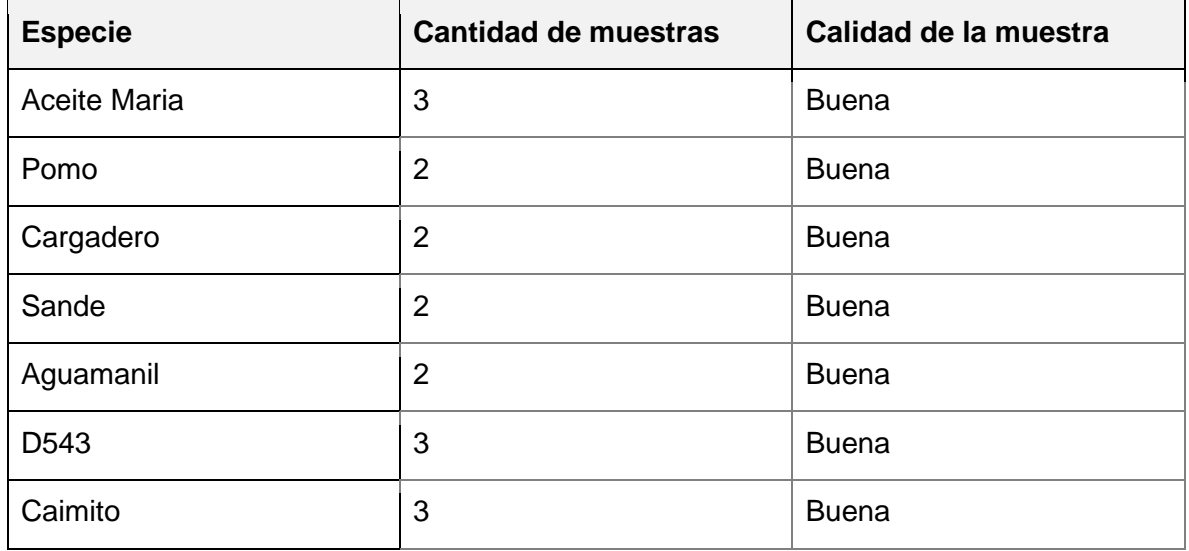

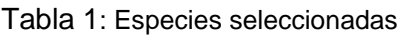

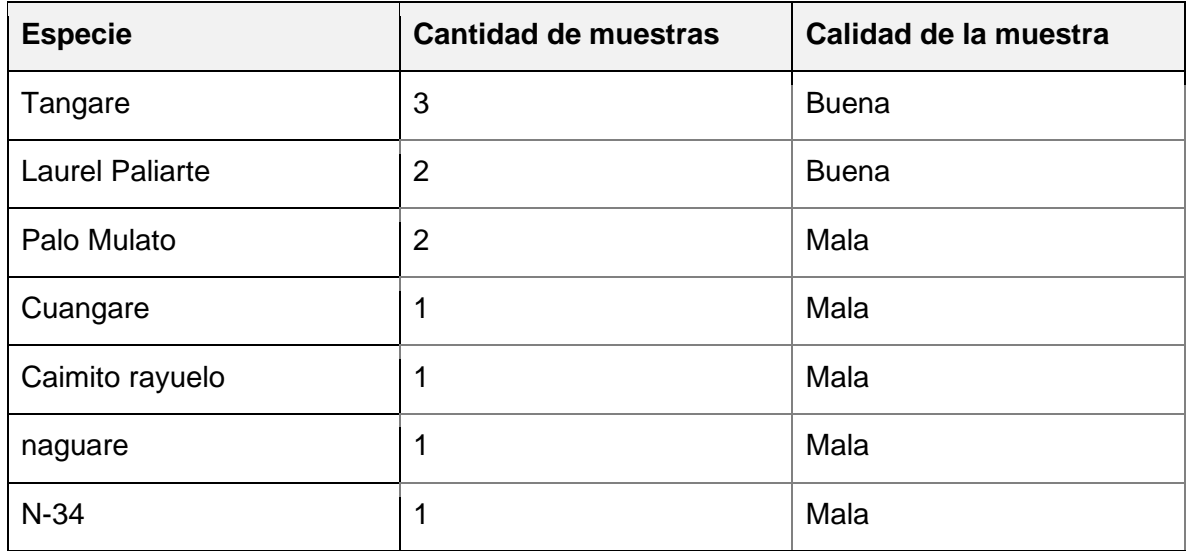

En la tabla 1 se detalla la calidad de las muestras, donde el criterio es bueno cuando la muestra tiene un largo aproximado entre 8 y 14 cm, además, que la muestra no se encuentre dañada o podrida, y se considera mala cuando su largo es inferior a 8 cmo ya venía en malas condiciones o podrida.

# <span id="page-30-0"></span>**Capítulo IV: Preparación de los datos**

En esta fase del trabajo se revisaron las muestras proporcionadas con el fin de seleccionar qué muestras son adecuadas para el proceso de corte y captura de imágenes. También se hace la construcción y limpieza de los datos para finalmente hacer la integración con el conjunto de datos que fueron trabajados en [28].

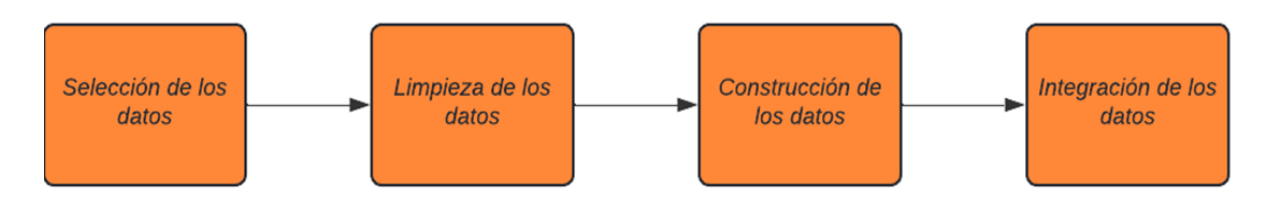

Figura 22: Preparación de los datos, fuente autor

#### <span id="page-30-2"></span><span id="page-30-1"></span>**4.1 Selección de los datos**

Para la selección de las especies se tuvo en cuenta la calidad de las muestras, dado que, muchas de ellas eran muy cortas o la madera se encontraba dañada o podrida impidiendo realizar un corte sobre su superficie, de esta manera se empieza a hacer un primer filtrado de las especies dando un resultado preliminar de nueve especies cuyas muestras están en óptimas condiciones para realizar un corte y de esta manera poder sacar la mayor cantidad de imágenes posibles.

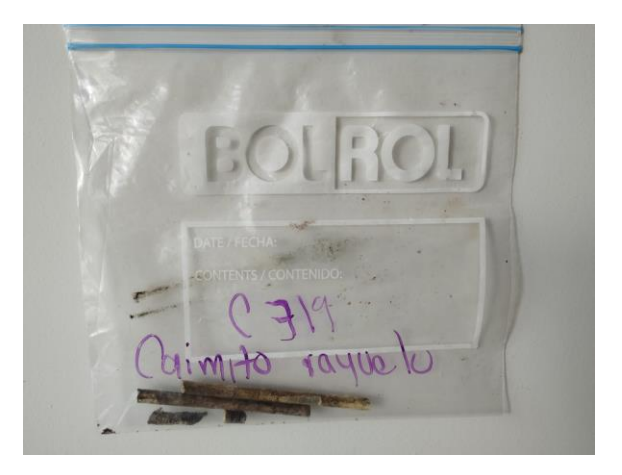

Figura 16: Bolsa sellada con las muestras dentro, fuente autor.

En la tabla 2 se muestran las especies que fueron seleccionadas tras haber hecho el filtrado por la calidad de las muestras y en la figura 23 se observa una imagen macroscópica de las especies.

<span id="page-31-0"></span>Se escogieron nueve especies de madera a las cuales se le debe hacer un proceso de corte en la sección transversal. Con el uso de una lupa digital se hace la captura de las imágenes en las cuales se obtiene un área aproximada de 3x2mm.

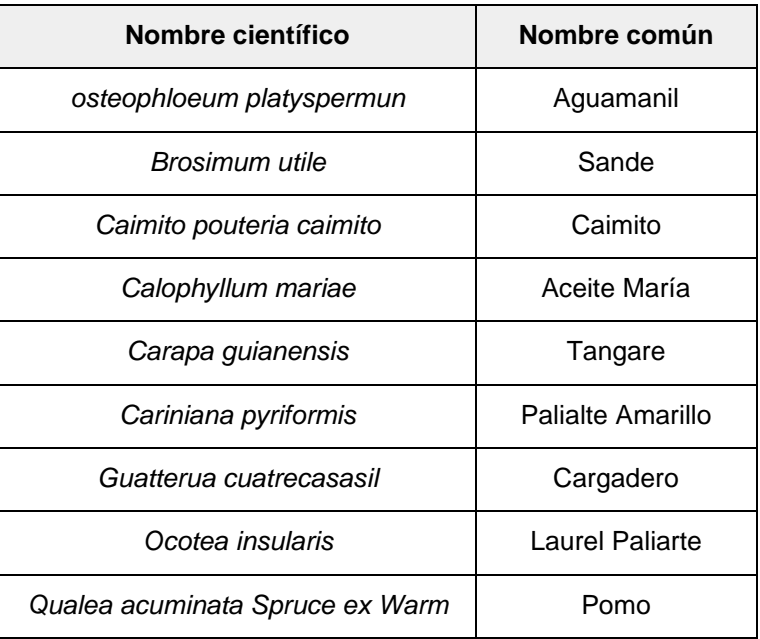

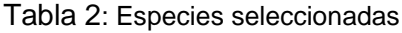

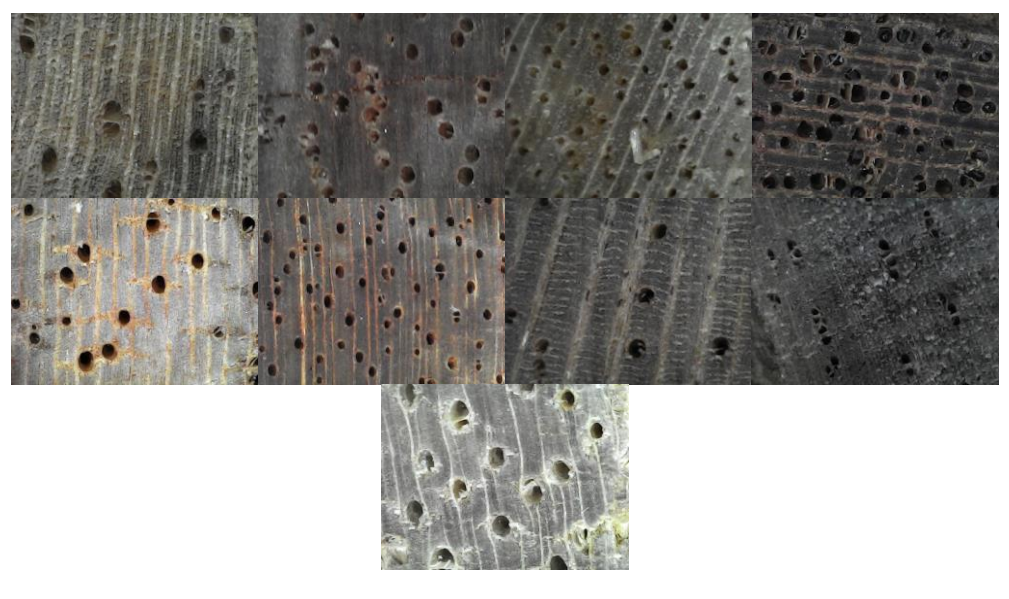

<span id="page-32-1"></span>Figura 23: de izquierda a derecha: primera fila, aguamanil, Calophyllum mariae, Cariniana pyriformis, Carapa guianensis. Segunda fila: Brosimum utile, Ocotea insularis, Guatterua cuatrecasasil, Caimito pouteria caimito. Tercera fila: Qualea acuminata Spruce ex Warm, fuente autor.

Se elige como superficie de prueba la sección transversal de la madera porque su corte revela las características anatómicas más importantes para la diferenciación por análisis macroscópico o asistido por redes neuronales, como lo demuestra el experimento y la experiencia de identificación humana con lupa manual. Por razones prácticas, la preparación de la muestra se mantuvo simple, haciendo uso del corte de madera con un bisturí según estándares nacionales e internacionales [3][4].

Se capturan aproximadamente 150 imágenes por especie las cuales se tienen que pasar por un proceso de limpieza de datos que se explicará en el siguiente capítulo debido a que durante el proceso de captura se presentaron desenfoques y partes borrosas de las imágenes las cuales podrían generar confusiones al momento de entrenar los modelos.

Adicionalmente, se tomaron nueve especies de maderas que se trabajaron en [28] y de esta forma enriquecer la cantidad de especies para este trabajo. Y finalmente se agregaron las especies pino patula y ciprés.

#### <span id="page-32-0"></span>**4.1.1 Conjunto de imágenes disponibles**

Se buscó la posibilidad de ajustar modelos existentes con fuentes externas de información, como imágenes o secciones macroscópicas de otras especies, pero este proceso se dificulta debido a que los métodos de captura de imágenes no están estandarizados [33]. En el trabajo de grado [28] queda una base de datos de nueve especies de maderas comercializadas en el Cauca la cual constaba con imágenes macroscópicas de la sección transversal de la madera tomadas a partir de troncos de madera, el área que cubre la imagen es de 2.5x1.9mm, esta área es adecuada para poder observar los poros y patrones de la madera. Este conjunto de imágenes consta de 8450 imágenes aproximadamente pertenecientes a 9 especies de madera diferentes. En la tabla 13 se muestra un resumen de las especies trabajadas y la cantidad de imágenes capturadas por especie.

| Nombre científico        | Nombre común      | Número de imágenes |  |
|--------------------------|-------------------|--------------------|--|
| Campnosperma panamensis  | Sajo              | 646                |  |
| Cedrela odorata          | Cedro             | 1031               |  |
| Cedrelinga cateniformis  | Achapo            | 1005               |  |
| Cordia alliodora         | Nogal cafetero    | 833                |  |
| Dialyanthera gracilipes  | Cuángare          | 1031               |  |
| Eucalyptus globulus      | Eucalipto blanco  | 1039               |  |
| Handroanthus chrysanthus | Guayacán amarillo | 991                |  |
| Humiriastrum procerum    | Chanul            | 919                |  |
| Fraxinus uhdei           | Urapán            | 950                |  |

Tabla 13: especies trabajadas en [28].

## <span id="page-33-0"></span>**4.2 Limpieza de los datos**

El procedimiento de limpieza se realiza para borrar o eliminar datos incorrectos con el fin de obtener las imágenes que están en mejores condiciones en términos de nitidez y enfoque con el fin de evitar futuros problemas con el modelo a raíz de imágenes difusas.

Posteriormente al proceso de captura de imágenes, se realizó una revisión general de las mismas con el fin de identificar capturas que presenten problemas de enfoque, poros tapados o partes negras en las esquinas. De esta manera se depura el conjunto y se deja las imágenes de mejor calidad que serán utilizadas en el entrenamiento de los modelos.

El procedimiento consiste en la división de tres subcarpetas por especie donde se clasificaron por el nivel de nitidez y enfoque presente en la imagen, donde la carpeta número uno corresponde a las imágenes que no se ven borrosas y cuentan con la mayor cantidad posible de poros, la dos corresponde a las imágenes que tienen pequeños bordes negros asi como desenfoques, y la tres corresponde a todas aquellas que estaban totalmente desenfocadas y sus poros tapados, en la figura 24 se muestra la clasificación realizada en esta fase.

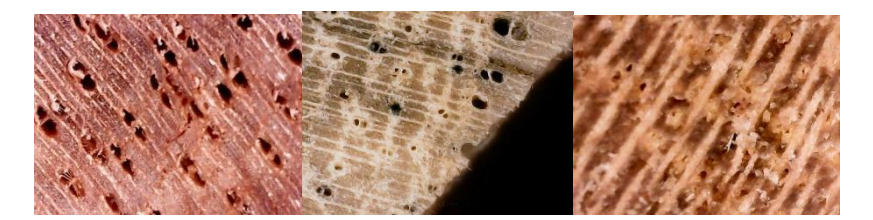

Figura 24: de izquierda a derecha, mayor enfoque a menor enfoque, fuente autor

<span id="page-34-2"></span>Al finalizar, se escogen las imágenes de la carpeta uno donde están presentes las mejores capturas realizadas. Tener un conjunto de datos robusto y de alta calidad ayuda a enriquecer los bancos de imágenes macroscópicas que pueden ser usados para trabajos posteriores o en las líneas de estudios forestales.

#### <span id="page-34-0"></span>**4.3 Construcción de los datos**

Posteriormente al proceso de limpieza de datos se deja un total de 100 imágenes por especies de las nueve que fueron seleccionadas para la captura de la imagen. Inicialmente se mantiene una distribución de 70%, 15% y 15% para los conjuntos de entrenamiento, validación y prueba respectivamente.

#### <span id="page-34-1"></span>**4.4 Integración de los datos**

Para la integración de los datos se utilizaron las 9 especies trabajadas en [28], las 9 especies recolectadas previamente y se agregaron las especies pino patula y ciprés las cuales estaban presente en una base de datos de maderas del Cauca [40] donde se encuentran imágenes macroscópicas de la sección transversal tomadas a partir de troncos de madera.

En base a lo anteriormente planteado y realizado, se procedió a hacer la integración con el conjunto de imágenes disponibles de otras especies de maderas. Se tomaron 100 imágenes de cada una de las especies para trabajar con un conjunto de datos balanceado, teniendo en cuenta que cada imagen tuviese una óptima cantidad de poros expuestos y que no presentará desenfoques o partes oscuras en la imagen, dando como resultado aproximadamente 2000 imágenes luego de su respectiva integración con los datos obtenidos en el apartado anterior.

En la figura 25 se aprecia una imagen macroscópica de cada una de las 20 especies que se van a utilizar en el entrenamiento de los modelos. De igual manera, en la tabla 3 se detalla el nombre común de la especie en la región, junto con su nombre científico.

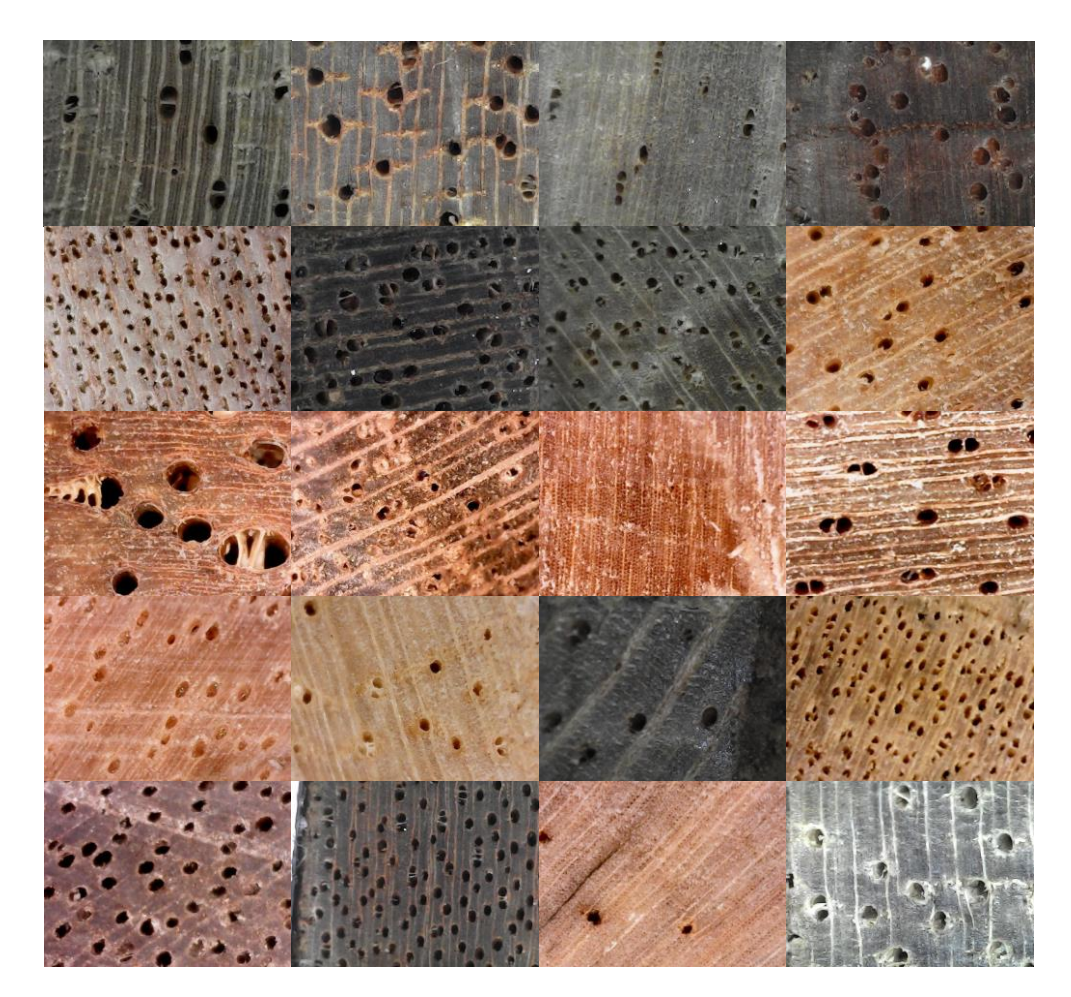

<span id="page-35-0"></span>Figura 25: de izquierda a derecha: primera fila, aguamanil, Brosimum utile, Caimito pouteria caimito, Calophyllum mariae. Segunda fila, Campnosperma panamensis, Campnosperma panamensis, Cariniana pyriformis, Cedrela Odorata. Tercera fila: Cedrelinga Cateniformis, Cordia alliodora, Cupresus lusitanica, Dialyanthera gracilipes. Cuarta fila: Eucalyptus globulus, Fraxinus uhdei, Guatterua cuatrecasasil, Handroanthus chrysanthus. Quinta fila: Humiriastrum procerum, Ocotea insularis, Pinus patula, Qualea acuminata Spruce ex Warm, fuente autor

<span id="page-35-1"></span>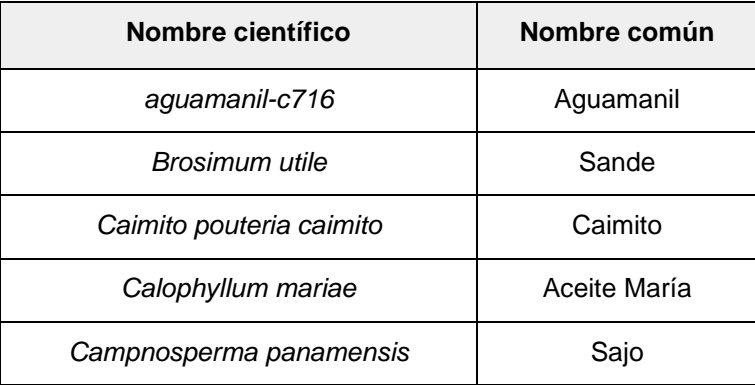

Tabla 3: Nombres de especies

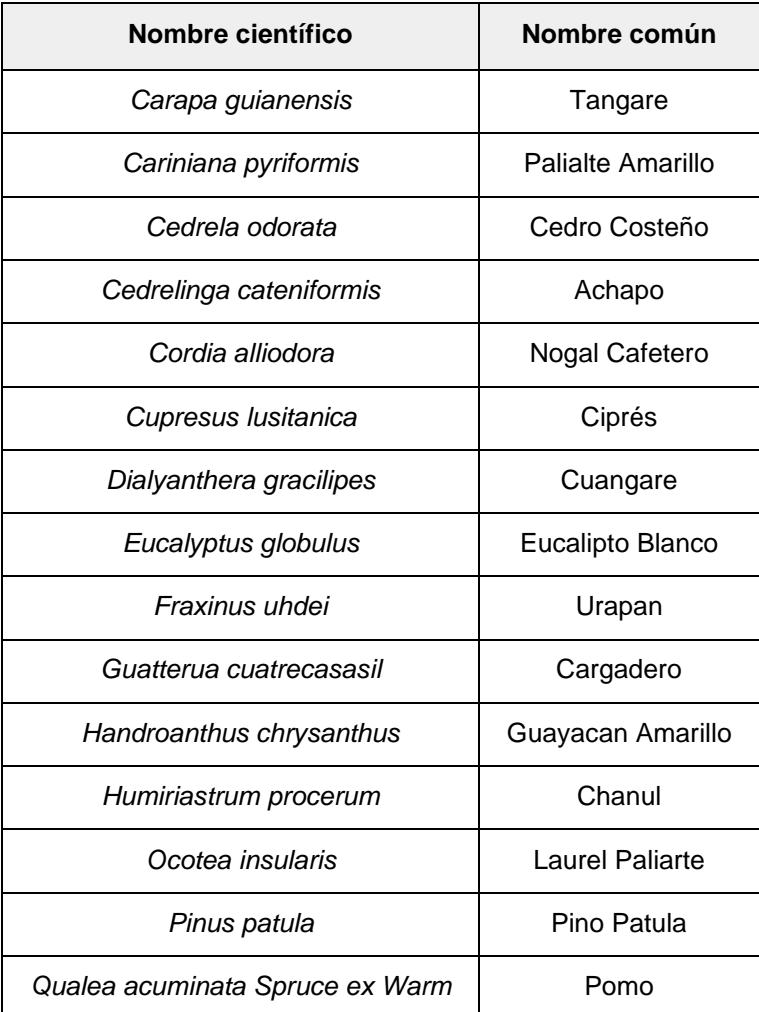

# <span id="page-36-0"></span>**Capítulo V: Modelado y Evaluación**

Dentro de las etapas que se desarrollan en CRISP-DM, el proceso asociado al modelado y evaluación presenta una gran importancia dado que puede surgir al final de este un algoritmo óptimo que se aplique a la identificación de tipos de madera. De este modo, en el presente capítulo se ahonda en el desarrollo, construcción y evaluación de varios modelos de aprendizaje profundo basados en redes neuronales convolucionales (CNN), con el fin de encontrar la arquitectura de red más adecuada para la identificación de maderas, de acuerdo con su desempeño en el entrenamiento. Para la evaluación se tienen en cuenta varias métricas como accuracy, recall, entre otras, las cuales se detallan más adelante. La figura 26 detalla el proceso que se lleva a cabo en esta fase.

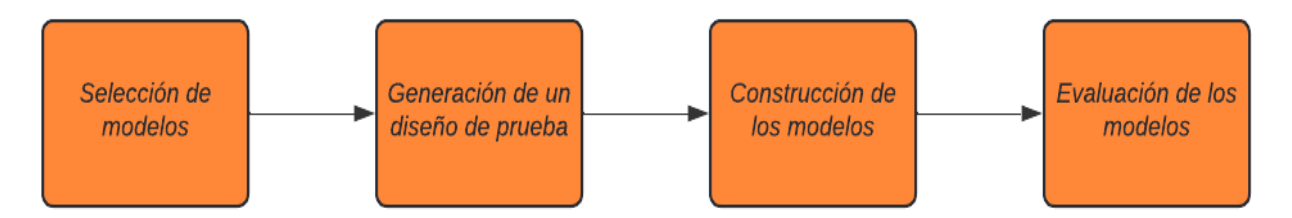

Figura 26: Proceso para el modelado, fuente autor.

<span id="page-37-1"></span>Para todas las arquitecturas de red, inicialmente se entrenan con el optimizador Adam [35], con una tasa de aprendizaje de  $1 \times 10^{-3}$ , una función de pérdida llamada entropía cruzada categórica, un tamaño de batch de 128 y se corre a 60 épocas. La mayoría de parámetros están configurados por defecto pero posteriormente, en la fase de optimización algunos serán aiustados con el fin de encontrar la combinación adecuada que permita tener una mejor exactitud.

### <span id="page-37-0"></span>**5.1 Selección de una arquitectura de red**

Múltiples técnicas aplican CNNs a problemas en los cuales se poseen cantidades limitadas de imágenes, y en este sentido, una forma de aprovechar esta limitación es empleando la transferencia de características, particularmente, el ajuste controlado de parámetros de un modelo que ha sido previamente entrenado en otro dominio y con cientos de miles o millones de imágenes.

En la literatura [24][27][28], una de las técnicas utilizadas para la identificación de maderas es el aprendizaje por transferencia (en inglés: transfer learning), el cual utiliza como punto de partida modelos que ya han tenido un proceso de pre-entrenamiento, con lo cual permite desarrollar un modelo de una manera más rápida haciendo que se adapte a las necesidades del problema de identificación de maderas. Específicamente, que los modelos de las redes neuronales empleadas se enfoquen en el aprendizaje de detalles, rasgos o aspectos característicos que se observan en un corte transversal de madera (características anatómicas que se describieron anteriormente).

<span id="page-37-2"></span>Los modelos que se han trabajado en diferentes países se ven en la tabla 4, en la cual resalta la arquitectura de red ResNet.

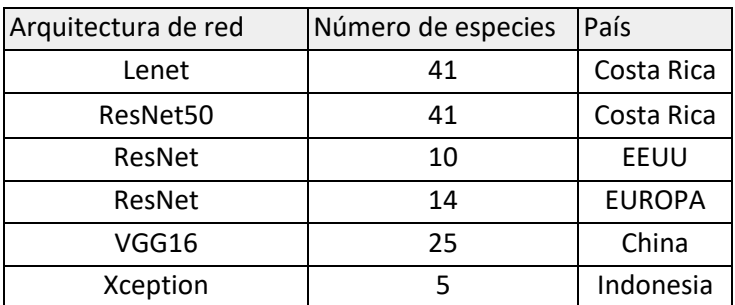

Tabla 4: Modelos utilizados en diferentes países.

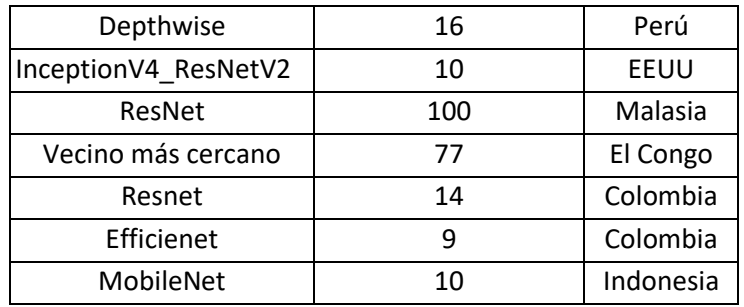

Los enfoques que se han tomado en la tabla 4 han sido en la implementación de redes convolucionales, estandarizando la extracción de características y clasificación para lograr un buen rendimiento en las pruebas de laboratorio. Sin embargo, en estas aplicaciones se sigue presentando dificultades a la hora de utilizarlas fuera de su contexto local, debido a la escasez de imágenes que existen y la falta de prácticas estandarizadas en esta comunidad. Por ejemplo, el Xylotron [27] utiliza su propia instrumentación y una rigurosa preparación de las muestras para poder reducir la cantidad de imágenes que son requeridas en la naturaleza, mientras que My Wood-ID [29] partidario de recopilar y usar bases de datos grandes con el objetivo de dar flexibilidad en la preparación de muestras, y ser compatible con dispositivos móviles.

En este trabajo se optó por trabajar con los modelos Resnet, MobileNet, VGG16 y una red neuronal convolucional hecha desde cero con el fin de contrastar los resultados obtenidos de cada modelo en la fase de evaluación, y de esta manera, escoger el que presente un mejor desempeño para su despliegue y prueba en campo y entornos reales. Estos modelos se seleccionaron basándose en las arquitecturas encontradas en la literatura, en la facilidad de implementación y despliegue en dispositivos con bajos recursos de cómputo, además se tuvo en cuenta la cantidad de parámetros que se pueden entrenar y la exactitud al ser entrenado con el dataset de imageNet como se aprecia en la figura 54.

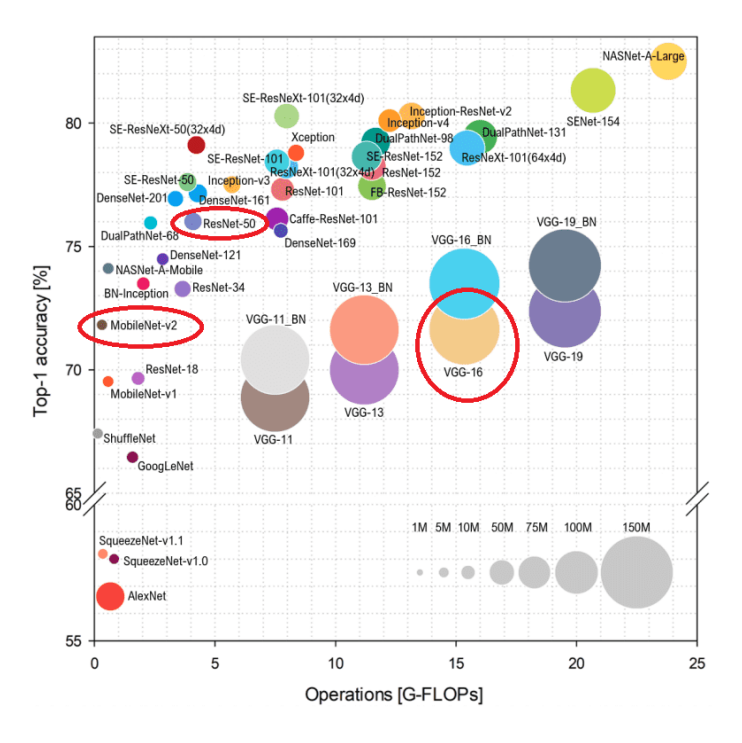

Figura 54: Rendimiento de los modelos

#### <span id="page-39-0"></span>**5.2 Generación de un diseño de pruebas**

Antes de la creación de los modelos, es necesario generar un procedimiento para verificar la calidad de los modelos. Para este caso, se utilizó un conjunto de datos el cual se dividió en 70%, 15% y 15% para el conjunto de entrenamiento, validación y prueba respectivamente. Es importante utilizar la métrica exactitud la cual describe el rendimiento del modelo en todas las clases. Se calcula como la relación que hay entre el número de predicciones correctas y número de predicciones totales. Está métrica es de gran ayuda para decidir sobre cuál modelo está presentando una mejor certeza a la hora de hacer una predicción sobre el conjunto de pruebas. La fórmula de la exactitud se muestra a continuación:

$$
accuracy = (TP + TN) / (TP + TN + FP + FN)
$$

Ecuación 1: exactitud.

Por otro lado, es importante la matriz de confusión (figura 27) porque está ayuda a visualizar el desempeño del modelo y nos puede brindar información sobre la cantidad de predicciones correctas que tuvo sobre el conjunto de pruebas para cada tipo de madera.

|              | Predicción<br>Sí         | Predicción<br>No     |
|--------------|--------------------------|----------------------|
| Actual<br>Sí | Verdadero Positivo<br>ТP | Falso Negativo<br>FN |
| Actual<br>Nο | Falso Positivo<br>FD     | Verdadero Negativo   |

Figura 27: Matriz de confusión, fuente autor.

<span id="page-40-1"></span>Comparar las curvas de exactitud (accuracy) y pérdida (loss) en una gráfica de los conjuntos de entrenamiento y validación es muy importante para la interpretación de los resultados, dado que, esto nos ayuda a tener una idea del proceso de entrenamiento y la forma en que está aprendiendo los modelos. En la figura 28 se muestran el significado de las posibles formas que pueden tomar tanto la curva de pérdida como de exactitud con respecto al número de épocas. La sobregeneralización nos indica que existe una imposibilidad de hacer una predicción correctamente, eso puede ser debido a la baja cantidad de datos o un entrenamiento muy pobre. Y el sobreajuste nos puede indicar que existe un aprendizaje excesivo de los datos de entrenamiento ocasionando que el modelo pueda producir resultados singulares y con una imposibilidad de predecir correctamente nuevos datos de entrada.

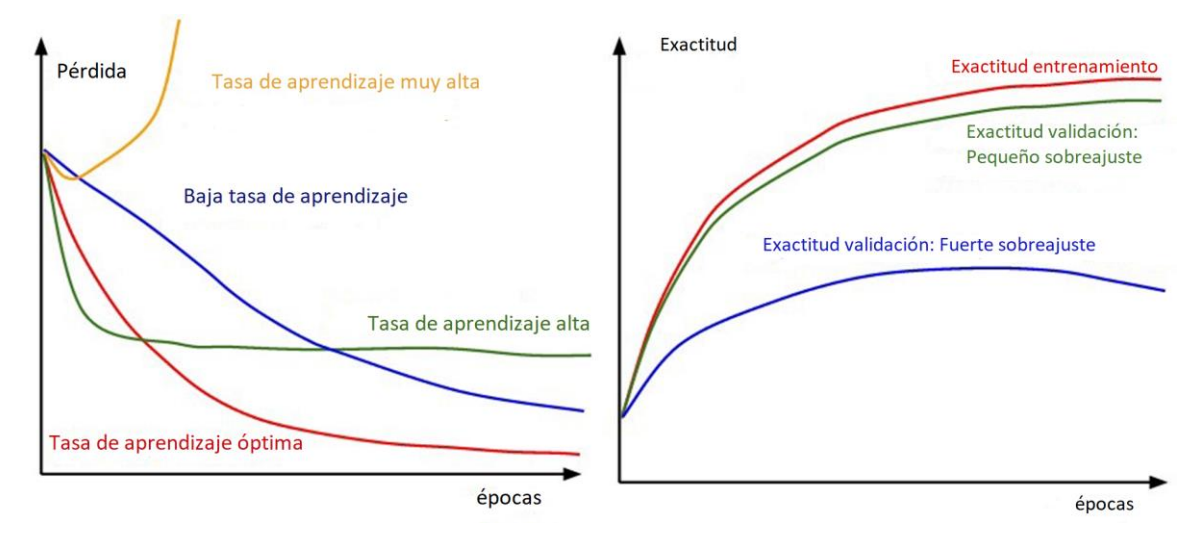

Figura 28: Interpretación de curvas[39].

## <span id="page-40-2"></span><span id="page-40-0"></span>**5.3 Construcción de los modelos**

En esta fase se toman los modelos escogidos en el apartado 4.1, los cuales se les hace un proceso de adaptación y ajuste dado que son modelos que ya están entrenados con los pesos de imageNet.

## <span id="page-41-0"></span>**5.3.1 Arquitectura ResNet**

En la figura 29 se muestran las capas que son utilizadas para este modelo, la primera consiste en el modelo que fue preentrenado, la segunda corresponde a Global Average Pooling 2D cuya función es la agrupación promedio en las dimensiones espaciales hasta que cada dimensión espacial es una, y deja las demás dimensiones sin cambios, la tercera consiste en una capa densa la cual está completamente conectada con una dimensionalidad de salida de 512 neuronas (generalmente se trabaja con 128, 256, 512) y la cuarta capa también es una capa densa con una dimensionalidad de salida de 20 que corresponde al número de clases. Además, ambas capas densas constan con una función de activación ReLu (Rectificador lineal).

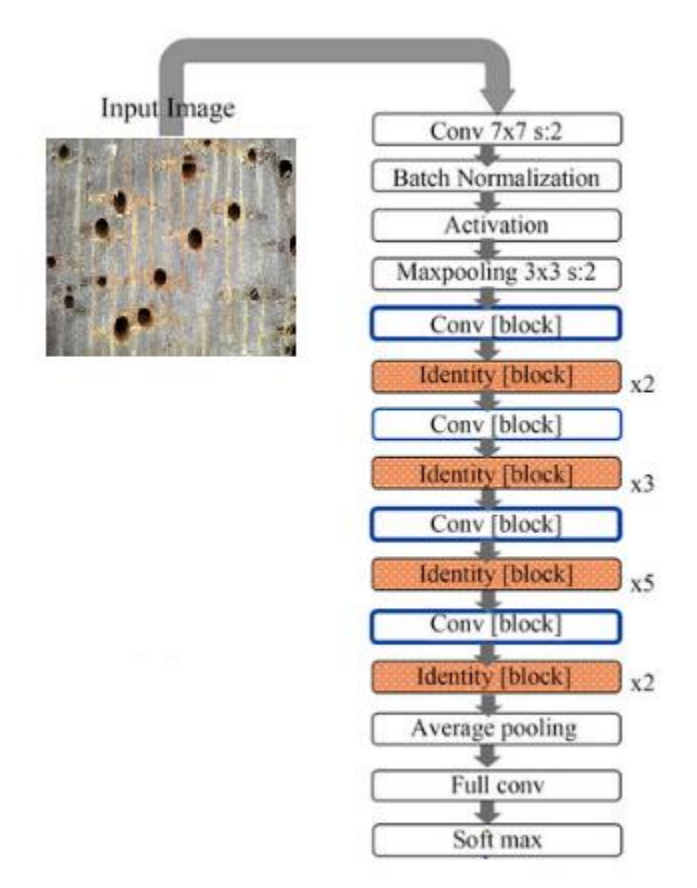

<span id="page-41-1"></span>Figura 29: Resumen de capas que se utilizó para la construcción del modelo con ayuda del framework Tensor Flow.

Por otra parte, se activan 58 capas para que puedan volver a ser entrenadas con los nuevos los datos que se ingresan en el modelo y así pueda extraer la mayor cantidad de características de esos datos. Las demás capas quedan congeladas y no aprenderán de los nuevos datos, es decir que los valores de los pesos ya entrenados no se alteran.

## <span id="page-42-0"></span>**5.3.2 Arquitectura VGG16**

En la figura 30 se muestran las capas que son utilizadas para este modelo, donde se hace la unión de una capa Densa al final de la arquitectura VGG16 la cual tiene un formato de salida de 20 y una función de activación softmax. La cantidad de capas entrenables para este modelo son dos con el fin de que las funciones que se aprendieron en VGG con los pesos de ImagenNet aún sean bastante relevantes para la nueva tarea de clasificación de imágenes.

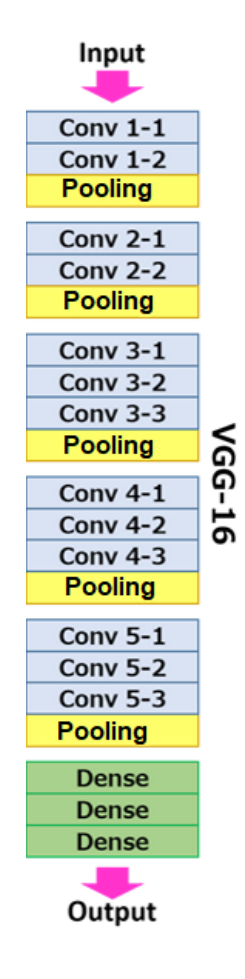

<span id="page-42-2"></span>Figura 30: Resumen de capas que se utilizó para la construcción del modelo VGG16 con ayuda del framework Tensorflow.

## <span id="page-42-1"></span>**5.3.3 Arquitectura MobileNet**

En la figura 31 se muestran las capas que son utilizadas para este modelo. La primera consiste en la arquitectura que fue pre-entrenada y las siguientes capas tienen las mismas características que las capas agregadas para el modelo ResNet.

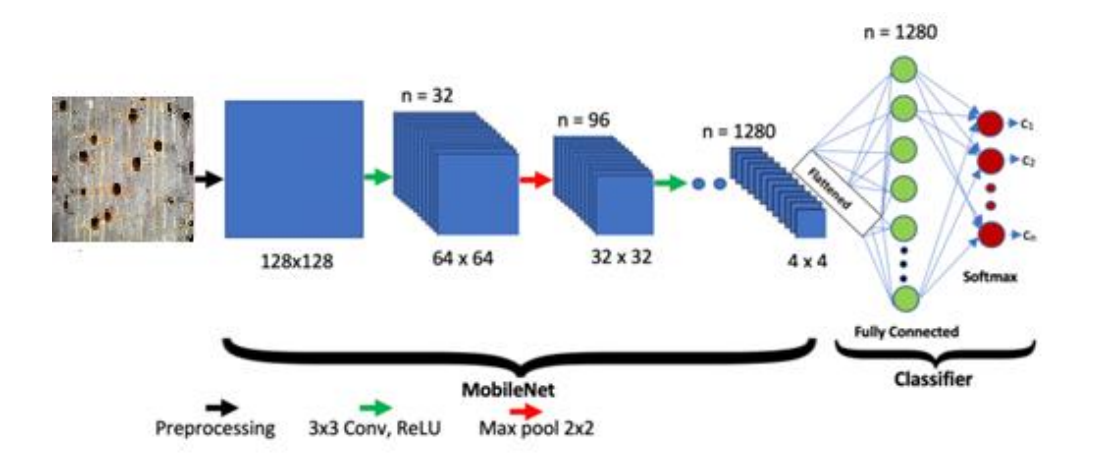

<span id="page-43-2"></span>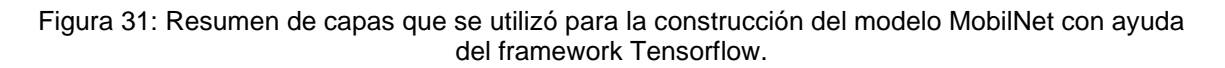

Para este modelo se congelaron 58 capas con el fin de que el modelo pueda aprender de los nuevos datos con que se va a hacer el respectivo entrenamiento y de esta manera pueda aprender características para la identificación de maderas.

### <span id="page-43-0"></span>**5.3.4 Arquitectura CNN**

También se construyó una red neuronal desde cero la cual consta de 20 capas para realizar el respectivo entrenamiento y posteriormente su evaluación con nuestro conjunto de datos. Esto nos dará una línea de base para comparar más adelante con nuestra red de transferencia aprendida dado que está red no ha tenido un proceso de preentrenamiento.

La red que construiremos contiene cuatro capas alternas convolucionales y de agrupación máxima, seguidas de un dropout. Después de la última capa de agrupación, adjuntamos una capa completamente conectada con 256 neuronas, otra capa de dropout y finalmente una capa de clasificación softmax para nuestras clases, como se muestra en la figura 32.

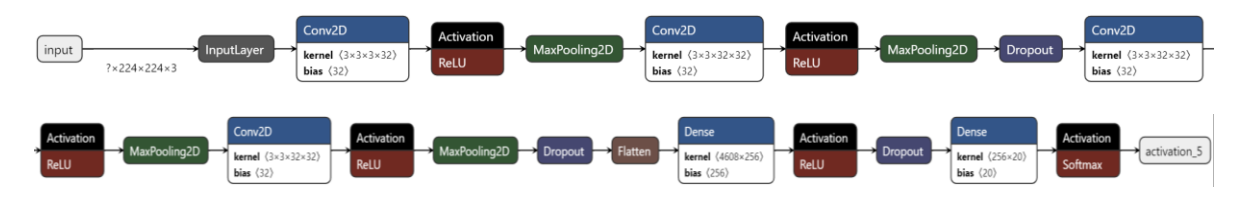

<span id="page-43-3"></span>Figura 32: Resumen de capas que se utilizó para la construcción del modelo con ayuda del framework Tensorflow.

#### <span id="page-43-1"></span>**5.4 Evaluación de los modelos**

Una vez construidos los modelos, se procedió a hacer el entrenamiento de los modelos, con los conjuntos de datos ya descritos anteriormente. De esta forma garantizamos que el modelo únicamente sea entrenado con el respectivo conjunto de entrenamiento y evaluado con el conjunto de prueba, esto con el objetivo de evitar que el modelo memorice datos.

Se realizó una versión preliminar donde los modelos se corrieron con 60 épocas y con la configuración por defecto que traen definida. En la figura 33 se evidencian los resultados preliminares de las arquitecturas escogidas.

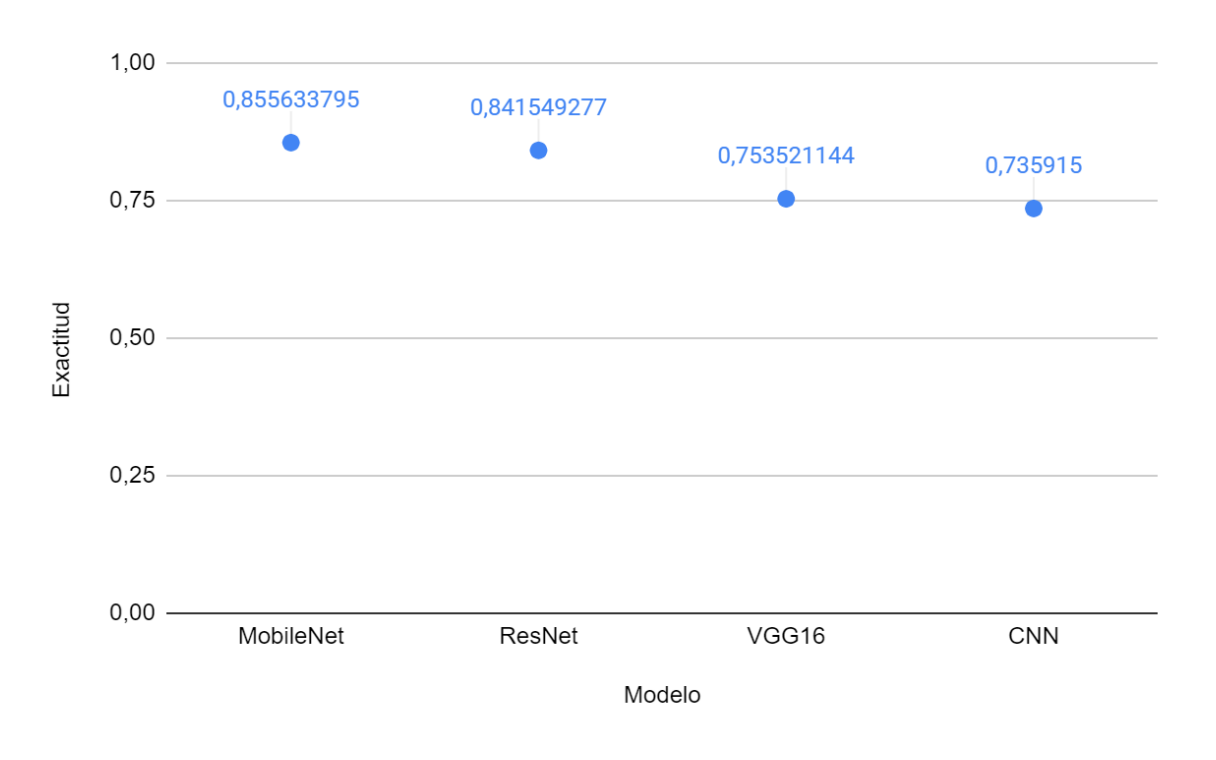

Figura 33: gráfica exactitud vs modelos

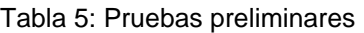

<span id="page-44-1"></span><span id="page-44-0"></span>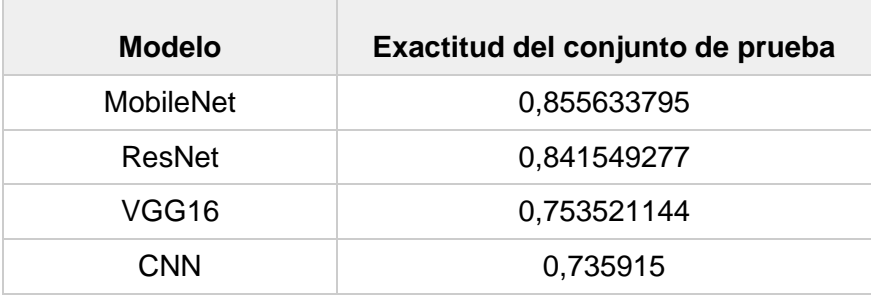

Los resultados iniciales nos indican que la arquitectura MobileNet con la configuración previamente explicada es la que mejor exactitud presenta de los cuatro modelos, seguida por la ResNet. Los resultados que están en la tabla 5 pueden ser mejorados mediante el ajuste de hiperparámetros [36] que consiste en buscar la combinación de valores adecuada para atributos que son sintonizables o modificables dentro de las arquitecturas de red; siendo un paso de importancia, dado que ayuda a mejorar la exactitud de los modelos.

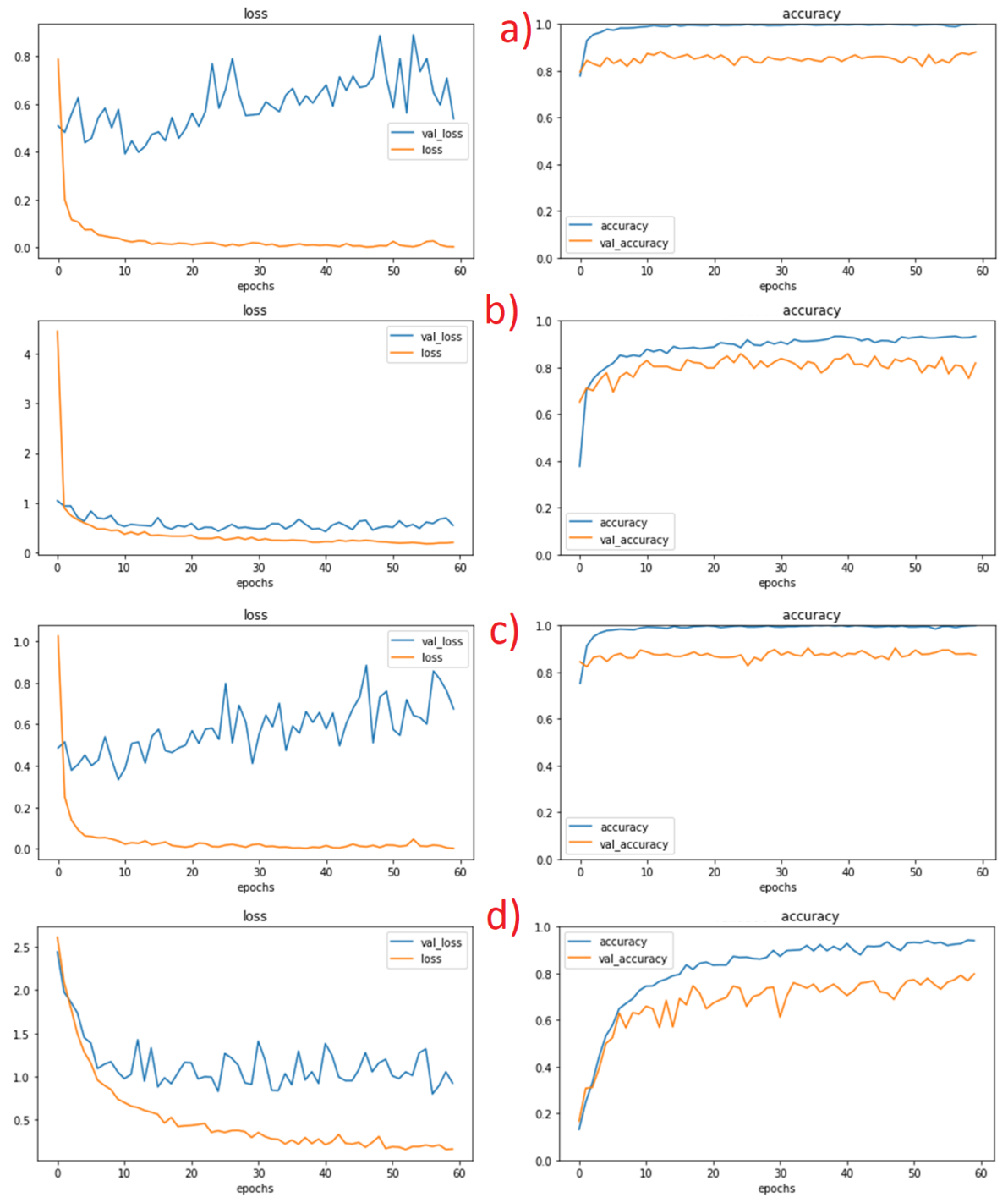

<span id="page-45-0"></span>Figura 34: a) ResNet: perdida de entrenamiento vs pérdida de validación, exactitud entrenamiento vs validación, b) VGG16: perdida de entrenamiento vs perdida de validación, exactitud entrenamiento vs validación, c) MobileNet: perdida de entrenamiento vs perdida de validación, exactitud entrenamiento vs validación, d) CNN: perdida de entrenamiento vs perdida de validación, exactitud entrenamiento vs validación.

La gráfica de los modelos ResNet, MobileNet y CNN presentan unas curvas de pérdida con muchos picos pronunciados como se muestra en la figura 34. Esto nos indica que hay un sobreajuste y que el modelo no puede generalizar ni adaptarse a los datos utilizados para el entrenamiento. La gráfica del modelo VGG16 también presenta una gráfica con picos que no son tan pronunciados como los otros modelos, de igual manera que los otros presentan un bajo ajuste.

El modelo MobileNet obtuvo 0.85 de exactitud y una pérdida de 0.82, seguido por el modelo ResNet el cual tuvo un valor de exactitud de 0.84 y una pérdida de 1.40 para el conjunto de pruebas. Estos dos modelos sobresalen notoriamente con respecto a las arquitecturas VGG16 y la red neuronal convolucional que obtuvieron 0.75 y 0.73 respectivamente.

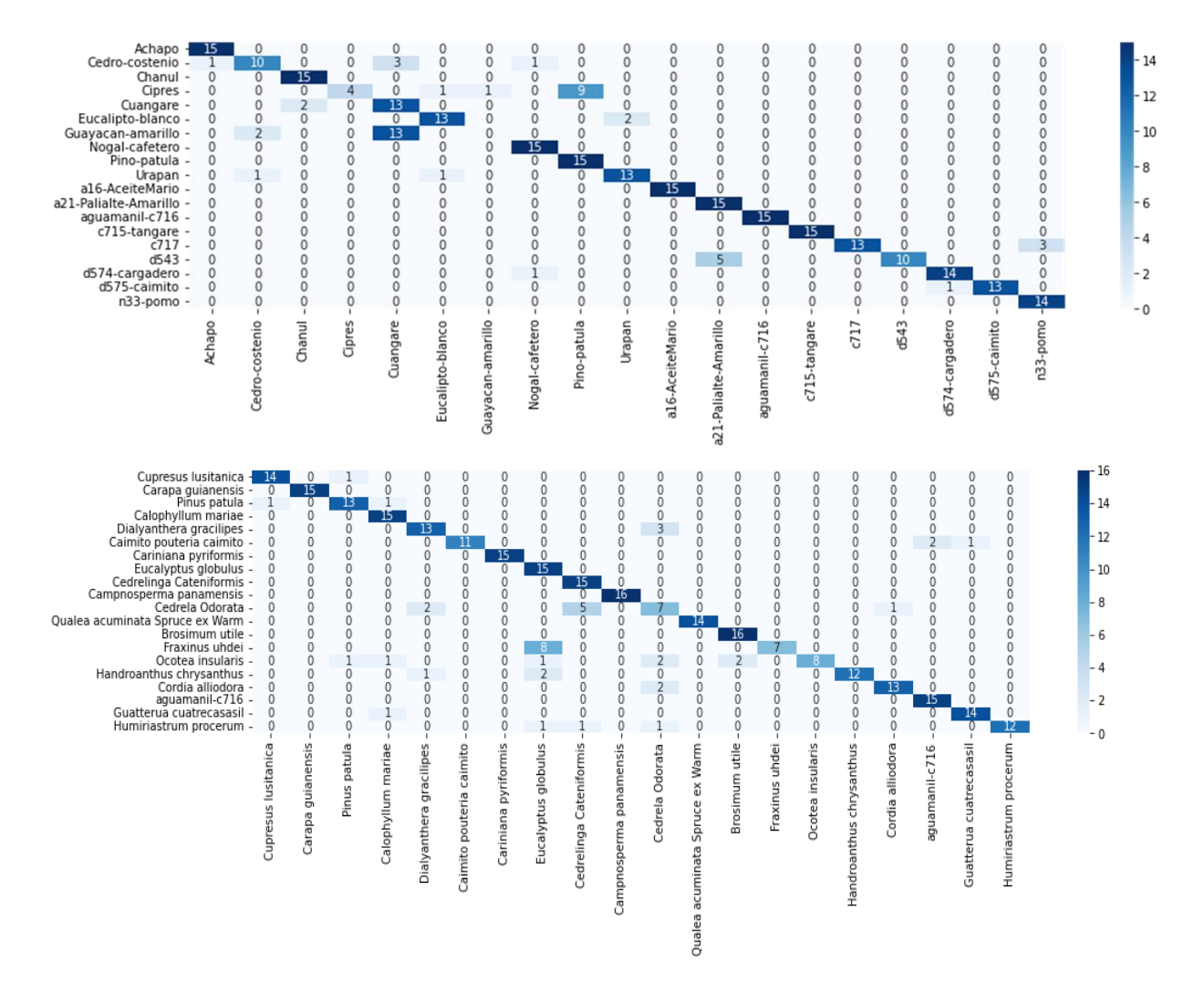

<span id="page-46-0"></span>Figura 35: De arriba hacia abajo, Matriz de confusión ResNet y mobileNet

La Matriz de confusión de la figura 35 para el modelo ResNet indica que de los datos de prueba de la clase Guayacán amarillo no ha tenido aciertos y que el modelo lo está confundiendo con la clase Cuangare, de igual manera existe la confusión entre el ciprés y el pino patula. La confusión entre ciprés y pino patula puede ser debido a que estas especies carecen de poros y el área de captura es lisa como se ejemplifica en la figura 36. Un mecanismo que se utilizó para solucionar estos problemas fue aumentar la cantidad de muestras por Guayacán amarillo, Pino Patula y ciprés, de esta forma, se puede ayudar al modelo a que tenga más muestras de dichas especies y así aprender más sobre sus características.

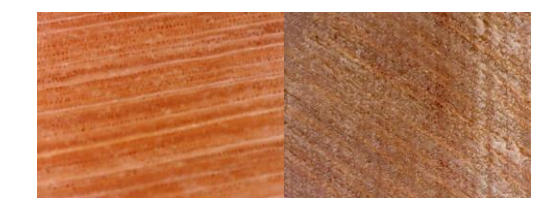

Figura 36: de izquierda a derecha, pino patula y ciprés

### <span id="page-47-2"></span><span id="page-47-0"></span>**5.5.1 Ajuste de Hiperparámetros**

#### <span id="page-47-1"></span>**Aumentación de datos**

Durante el proceso de construcción de los datos, se utilizaron transformaciones en las imágenes con el fin de aumentar y diversificar la cantidad de imágenes que se van a utilizar para el proceso de entrenamiento de los modelos. Para cada imagen de los conjuntos que se seleccionaron para validación y entrenamiento se hicieron cuatro tipos de transformaciones las cuales consisten en un reescalado dándole un zoom en la parte central de la imagen, rotaciones de izquierda a derecha, de arriba hacia abajo y finalmente dando una rotación de 90 grados en su propio eje.

<span id="page-47-3"></span>Luego de esta aumentación de datos se obtiene una cantidad considerable de imágenes adicionales como se ve en la tabla 6.

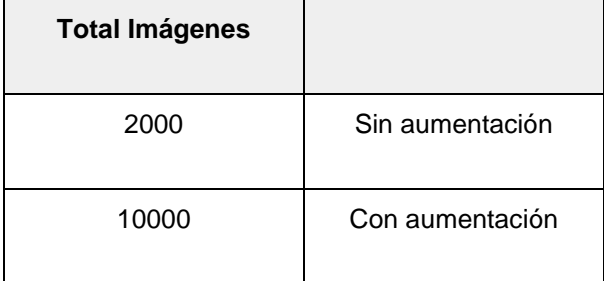

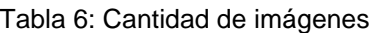

#### <span id="page-48-0"></span>**Learning Rate**

Variar la tasa de aprendizaje durante el entrenamiento es generalmente beneficioso y, por lo tanto, durante el entrenamiento de los modelos se varió la tasa de aprendizaje en términos de valor en lugar de establecerla en un valor fijo.

<span id="page-48-1"></span>Después de haber hecho la aumentación de datos, se corre los modelos con una tasa de aprendizaje que va desde 1 $e^{-1}$  hasta 1 $e^{-5}$ . Los datos obtenidos se muestran en la tabla 7.

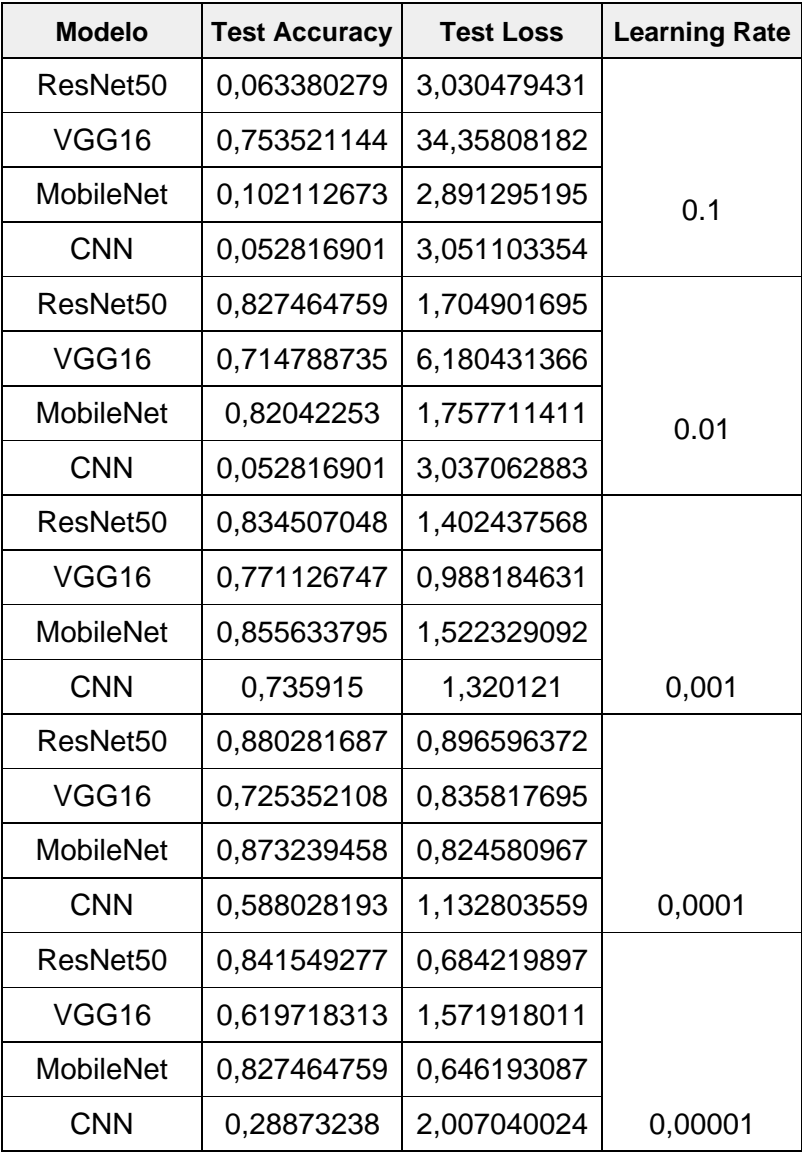

Tabla 7: Resultados variando la tasa de aprendizaje

La figura 37 muestra la variación de la exactitud frente a la tasa de aprendizaje de cada modelo, el mejor valor obtenido se encuentra en el punto de inflexión de cada curva. Se observa una mejoría en la exactitud del conjunto de pruebas cuando se utilizó una tasa de

aprendizaje de  $1e^{-4}$  sobresaliendo los modelos MobileNet y ResNet. Mientras que los modelos VGG16 y la CNN presentaron su mejor valor de exactitud con una tasa de aprendizaje de 1 $e^{-3}$  manteniendo el valor de exactitud muy cercano a lo presentado en la evaluación de los modelos con la configuración por defecto.

Después de estos ajustes se seleccionaron los dos modelos que presentaron mejor desempeño para proceder a ajustar el dropout.

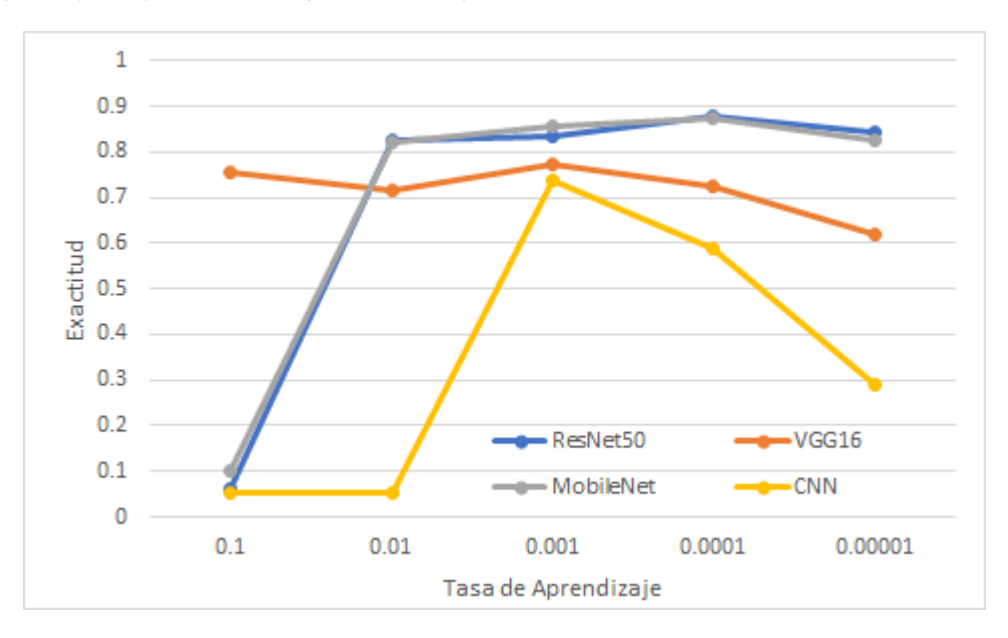

<span id="page-49-1"></span>Figura 37: tasa de aprendizaje vs Exactitud del conjunto de pruebas, fuente autor.

#### <span id="page-49-0"></span>**Dropout**

Agregar una capa de dropout nos ayuda a ignorar aleatoriamente ciertos nodos en una capa durante el entrenamiento con el fin de que la red pueda generalizar mejor los datos y de esta manera poder reducir el sobre ajuste. Con los modelos que obtuvieron mejores resultados se procede a agregar una capa de dropout, cuyo valor se modificó con los siguientes datos: 0.3, 0.4 y 0.5. En la figura 38 y 39 se observa que se agregó la capa de dropout entre la capa densa de salida 512 y la capa densa de salida 20.

Model: "MobileNet"

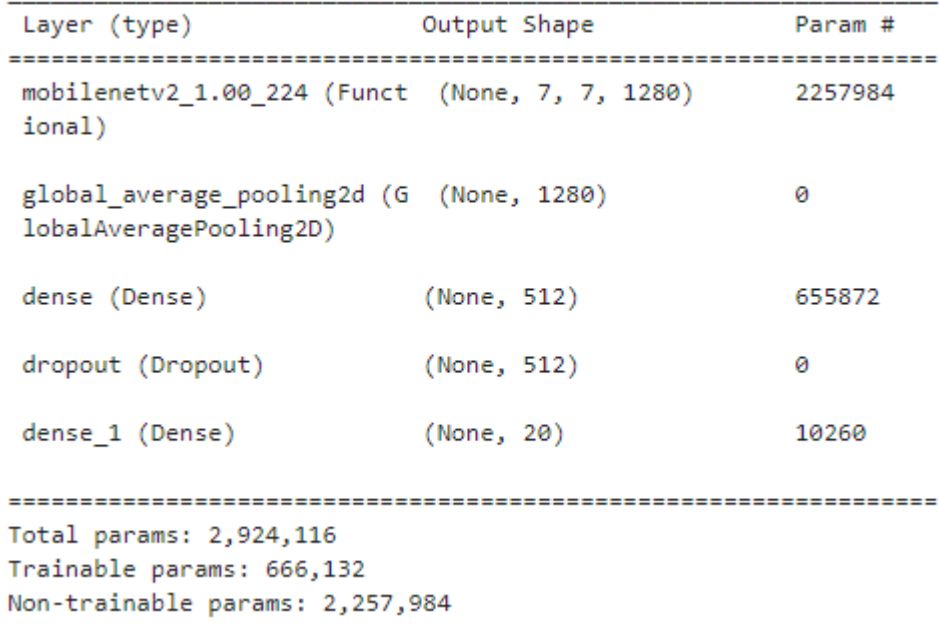

Figura 38: Modelo MobileNet con capa de dropout

<span id="page-50-0"></span>Model: "ResNet"

| Layer (type)                                                                                | Output Shape | Param #  |  |  |  |
|---------------------------------------------------------------------------------------------|--------------|----------|--|--|--|
| resnet50v2 (Functional) (None, 7, 7, 2048)                                                  |              | 23564800 |  |  |  |
| global average pooling2d 2 (None, 2048)<br>(GlobalAveragePooling2D)                         |              | ø        |  |  |  |
| dense 4 (Dense)                                                                             | (None, 512)  | 1049088  |  |  |  |
| dropout 2 (Dropout)                                                                         | (None, 512)  | ø        |  |  |  |
| dense 5 (Dense)                                                                             | (None, 20)   | 10260    |  |  |  |
| Total params: 24,624,148<br>Trainable params: 1,059,348<br>Non-trainable params: 23,564,800 |              |          |  |  |  |

Figura 39: Modelo ResNet con capa de dropout

<span id="page-50-1"></span>Los resultados obtenidos después de variar el dropout se detallan en la tabla 8, donde se muestra que agregar una capa de dropout puede mejorar los resultados de los modelos.

Con estos ajustes sobresale el modelo ResNet con una exactitud de 0.920 con un dropout de 0.5, además, para el entrenamiento con 0.5 de dropout se agregó un valor de 0.0001 del L1 y L2. Esta regulación consiste en agregar una penalización a la función de costo y de esta forma poder reducir el sobre ajuste.

<span id="page-51-1"></span>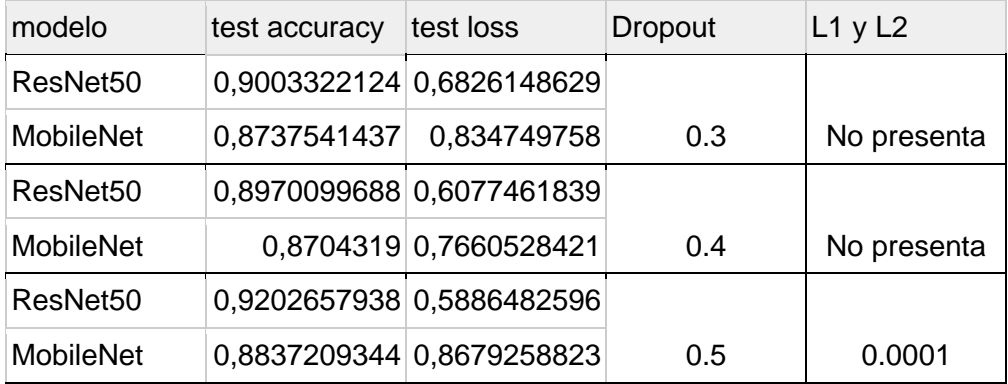

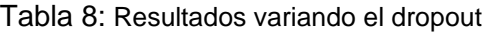

También es importante la lectura de las gráficas de estos modelos que se ilustran en las figuras 40 y 41 dado que con la configuración de una capa dropout, L1 y L2 ayudaron a que la curva de perdida de entrenamiento y validación se fuera aplanando, reduciendo los picos que se generaban cuando no se había hecho un proceso de optimización. Esto indica que el modelo está aprendiendo y que se ha reducido el bajo ajuste del modelo haciendo que pueda dar un buen resultado a la hora de hacer las pruebas.

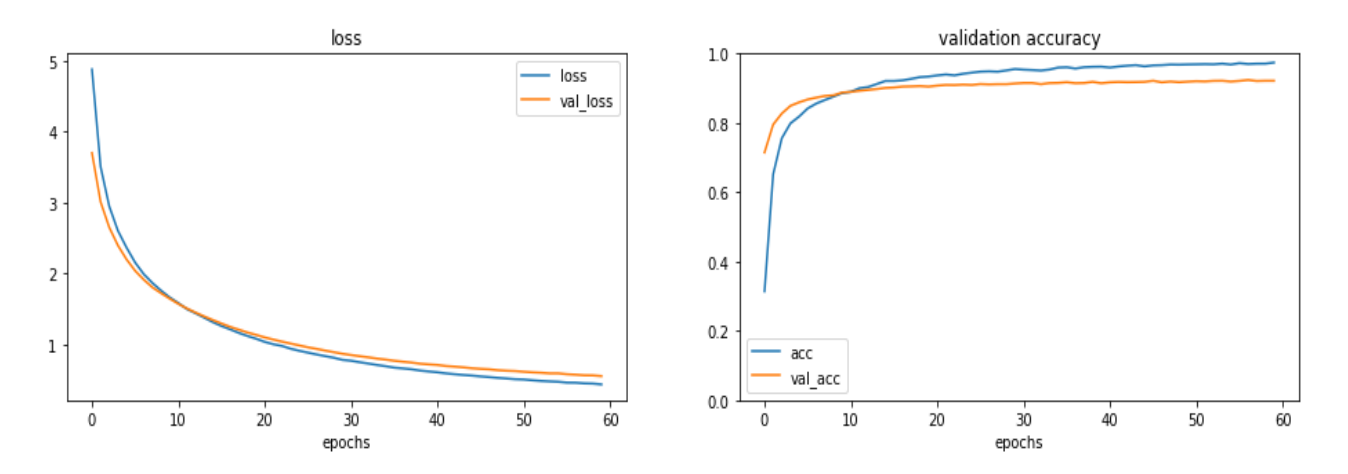

<span id="page-51-0"></span>Figura 40: Gráfica ResNet: de izquierda a derecha,curva de pérdida de Validación VS perdida de entrenamiento y curva Validación vs Entrenamiento

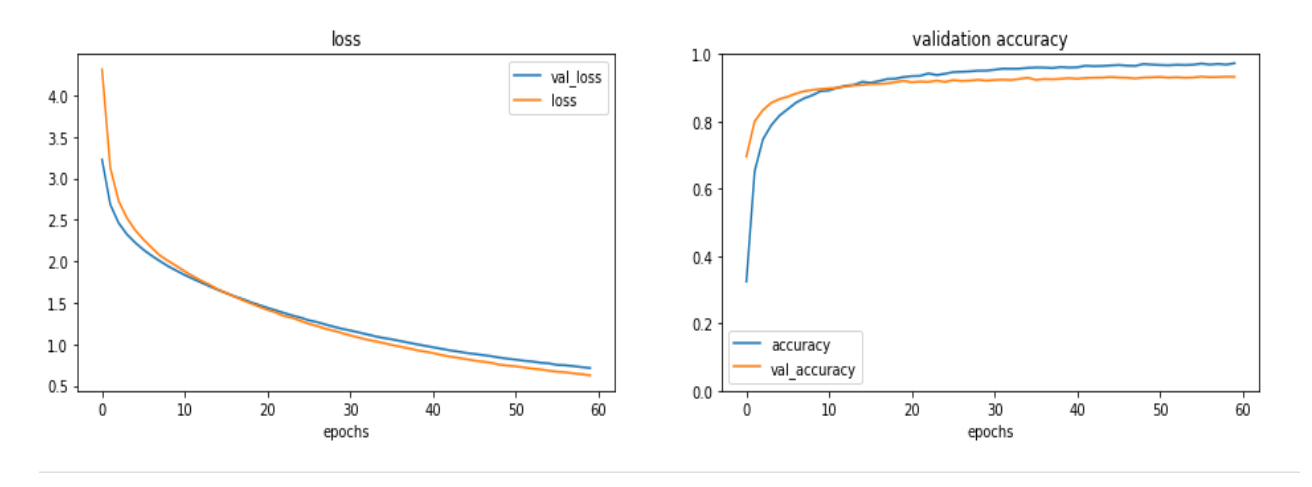

<span id="page-52-0"></span>Figura 41: Gráfica MobileNet: de izquierda a derecha, curva de pérdida de Validación VS perdida de entrenamiento y curva Validación vs Entrenamiento.

La matriz de confusión presentada en la figura 42 se observa que se redujeron las confusiones presentadas anteriormente entre las clases. Los resultados que se encuentran por fuera de la diagonal corresponden a las predicciones incorrectas y nos indica con que especie esta teniendo problemas el modelo, también cabe mencionar que las matrices de confusión varian entre modelo debido a que cada modelo esta aprendiendo de forma distinta las características de las especies.

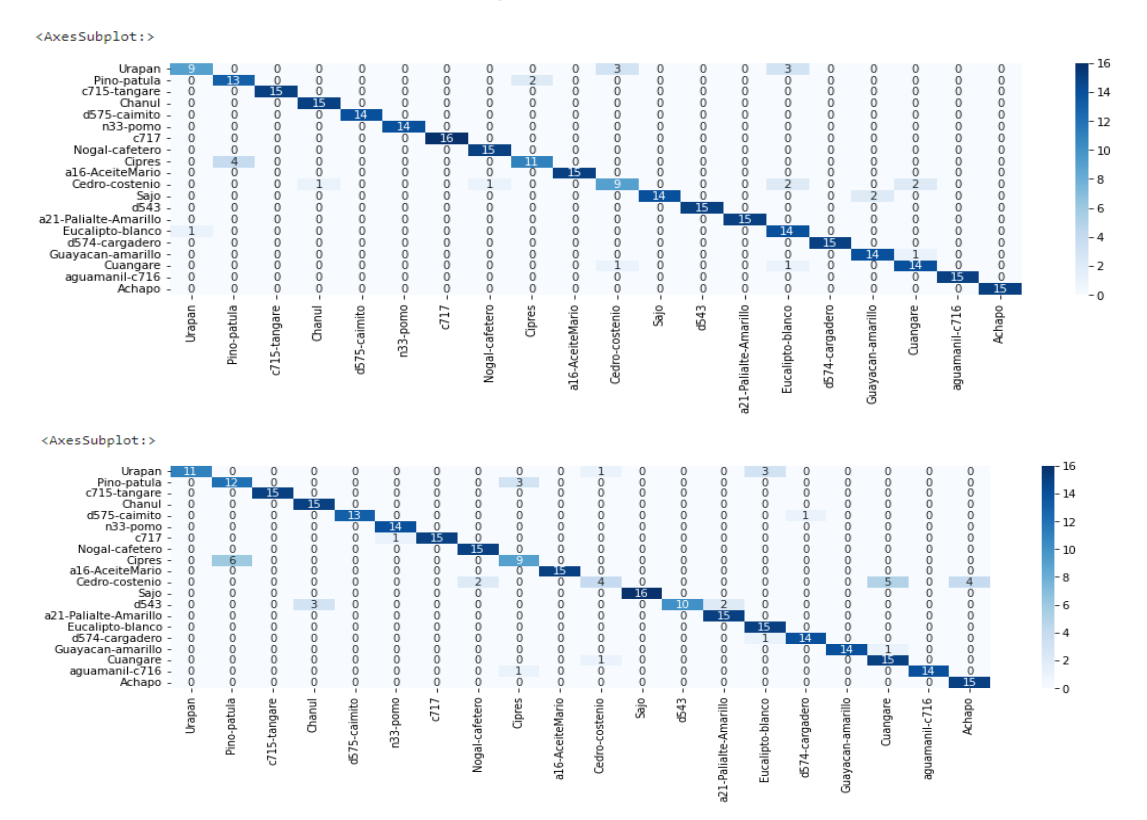

<span id="page-52-1"></span>Figura 42: de arriba hacia abajo, matriz de confusión MobileNet y ResNet

En el proceso de lectura de la curva de pérdida de los modelos escogidos se puede observar que hacen falta más épocas para saber si el modelo está convergiendo, por tal motivo, se hace el entrenamiento de dichos modelos con 100 épocas.

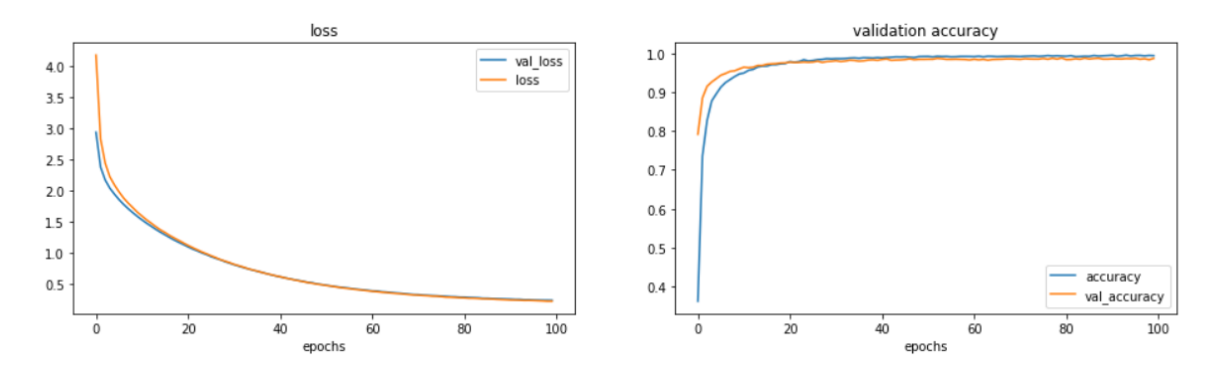

Figura 43: MobileNet 100 épocas

<span id="page-53-0"></span>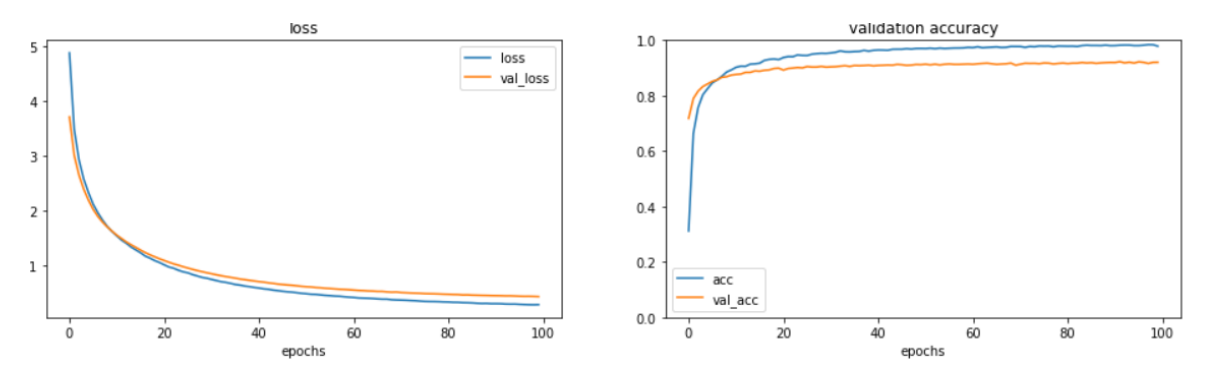

Figura 44: ResNet 100 épocas

<span id="page-53-1"></span>En la figura 43 el modelo MobileNet converge a las 100 épocas mientras que el modelo resnet figura 44 las curvas de pérdida de entrenamiento y validación se empiezan a alejar. Los modelos obtuvieron una exactitud de 0.89 para MobileNet la cual aumentó con respecto al modelo corrido a 60 épocas, mientras que ResNet obtuvo 0.91 disminuyendo con respecto al modelo que se corrió a 60 épocas

<span id="page-53-2"></span>

| Modelo           | Epocas | Exactitud    | Pérdida      |
|------------------|--------|--------------|--------------|
| ResNet           | 100    | 0,9136212468 | 0,4825401902 |
| <b>ResNet</b>    | 60     | 0,9202657938 | 0,5886482596 |
| <b>MobileNet</b> | 100    | 0,8903654218 | 0,5501293540 |
| <b>MobileNet</b> | 60     | 0,8837209344 | 0,8679258823 |

Tabla 9: Número de épocas usadas en el entrenamiento

### <span id="page-54-0"></span>**5.6 Resultados de los modelos**

Después de hacer el proceso de optimización se obtienen los resultados de la tabla 10 y 11, donde se evidencia que las arquitecturas Resnet y MobileNet obtuvieron los mejores resultados con su respectiva configuración.

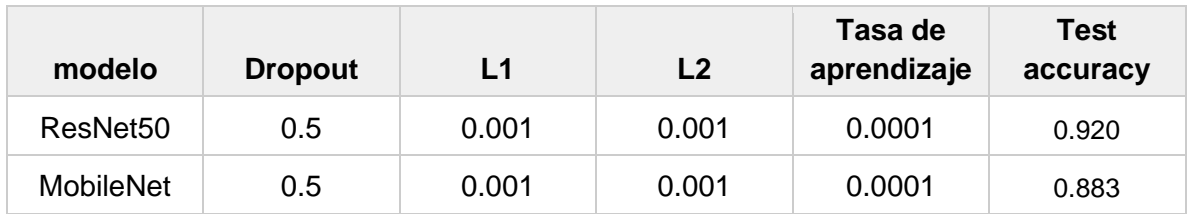

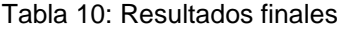

#### Tabla 11: Métricas

<span id="page-54-2"></span>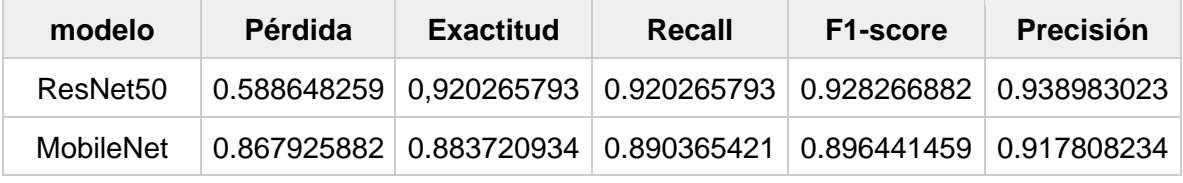

El proceso de ajuste de hiperparametros fue importante para lograr mejorar la exactitud de los modelos, en el proceso se fue evidenciando la mejoría de dichos modelos. Para el proceso de despliegue se utiliza el modelo de ResNet para ser utilizado en la tarjeta Raspberry Pi. En la matriz ver (figura 45) de confusión se evidencia que se redujo notablemente las equivocaciones presentadas entre las especies pino patula y cipres como también entre el guayacan amarillo y el cuangare.

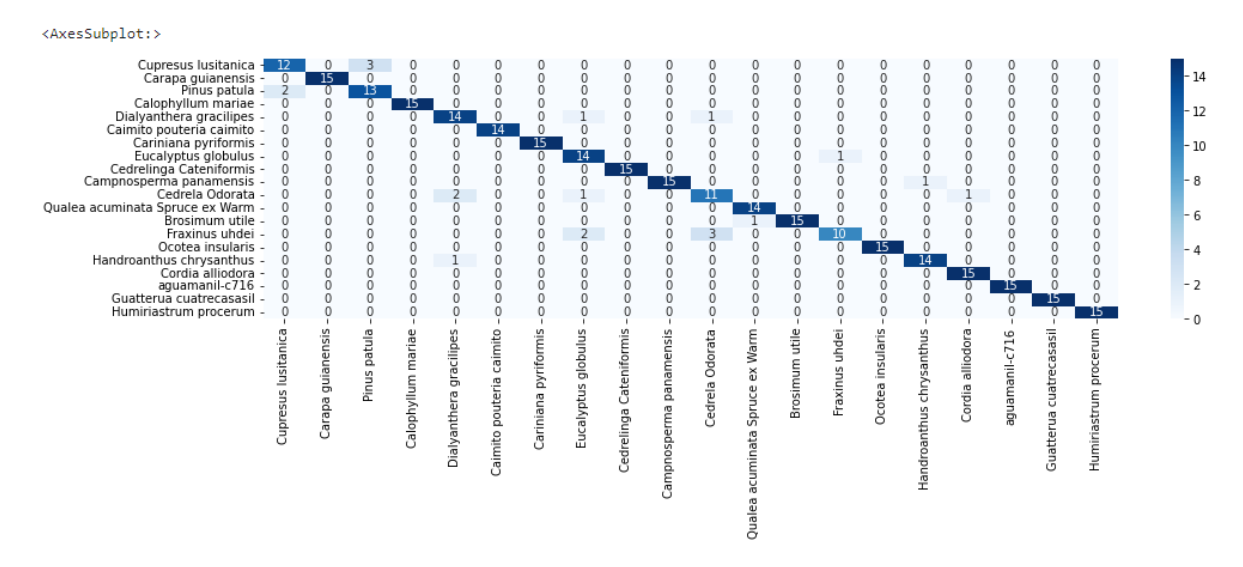

<span id="page-54-1"></span>Figura 45: Matríz de confusión ResNet

# <span id="page-55-0"></span>**Capítulo VI: Despliegue**

Una vez realizada la evaluación de los modelos, se obtuvo que la arquitectura ResNet presentó el mejor desempeño, por esa razón se seleccionó para su debido despliegue. El sistema planteado consiste en una tarjeta Raspberry pi 3 (figura 46), una pantalla LCDde 3.5 pulgadas, una lupa digital y una fuente de alimentación. Esta configuración tiene como objetivo que el dispositivo sea portable y sea empleada para hacer identificaciones en campo, donde sirva como herramienta de apoyo en el diagnóstico que realiza el personal capacitado.

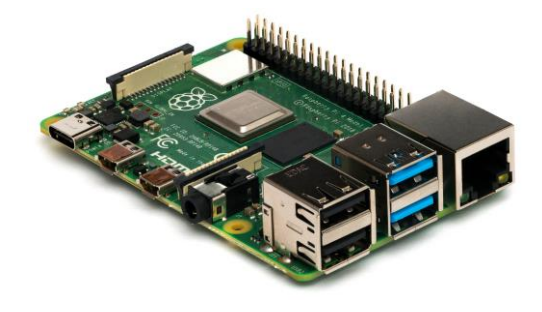

Figura 46: Raspberry PI 3

### <span id="page-55-2"></span><span id="page-55-1"></span>**6.1 Generación de modelo para el despliegue**

Para poder correr el modelo en la tarjeta, es necesario convertir el modelo seleccionado a la extensión tflite ya que se ha trabajado con el módulo de TensorFlow. Esta conversión permite que el modelo esté optimizado para su ejecución en dispositivos portables que no poseen grandes capacidades de cómputo. Para la ejecución de este modelo es necesario crear un script en el lenguaje de programación Python y requiere la utilización del paquete Tensorflow. La necesidad de esta etapa radica en el uso del sistema sin estar conectado a internet.

```
import tensorflow as tf
!python -V
Python 3.7.12
def convert model(src, file name):
 model = tf.keras.models.load model(src)converter = tf.lite.TFLiteConverter.from keras model(model)
 tflite model = converter.convert()
 open(file name, "wb").write(tflite model)
convert model("model mobilenet 14042022.h5","mobilenet model.tflite")
```
<span id="page-55-3"></span>Figura 47: Script para convertir modelo a la extensión tflite

## <span id="page-56-0"></span>**6.2 Configuración de la tarjeta y ensamble**

Para el funcionamiento de la tarjeta es necesario la instalación del sistema operativo Raspbian Buster, está ya viene con python 3.7, también es necesario instalar TensorFlow 2.8 el cual nos permite correr el modelo y opencv para poder acceder a la lupa digital. El sistema se configuró para que una vez cargado el sistema operativo lance la aplicación y sea accesible para el usuario.

Para hacer portable el dispositivo se requiere una fuente de poder con la capacidad 10.000 mAh. El ensamblaje de los periféricos es sencillo, la pantalla LCD ya está configurada para adaptarse a la raspberry y la lupa se conecta por medio del puerto USB. En la figura 48 se observa el ensamblaje del prototipo.

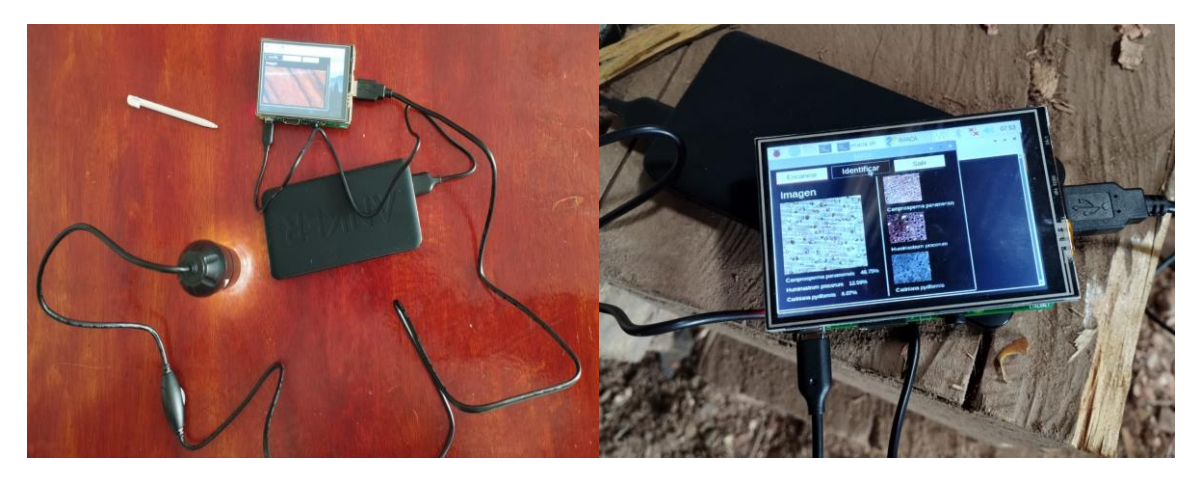

Figura 48: Ensamblaje del prototipo

## <span id="page-56-2"></span><span id="page-56-1"></span>**6.3 Uso del prototipo**

Para hacer uso del dispositivo implementado en cualquier sitio se debe tener en cuenta un conjunto de pasos muy sencillos dentro de los cuales están:

**a) Escanear:** El botón de "Escanear" permite al usuario ver la imagen que está capturando la lupa digital con el fin de que el usuario pueda hacer un enfoque adecuado de la madera, el usuario debe buscar el enfoque adecuado para poder capturar la mayor cantidad de poros.

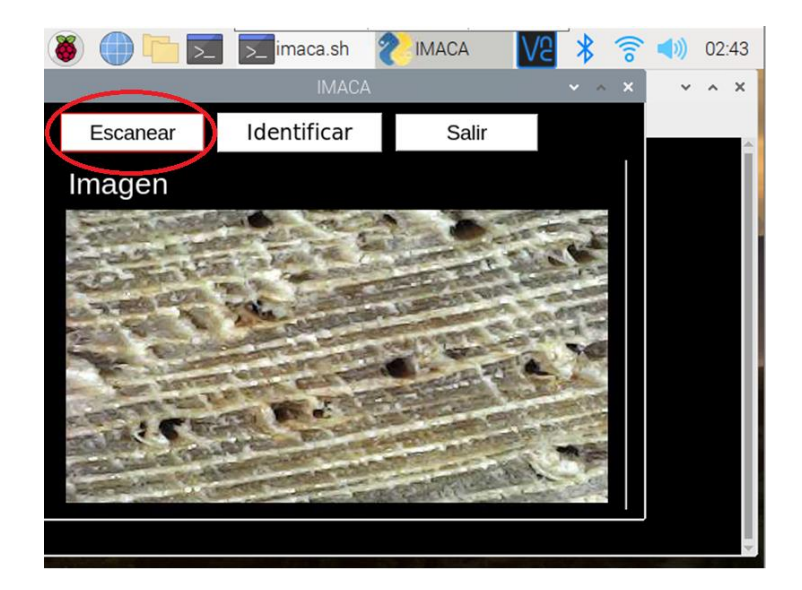

Figura 49: Interfaz de usuario

<span id="page-57-0"></span>**b) Identificar:** El botón "Identificar" permite tomar una captura de la lupa y pasarla al modelo para su debida identificación, cuando el modelo termina de hacer la predicción se muestra en pantalla los tres resultados más probables como se muestra en la figura 39 con la finalidad de que esto sirva como guía para el experto y de esta forma se pueda tomar una decisión sobre a qué especie de madera pertenece.

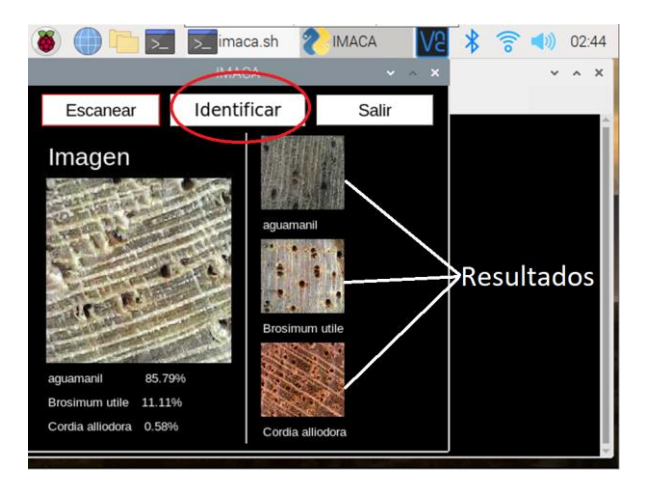

Figura 50: Interfaz de usuario Con los resultados

<span id="page-57-1"></span>**c) Salir:** El botón salir cierra la aplicación.

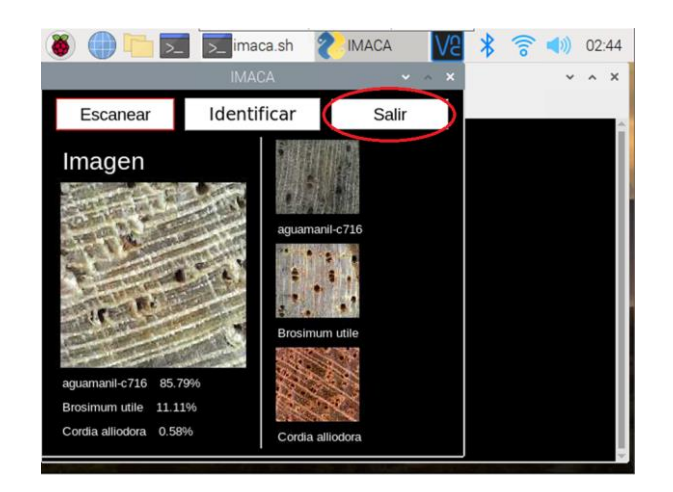

Figura 51: Interfaz de usuario botón Salir

## <span id="page-58-1"></span><span id="page-58-0"></span>**6.4 Pruebas de campo**

Las pruebas de campo se realizaron con ayuda de un experto de la Corporación Autónoma del Cauca (CRC) con la cual se hizo una visita guiada a dos depósitos de maderas en la ciudad de Popayán, en la Central de maderas, Maderas del Sur, así como también se hizo la visita al vivero y a la xiloteca de la CRC.

Para este proceso se deben realizar los siguientes pasos:

- a) El proceso inicia identificando un tronco de madera perteneciente a las especies trabajadas en este proyecto (ver tabla 3). La disponibilidad de especies depende de la demanda que se presenta en la región.
- <span id="page-58-2"></span>b) Se corta varias veces en diferentes lados la sección transversal con ayuda de un bisturí como se muestra en la figura 52, esto con el fin de poder realizar varias capturas.

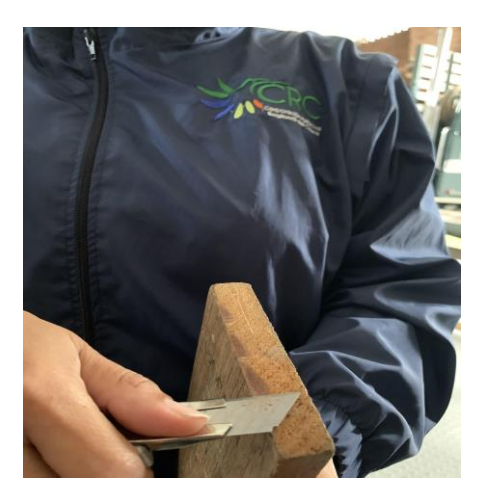

Figura 52: Corte transversal

c) En la figura 53 se muestra como se hace la captura de la imagen sobre los cortes realizados.

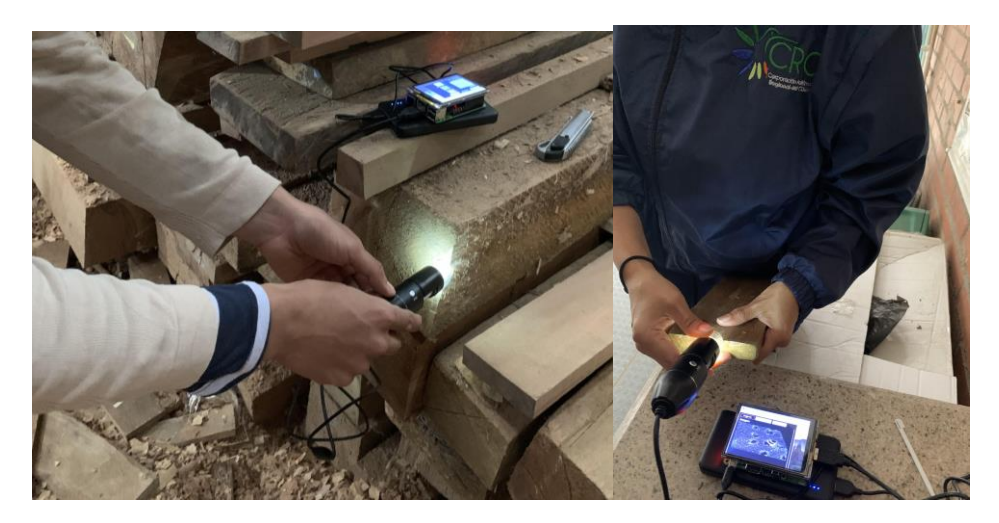

Figura 53: Captura de imágenes

<span id="page-59-0"></span>Cuando el modelo ya termina el proceso de identificación, se visualizan las tres especies más probables para el modelo, este proceso tarda alrededor de 8 s. Esto sirve para que el experto tenga una guía y le ayude en la toma de decisiones.

Realizando el procedimiento anterior en los diferentes establecimientos que se seleccionaron se obtuvieron los resultados que se observan en la tabla 12.

<span id="page-59-1"></span>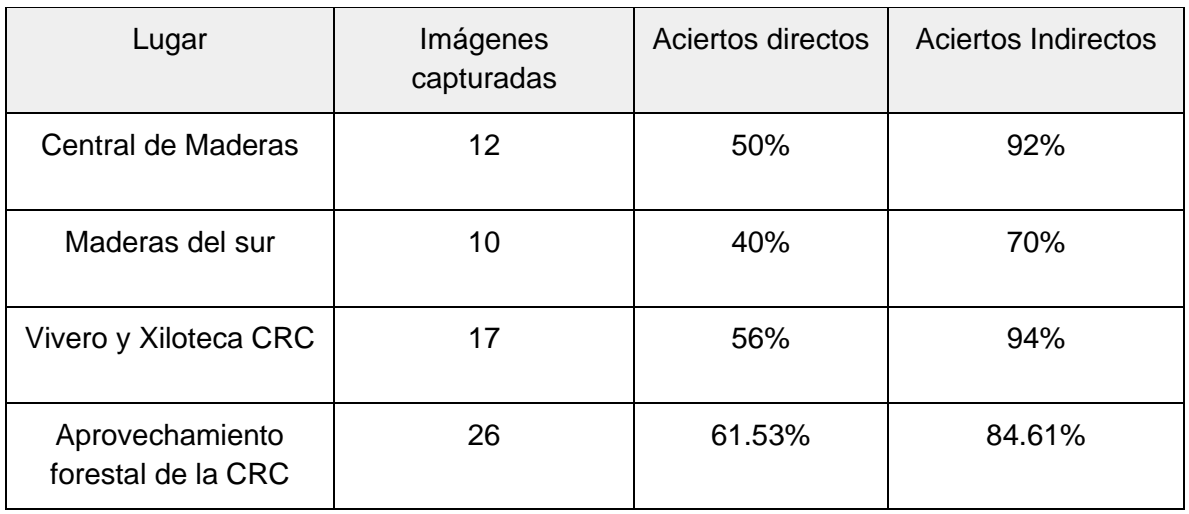

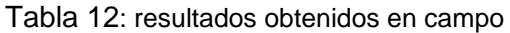

Los aciertos directos indican que el primer resultado más probable es el correcto y los aciertos indirectos corresponden a que en los tres resultados más probable se encuentra la especie correcta. Durante el proceso de pruebas se evidencia que los siguientes factores pueden generar sesgos a la hora de una predicción:

● El ángulo de la lupa digital.

- Desenfoques de la imagen, en ocasiones los troncos de madera estaban en posiciones incómodas o poco accesibles para la captura.
- Nivel de luminosidad en el área.
- Filo del bisturí.
- Estado en el que se encuentra la madera.
- Cortes donde los poros quedan tapados.

Por dichos motivos, en la predicción del modelo el resultado correcto se ubicaba en la segunda o tercera probabilidad. En promedio, en campo el modelo tuvo un porcentaje de aciertos directos del 51.8% y los aciertos indirectos un 85%. El prototipo en la mayoría de los resultados clasifica la especie correcta entre las más probables. Esto ayuda al experto a tener una idea más clara y de esta manera pueda tomar una decisión con la ayuda del clasificador propuesto.

En general, el prototipo implementado facilita el proceso de identificación y ayuda en el criterio de decisión de la persona que lo está utilizando, además, la capacidad de funcionar sin internet permite que sea llevado a zonas donde se tiene este servicio. También la capacidad de mostrar resultados luego de contados segundos es un gran avance porque se puede tener un veredicto mucho más rápido.

Finalmente, la ingeniera forestal de la CRC Lady Paz, trabaja con gobernanza forestal deja la siguiente observación con respecto al prototipo: *"En relación al prototipo offline, considero un importante avance ya que el aplicativo se utilizará en zonas en las que seguramente no hay acceso a internet, igualmente, me parece importante que el aplicativo tome directamente la imagen desde la lupa digital, omitiendo la necesidad de un aplicativo para*  la toma de la imagen, lo que lo hace más fácil de manejar. Importante el incremento del *número de especies ya que esto da un amplio rango de cobertura de las especies forestales comercializadas y facilita el control que debe ejercer no solamente la autoridad ambiental sino los demás entes que apoyan como policía, ejército, armada, etc."*

# <span id="page-60-0"></span>**Capítulo VII: Conclusiones y trabajo futuro**

#### <span id="page-60-1"></span>**7.1 Conclusiones**

Se implementó un prototipo portable para la identificación de 20 especies de madera comercializadas en el Cauca a partir de imágenes macroscópicas de la sección transversal de la madera que funciona sin internet y que puede ser utilizada en campo. Esta herramienta proporciona una confianza del 85% y puede ser utilizada por personas que no tienen un amplio conocimiento en la identificación de maderas. Este desarrollo fue posible a la conformación de un buen banco de imágenes donde exponen las características anatómicas de la madera. Lo anteriormente mencionado permite establecer las siguientes percepciones:

● Se logró recolectar un conjunto de imágenes macroscópicas pertenecientes a 20 especies de maderas comercializadas en la región del Cauca, estas imágenes contribuyen a enriquecer las bases de datos de maderas dado que estas sirven como insumos en la visión artificial y en estudios forestales. La calidad de las imágenes es muy importante dado que en ellas se captan todas las características anatómicas de la madera y estas son muy importantes, sobre todo, en el proceso de entrenamiento de los modelos para que se pueda aprender la mayor cantidad de características de cada especie y de esta manera evitar problemas de rendimiento del modelo.

- Después del proceso evaluativo de los modelos se logró evidenciar que el ajuste de hiper parámetros es fundamental para mejorar los resultados, de esta forma logró valores de exactitud superiores al 90% lo cual permite delinear un camino por donde seguir incrementando el número de clases implementados para estos modelos de aprendizaje. En el proceso de entrenamiento de la red se utilizó técnicas de aumentación de datos y así tener muchas más imágenes sin la necesidad de hacer capturas adicionales, esto también ayuda al modelo a tener mejores resultados.
- Se brindó una herramienta portable que facilita su uso en campo, los resultados obtenidos brindan alrededor del 85% exactitud. Este valor está influenciado por el entorno donde se hace la captura, las condiciones de la madera, el lugar del tronco donde se realiza la captura y de la calidad del corte. Generalmente los modelos de aprendizaje presentan algunas fallas a la hora de adaptarse a contextos reales, por este motivo, el uso en campo es muy útil dado que las predicciones proporcionadas por este dispositivo están orientadas a brindar una guía de apoyo para que la persona pueda tomar decisiones al respecto.

## <span id="page-61-0"></span>**7.2 Trabajos futuros**

Como trabajo futuro se propone aumentar el número de imágenes por especie de diferentes regiones del país con el fin de poder tener más variabilidad entre las mismas, además es importante enriquecer el conjunto de datos con más especies del país y no concentrarse en una región.

También es interesante mejorar la calidad de las imágenes en términos de resolución para poder abarcar una mayor área de captura de la muestra y así poder probar si la cantidad de imágenes requeridas para el entrenamiento de los modelos disminuye sin perder la calidad de las métricas y predicciones.

Se puede hacer una implementación de algoritmos genéticos para el proceso de optimización de hiper parámetros y así poder obtener mejores resultados de los modelos a la hora de hacer el despliegue en un dispositivo portátil, así se podría aumentar la exactitud de los resultados a la hora de hacer pruebas en campo.

Se propone crear un protocolo general el cual permita extraer los datos de pruebas en campo empleando el mismo método que se usa para la extracción de los datos de entrenamiento con el fin de estandarizar la extracción y posterior captura de las imágenes.

# <span id="page-62-0"></span>**Referencias**

- [1] C. Augusto *et al.*, "Estrategia Integral de Control a la Deforestación Y Control de los Bosques," *2016*, vol. 91, pp. 399–404, 2017.
- [2] A. Rueda-Tocarruncho, R. Moreno-Orjuela, and J. Zúñiga-Gallego, *Guía de compra y consumo responsable de madera en Colombia*. 2016.
- [3] U. de P. R. A. UPRA and B. (Colombia) Ministerio de Agricultura y Desarrollo Rural MADR, "Zonificación para plantaciones forestales con fines comerciales-Colombia escala 1:100.000.," Accessed: Apr. 14, 2021. [Online]. Available: <http://bibliotecadigital.agronet.gov.co/handle/11438/8496>
- [4] UNODC, "Best Practice Guide for Forensic Timber Identification," *UNODC, United Nations Off. Drugs Crime*, p. 226, 2016, Accessed: Apr. 14, 2021. [Online]. Available: [https://www.unodc.org/documents/Wildlife/Guide\\_Timber.pdf.](https://www.unodc.org/documents/Wildlife/Guide_Timber.pdf)
- [5] "App COVIMA: La apuesta tecnológica desarrollada por MinAmbiente, GGGI y el Reino de Noruega | Ministerio de Ambiente y Desarrollo Sostenible." https://www.minambiente.gov.co/index.php/noticias-minambiente/4891-app-covimala-apuesta-tecnologica-desarrollada-por-minambiente-gggi-y-el-reino-de-noruega (accessed Jul. 07, 2021).
- [6] R. Moreno, N. Villota, E. Gutiérrez, J. Marín, K. Zuniga, and R. Linares, *Protocolo para Seguimiento y Control a los Aprovechamientos Forestales en Bosque Natural*. 2017. [https://www.minambiente.gov.co/wp-content/uploads/2021/10/Protocolo-1-](https://www.minambiente.gov.co/wp-content/uploads/2021/10/Protocolo-1-Aprovechamiento.pdf) [Aprovechamiento.pdf](https://www.minambiente.gov.co/wp-content/uploads/2021/10/Protocolo-1-Aprovechamiento.pdf)
- [7] R. Wirth, "CRISP-DM : Towards a Standard Process Model for Data Mining," *Proc. Fourth Int. Conf. Pract. Appl. Knowl. Discov. Data Min.*, no. 24959, pp. 29–39, 2000, Accessed: May 04, 2021. [Online]. Available: https://www.researchgate.net/publication/239585378\_CRISP-DM\_Towards\_a\_standard\_process\_model\_for\_data\_mining.
- [8] M. Fernández, F. Brusa, M. Damborenea, P. Dellapé, and F. Gallardo, *Introducción a la taxonomía manual de ejercitaciones*, vol. 1. 2013.
- [9] E. E. Dormontt *et al.*, "Forensic timber identification: It's time to integrate disciplines to combat illegal logging," *Biol. Conserv.*, vol. 191, pp. 790–798, 2015, doi: 10.1016/j.biocon.2015.06.038.
- [10] A. Wolodarsky-Franke and A. Lara, "The role of 'forensic' dendrochronology in the conservation of alerce (Fitzroya cupressoides ((Molina) Johnston)) forests in Chile," *Dendrochronologia*, vol. 22, no. 3, pp. 235–240, Sep. 2005, doi: 10.1016/j.dendro.2005.05.008.
- [11] R. B. Cody, A. J. Dane, B. Dawson-Andoh, E. O. Adedipe, and K. Nkansah, "Rapid classification of White Oak (Quercus alba) and Northern Red Oak (Quercus rubra) by using pyrolysis direct analysis in real time (DART™) and time-of-flight mass spectrometry," *J. Anal. Appl. Pyrolysis*, vol. 95, pp. 134–137, May 2012, doi: 10.1016/j.jaap.2012.01.018.
- [12] P. D. N. Hebert, A. Cywinska, S. L. Ball, and J. R. DeWaard, "Biological identifications through DNA barcodes," *Proc. R. Soc. B Biol. Sci.*, vol. 270, no. 1512, pp. 313–321, Feb. 2003, doi: 10.1098/rspb.2002.2218.
- [13] T. C. M. Pastore *et al.*, "Near infrared spectroscopy (NIRS) as a potential tool for monitoring trade of similar woods: Discrimination of true mahogany, cedar, andiroba, and curupixá," *Holzforschung*, vol. 65, no. 1, pp. 73–80, 2011, doi: 10.1515/HF.2011.010.
- [14] B. Braun, "Wildlife detector dogs-A guideline on the training of dogs to detect wildlife in trade WILDLIFE DETECTOR DOGS A guideline on the training of dogs to detect wildlife in trade Prevention of and Fight Against Crime 2009 With financial support from the Preven," 2013.
- [15] G. Koch and V. Haag, "Control of Internationally Traded Timber The Role of Macroscopic and Microscopic Wood Identification against Illegal Logging," *J. Forensic Res.*, vol. 06, no. 06, p. 6, 2015, doi: 10.4172/2157-7145.1000317.
- [16] A. Giménez, J. Moglia, and R. Gerez, *Anatomia de madera*. 2005.
- [17] X.-D. Zhang, *Chapter 6 Machine Learning*, vol. 45, no. 13. 2017.
- [18] Y. Lecun, Y. Bengio, and G. Hinton, "Deep learning," *Nature*, vol. 521, no. 7553, pp. 436–444, 2015, doi: 10.1038/nature14539.
- [19] G. Figueroa-Mata, E. Mata-Montero, J. C. Valverde-Otarola, and D. Arias-Aguilar, "Using Deep Convolutional Networks for Species Identification of Xylotheque Samples," *2018 IEEE Int. Work Conf. Bioinspired Intell. IWOBI 2018 - Proc.*, no. August, 2018, doi: 10.1109/IWOBI.2018.8464216.
- [20] S.-Y. Yang *et al.*, "Wood Species Classification Utilizing Ensembles of Convolutional Neural Networks Established by Near-Infrared Spectra and Images Acquired from Korean Softwood Lumber 1," p. 385, doi: 10.5658/WOOD.2019.47.4.385.
- [21] D. J. V. Lopes, G. W. Burgreen, and E. D. Entsminger, "North American hardwoods identification using machine-learning," *Forests*, vol. 11, no. 3, Mar. 2020, doi: 10.3390/f11030298.
- [22] A. Fabijańska, M. Danek, and J. Barniak, "Wood species automatic identification from wood core images with a residual convolutional neural network," *Comput. Electron. Agric.*, vol. 181, p. 105941, 2021, doi: 10.1016/j.compag.2020.105941.
- [23] J. Yang, P. Huang, F. Dai, Y. Sun, L. Wang, and H. Bi, "Application of Deep Learning in Wood Classification," in 2019 IEEE International Conference on Computer Science and Educational Informatization, CSEI 2019, 2019, pp. 124–129, doi: 10.1109/CSEI47661.2019.8938960.
- [24] V. Ristiawanto, B. Irawan, and C. Setianingsih, "*Wood Classification with Transfer Learning Method and Bottleneck Features"*. 2019, International Conference on Information and Communications Technology, ICOIACT 2019.
- [25] M. P. E. Apolinario, D. A. Urcia Paredes, and S. G. Huaman Bustamante, "Open Set Recognition of Timber Species Using Deep Learning for Embedded Systems," IEEE Lat. Am. Trans., vol. 17, no. 12, pp. 2005–2012, 2019, doi: 10.1109/TLA.2019.9011545.
- [26] N. Rosa da Silva et al., "Automated classification of wood transverse cross-section micro-imagery from 77 commercial Central-African timber species," Ann. For. Sci., vol. 74, no. 2, p. 30, 2017, doi: 10.1007/s13595-017-0619-0.
- [27] R. Arévalo *et al.*, "Imaged based identification of colombian timbers using the xylotron: a proof of concept international partnership Identificación de maderas colombianas utilizando el Xylotron: Prueba de concepto de una colaboración internacional," doi: 10.14483/2256201X.16700.
- [28] D. Cano, "Estudio e implementación de un sistema computacional para la identificación de especies maderables mediante aprendizaje automático," Tesis, Universidad del Cauca, 2020.
- [29] U. Tunku *et al.*, "MyWood-ID: Automated Macroscopic Wood Identification System using Smartphone and macro-lens Xin Jie Tang," doi: 10.1145/3293475.3293493.
- [30] "Maderas". Hipertextos del Área de la Biología. <http://www.biologia.edu.ar/plantas/maderas.htm> (accedido el 15 de junio de 2022).
- [31] "wood Plywood and laminated wood". Encyclopedia Britannica. <https://www.britannica.com/science/wood-plant-tissue/Plywood-and-laminated-wood> (accedido el 15 de junio de 2022)."
- [32] Gutierrez-Garcia, Genaro & Ricker, Martin. (2014). Manual para tomar virutas de madera con el barreno de Pressler en el Inventario Nacional Forestal y de Suelos.
- [33] A. Wiedenhoeft, Identificaciọ́n de las especies maderables de centroamerica = Identification of Central American woods. Madison, WI: Forest Products Society, 2011.
- [34] J. Sarmiento-Ramos, "Aplicaciones de las redes neuronales y el deep learning a la ingeniería biomédica", Revista UIS Ingenierías, vol. 19, no. 4, pp. 1-18, 2020.
- [35] Kingma, D. P., & Ba, J. (2014). Adam: A method for stochastic optimization. <https://doi.org/10.48550/ARXIV.1412.6980>
- [36] T. Yu y H. Zhu, "Hyper-parameter optimization: A review of algorithms and applications", 2020.<https://doi.org/10.48550/arXiv.2003.05689>
- [37] P. Ravindran, B. J. Thompson, R. K. Soares, y A. C. Wiedenhoeft, "The XyloTron: Flexible, open-source, image-based macroscopic field identification of wood products", Front. Plant Sci., vol. 11, p. 1015, 2020.
- [38] Wiedenhoeft, Alex. 2011. Chapter 02: Basic wood biology—Anatomy for

identification. In: Identification of Central American Woods. 2011. Forest Products Society, Madison, WI. Publication #7215-11, ISBN 978-1-892529-58-9. pp. 11-20.

- [39] "Useful Plots to Diagnose your Neural Network", Medium, 2022. [Online]. Available: https://towardsdatascience.com/useful-plots-to-diagnose-your-neural-network-521907fa2f45. [Accessed: 21- Jun- 2022]
- [40] Ordoñez Urbano, Carlos Felipe; Vargas-Canas, Rubiel; Cano, Daniel Alejandro; Gaitan Mesa, Holman Raul (2020), "Tropical Forest Species", Mendeley Data, V1, doi: 10.17632/yzzcbyvgmh.1,<https://data.mendeley.com/datasets/yzzcbyvgmh/1>
- [41] C. C. Aggarwal, Neural Networks and Deep Learning. Cham: Springer International Publishing, 2018. Accedido el 28 de julio de 2022. [En línea]. Disponible: [https://doi.org/10.1007/978-3-319-94463-0.](https://doi.org/10.1007/978-3-319-94463-0)
- [42] S.-i. Amari, "Backpropagation and stochastic gradient descent method", Neurocomputing, vol. 5, n.º 4-5, pp. 185–196, junio de 1993. Accedido el 28 de julio de 2022. [En línea]. Disponible: [https://doi.org/10.1016/0925-2312\(93\)90006-o](https://doi.org/10.1016/0925-2312(93)90006-o)
- [43] Ministerio de Ambiente y Desarrollo Sostenible. 2022. Covima 2.0, app para la conservación de los bosques del país - Ministerio de Ambiente y Desarrollo Sostenible. [online] Available at: <https://www.minambiente.gov.co/bosquesbiodiversidad-y-servicios-ecosistemicos/ya-esta-disponible-covima-2-0-app-para-laconservacion-de-los-bosques-del-pais/> [Accessed 28 July 2022].
- [44] Harjoseputro, Y., Yuda, I. and Danukusumo, K., 2020. MobileNets: Efficient Convolutional Neural Network for Identification of Protected Birds. International Journal on Advanced Science, Engineering and Information Technology, 10(6), p.2290.
- [45] Hendriyana, H. and Yazid Hilman Maulana, 2022. Identification of Types of Wood using Convolutional Neural Network with Mobilenet Architecture. [online] Available at: [https://www.researchgate.net/publication/341111599\\_Identification\\_of\\_Types\\_of\\_W](https://www.researchgate.net/publication/341111599_Identification_of_Types_of_Wood_using_Convolutional_Neural_Network_with_Mobilenet_Architecture) ood using Convolutional Neural Network with Mobilenet Architecture [Accessed 29 July 2022].
- [45] N. Adaloglou. "Best deep CNN architectures and their principles: from AlexNet to EfficientNet | AI Summer". AI Summer.<https://theaisummer.com/cnn-architectures/> (accedido el 29 de julio de 2022).
- [46] F. Zhuang et al., "A Comprehensive Survey on Transfer Learning," in Proceedings of the IEEE, vol. 109, no. 1, pp. 43-76, Jan. 2021, doi: 10.1109/JPROC.2020.3004555.
- [47] Ismail Fawaz, H., Forestier, G., Weber, J., Idoumghar, L. and Muller, P., 2018. Transfer learning for time series classification. 2018 IEEE International Conference on Big Data (Big Data).

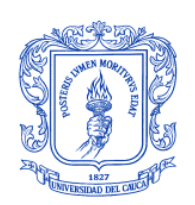

#### **Universidad del Cauca Facultad de Ingeniería Electrónica y Telecomunicaciones**

#### **TRABAJO DE GRADO – MODALIDAD TRABAJO DE INVESTIGACIÓN**

**FORMATO TI-F**: FORMATO DE REVISIÓN ACADÉMICA, PAZ Y SALVO FINANCIERO PARA NOMBRAMIENTO DE JURADOS DE PARA SUSTENTACIÓN DE TRABAJO DE GRADO

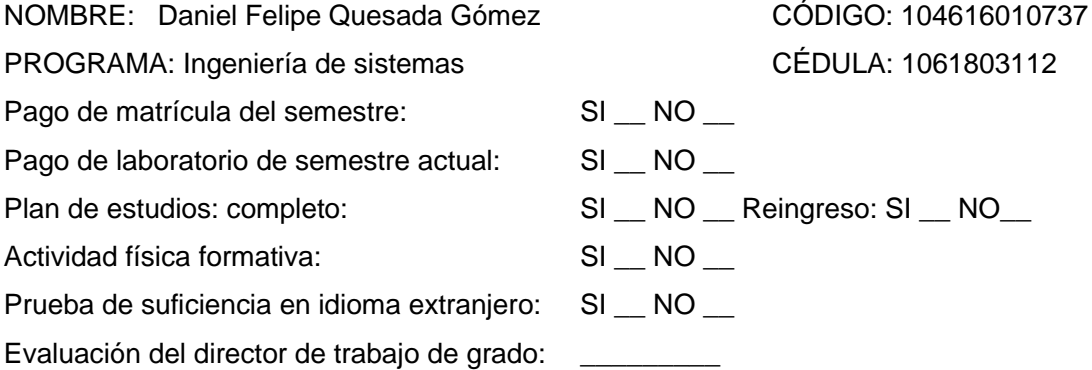

Prueba SABER-PRO: \_\_\_\_\_\_\_\_\_\_\_\_\_\_\_\_\_\_\_\_\_\_\_\_\_

HORAS DE SEMINARIO: (Aplica solo para estudiantes de Ingeniería Electrónica y Telecomunicaciones)

Seminario I: No. de horas CUMPLE: SI \_\_ NO

Seminario II: No. de horas sustentación de trabajos de grado: CUMPLE: SI \_ NO \_

No. horas asistencia a seminarios: \_\_\_\_\_\_ CUMPLE: SI \_\_\_\_ NO \_\_\_\_

ACTIVIDADES CULTURALES: (Aplica solo para estudiantes de Ingeniería en Automática Industrial) SI \_\_\_\_\_ NO \_\_\_\_

Revisó\_\_\_\_\_\_\_\_\_\_\_\_\_\_\_\_\_\_\_\_\_\_\_\_\_\_\_ Fecha\_\_\_\_\_\_\_\_\_\_\_\_\_\_\_\_\_\_\_\_\_\_\_\_\_\_\_\_

\_\_\_\_\_\_\_\_\_\_\_\_\_\_\_\_\_\_\_\_\_\_\_\_\_\_\_\_\_\_\_\_\_\_\_\_ FIRMA DECANO

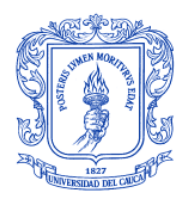

**Universidad del Cauca Facultad de Ingeniería Electrónica y Telecomunicaciones**

**TRABAJO DE GRADO – MODALIDAD TRABAJO DE INVESTIGACIÓN**

**FORMATO TI-E**: REMISIÓN DEL DOCUMENTO FINAL AL CONSEJO DE FACULTAD POR EL DIRECTOR RESPECTIVO

**TITULO**: **Implementación de un prototipo para identificar maderas empleando redes neuronales convolucionales en un dispositivo de cómputo de bajo costo**

**DIRECTOR**: **Carlos Felipe Ordoñez Urbano CODIRECTOR: Néstor Milcíades Diaz Mariño**

**ESTUDIANTE: DANIEL FELIPE QUESADA GÓMEZ CÓDIGO**: **104616010737**

**A) EL TRABAJO CUMPLE CON LAS CONDICIONES DE ENTREGA?** SI (X) NO ( )

**B) DOCUMENTO Y ANEXOS** COMPLETAMENTE TERMINADOS? SI ( X ) NO ( )

#### **OBSERVACIONES**:

Se presenta una sugerencia al consejo de facultad para la evaluación del trabajo de grado en modalidad investigación al Ingeniero y maestrando en Ciencias de la Computación Arnold Jair Jiménez Vargas e ingeniero forestal jefe de la división de gestión ambiental en la CRC, Holman Raúl Gaitán, debido a los conocimientos que ellos presentan en temas inherentes al trabajo de grado.

**FECHA**: 21 de junio de 2022

 $FIRMA:$   $\frac{1}{\sqrt{2}}$   $\frac{1}{2}$ Director del Trabajo de Grado

Nota: Junto con este formato se debe entregar el formato de paz y salvo académico de cada estudiante.

#### **Espacio para uso exclusivo del Consejo de Facultad**

Sesión del Consejo de Facultad del día

Designación de Jurados

Jurado Coordinador \_\_\_\_\_\_\_\_\_\_\_\_\_\_\_\_\_\_\_\_\_\_\_\_\_\_\_\_\_\_\_\_\_\_

Jurado \_\_\_\_\_\_\_\_\_\_\_\_\_\_\_\_\_\_\_\_\_\_\_\_\_\_\_\_\_\_\_\_\_\_\_\_